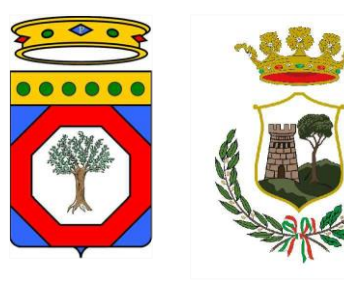

# REGIONE PUGLIA

Comune di Spinazzola (BT) Località "Salice"

Progetto definitivo di un impianto agrovoltaico della potenza complessiva pari a 49.36880 MW, da ubicare in agro di Spinazzola (BT), delle opere connesse e delle infrastrutture indispensabili da ubicare nei Comuni di Banzi e Genzano di Lucania (PZ).

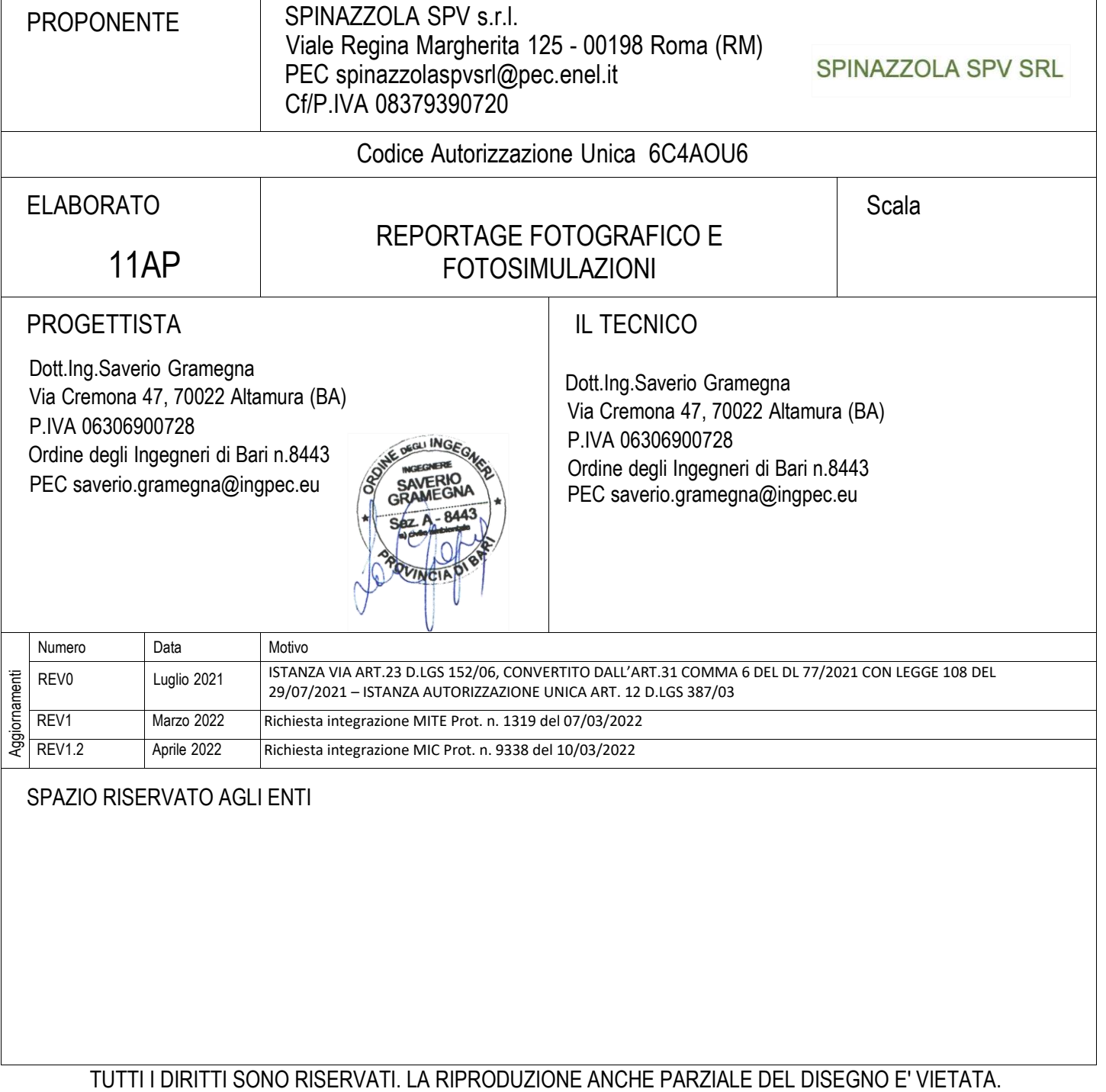

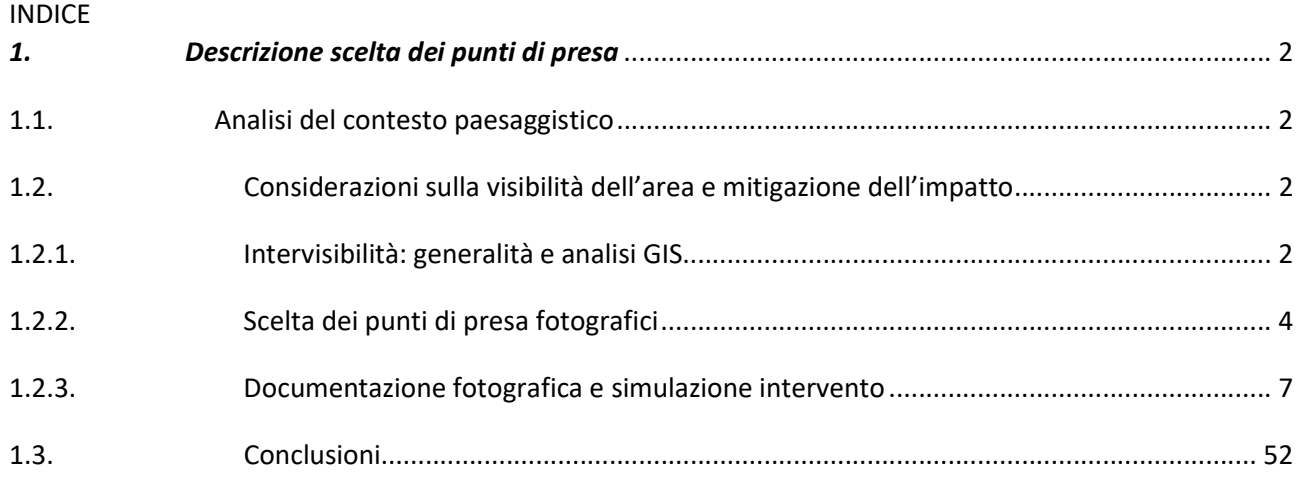

#### 1. Descrizione scelta dei punti di presa

Nel presente progetto pur essendo stata redatta la Relazione di Compatibilità Paesaggistica in base al D.Lgs 22 GENNAIO 2004, N. 42 "CODICE DEI BENI CULTURALI E DEL PAESAGGIO" è utile eseguire un'attenta analisi paesaggistica, affinché le opere progettate possano essere inserite nello scenario complessivo senza che ne vangano alterati i valori percettivi.

Pur trattandosi di un contesto agricolo, risulta importante caratterizzare "il contesto paesaggistico preesistente" per poterne stabilire le peculiarità e, quindi, valutare gli effetti che le opere in progetto potrebbero produrre su di esso.

#### 1.1. Analisi del contesto paesaggistico

Scelta del sito in relazione alle problematiche di impatto sul paesaggio

Lo sviluppo dell'energia fotovoltaica negli ultimi anni, in Italia, ma soprattutto all'estero, ha determinato la necessità di una valutazione paesaggistica e non soltanto ecologico ambientale, dei progetti di installazioni fotovoltaiche.

Tale necessità è frutto non soltanto del crescente impegno per uno sviluppo sostenibile, ma anche di politiche più generali volte a garantire una qualità paesaggistica diffusa per la quale i principi della Convenzione Europea del Paesaggio (Firenze 2000) sono un bene prezioso.

### 1.2. Considerazioni sulla visibilità dell'area e mitigazione dell'impatto

La realizzazione di questo tipo di impianto offre ben poche possibilità di mitigazione dell'impatto sul paesaggio, in considerazione che la presenza stessa dei pannelli è fonte di alterazione percettiva dell'integrità del paesaggio stesso.

Coscienti di quanto affermato l'unica possibilità di minimizzare l'impatto sul paesaggio consiste nello scegliere in fase "preliminare" il luogo nel quale l'alterazione risulti la meno impattante possibile. Questa scelta può trovare applicabilità analizzando diversi parametri, il primo riguarda la "visibilità" del luogo scelto.

#### 1.2.1. Intervisibilità: generalità e analisi GIS

L'analisi di intervisibilità contribuisce alla realizzazione dello studio di impatto visivo, fissati dei punti di osservazione, permette di stabilire l'entità delle percezioni delle modifiche che la realizzazione di una determinata opera ingegneristica ha sulla conformazione dei luoghi.

I GIS, a partire da Modelli Digitali del Terreno (DTM), consentono di realizzare tale analisi che, mediante operazioni di Map Algebra, permette la redazione di apposite carte tematiche atte a differenziare il territorio in funzione del loro potenziale di intervisibilità, fornendo importanti strumenti di ausilio nella fase di progettazione e localizzazione di nuovi manufatti.

Il problema dell'intervisibilità è da tempo presente in letteratura per quanto concerne una particolare applicazione di navigazione marittima: il calcolo della distanza di minima visibilità, espressa in miglia marine, consiste nel determinare la distanza alla quale risulta visibile un faro da una barca che si trova nel punto diametralmente opposto ad esso, cioè sulla linea dell'orizzonte (Tavole Nautiche dell'Istituto Idrografico della Marina Militare Italiana).

È noto che il potere risolutivo dell'occhio umano è pari ad un arco di 1 minuto (1/60 di grado), per cui è possibile calcolare la dimensione minima che un oggetto deve avere per essere visto da una determinata distanza.

I software GIS, mediante apposite funzioni, consentono di costruire file raster, sovrapponibili al territorio indagato, dove

ad ogni cella (pixel) corrisponde un valore che indica da quanti punti di osservazione, preventivamente fissati dall'utente, quella stessa cella risulta visibile. Se il punto di osservazione è uno solo, il valore attribuito al pixel è uguale ad 1 o a 0 in base alla possibilità di vedere o meno l'area da esso racchiuso. Nel caso in cui si consideri la visibilità da una strada, si può utilizzare una polilinea come insieme di possibili punti di osservazione.

L'utente, oltre alla dimensione della cella, può stabilire 9 grandezze caratteristiche:

- l'altezza del punto di osservazione;
- l'incremento da aggiungere all'altezza del punto di osservazione;
- l'incremento da aggiungere all'altezza delle celle osservate;
- l'inizio e la fine dell'angolo di vista orizzontale;
- il limite superiore e inferiore dell'angolo di vista verticale;
- il raggio interno ed esterno per delimitare l'area di visibilità dal punto di vista.

Poiché la visibilità lungo il raggio proiettante è invertibile (dal punto osservato è visibile il punto di osservazione), l'intervisibilità può essere utilizzata anche per stabilire da quali celle sia possibile vedere un bersaglio collocato in una certa posizione. È questo l'approccio adottato nelle applicazioni GIS.

I programmi per tener conto della curvatura terrestre e della rifrazione, introducono delle correzioni sulle quote fornite dal DTM mediante la seguente formula:

$$
Z_a = Z_s - F\left(\frac{D^2}{2R}\right) + 0.13F\left(\frac{D^2}{2R}\right)
$$

Dove:

Za = valore corretto della quota;

Zs = valore iniziale della quota;

- D = distanza planimetrica tra il punto di osservazione e il punto osservato;
- R= Raggio terrestre assunto pari a 6.370 km.

Il terzo termine tiene conto della rifrazione geodetica della luce visibile.

In definitiva:

$$
Z_a = Z_s - 0.87 F \left(\frac{D^2}{2R}\right)
$$

Basandosi su quanto appena esposto è stata prodotta la carta della intervisibilità potenziale, nella quale sono riportate in verde le aree in cui l'impianto in progetto risulterà visibile e in rosa le aree con assenza di intervisibilità.

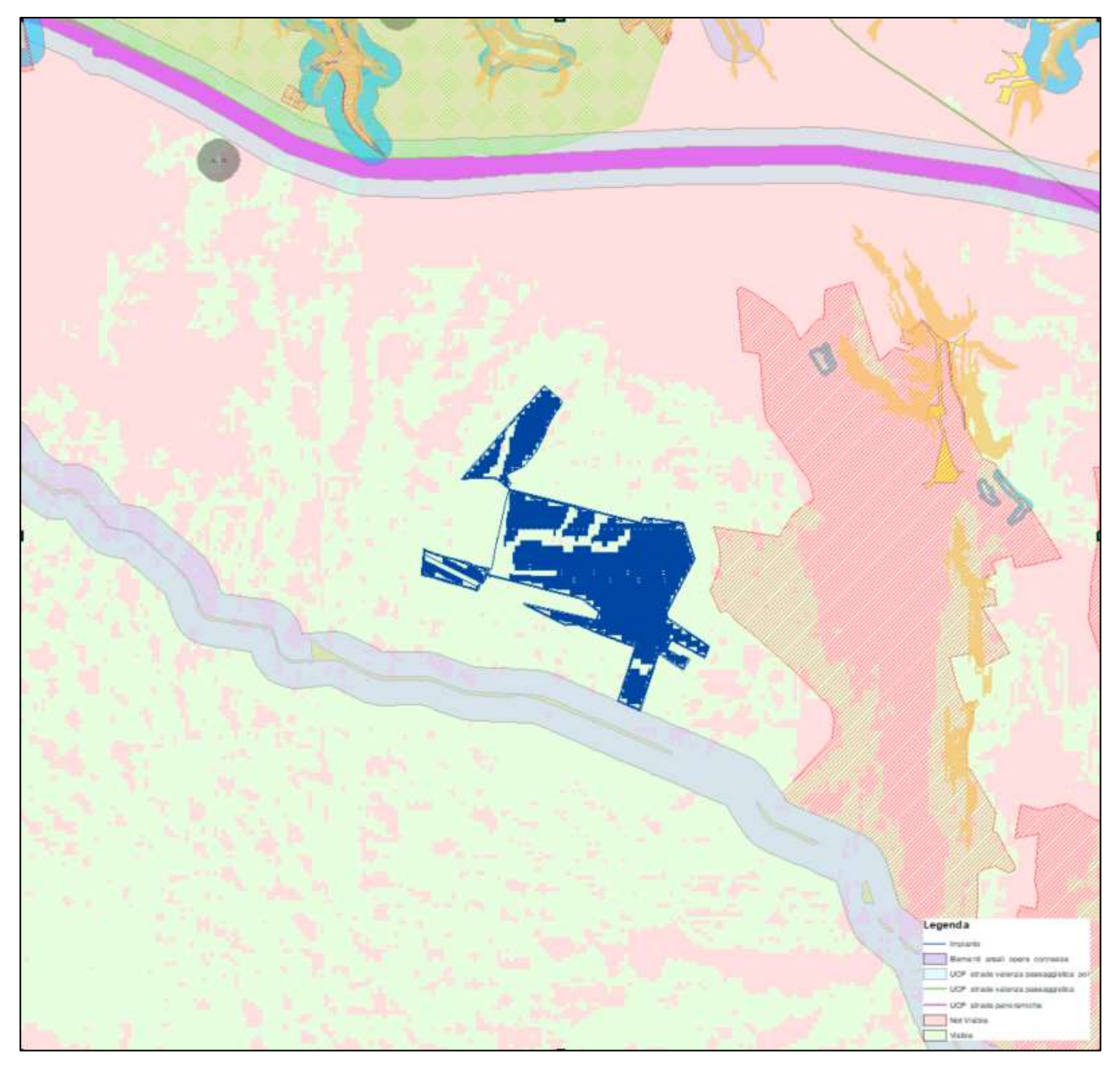

Figura 1.1. – Carta dell'Intervisibilità Potenziale.

## 1.2.2. Scelta dei punti di presa fotografici

L'individuazione e la scelta dei punti di presa si è articolata in base a quanto previsto dal D.Lgs 22.01.2004 n.42-art.146, comma 2° - "Codice dei Beni Culturali e del Paesaggio".

I punti di osservazione e di rappresentazione fotografica dello stato attuale dell'area d'intervento e del rispettivo contesto paesaggistico, sono stati individuati e ripresi da luoghi di normale accessibilità e da percorsi panoramici, dai quali è possibile cogliere con completezza le fisionomie fondamentali del territorio. Inoltre, tali punti, sono stati presi tenendo conto soprattutto della vincolistica presente nell'area come quella Paesaggistica tra cui Fiumi, Torrenti e corsi d'acqua (art.142 let.c) Foreste e boschi (art. 142 let.g) Laghi ed invasi artificiali (art.142 let.b) oppure beni d'interesse archeologico (art.10), tratturi (art.10) e beni monumentali (art.10) come di seguito riportato.

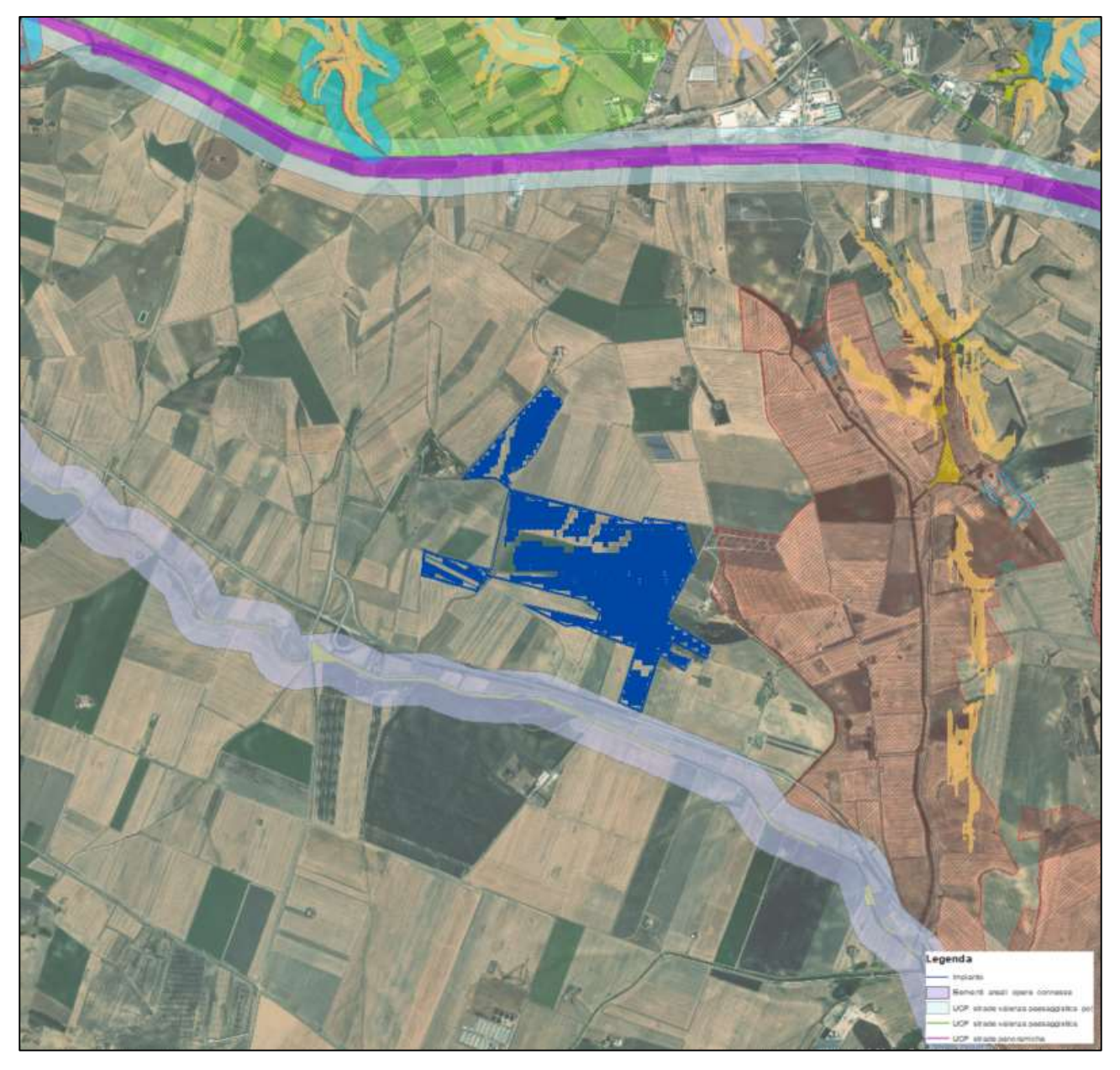

Figura 1.2. – Carta dei Vincoli.

In base a quanto sopra documentato, ovvero in base all'intervisibilità potenziale, luoghi di normale accessibilità e percorsi panoramici, nonché la vincolistica, sono stati individuati i punti di presa fotografici dai quali si è poi proceduto ad eseguire le simulazioni post operam attraverso lo strumento del rendering fotografico anche definito foto inserimento.

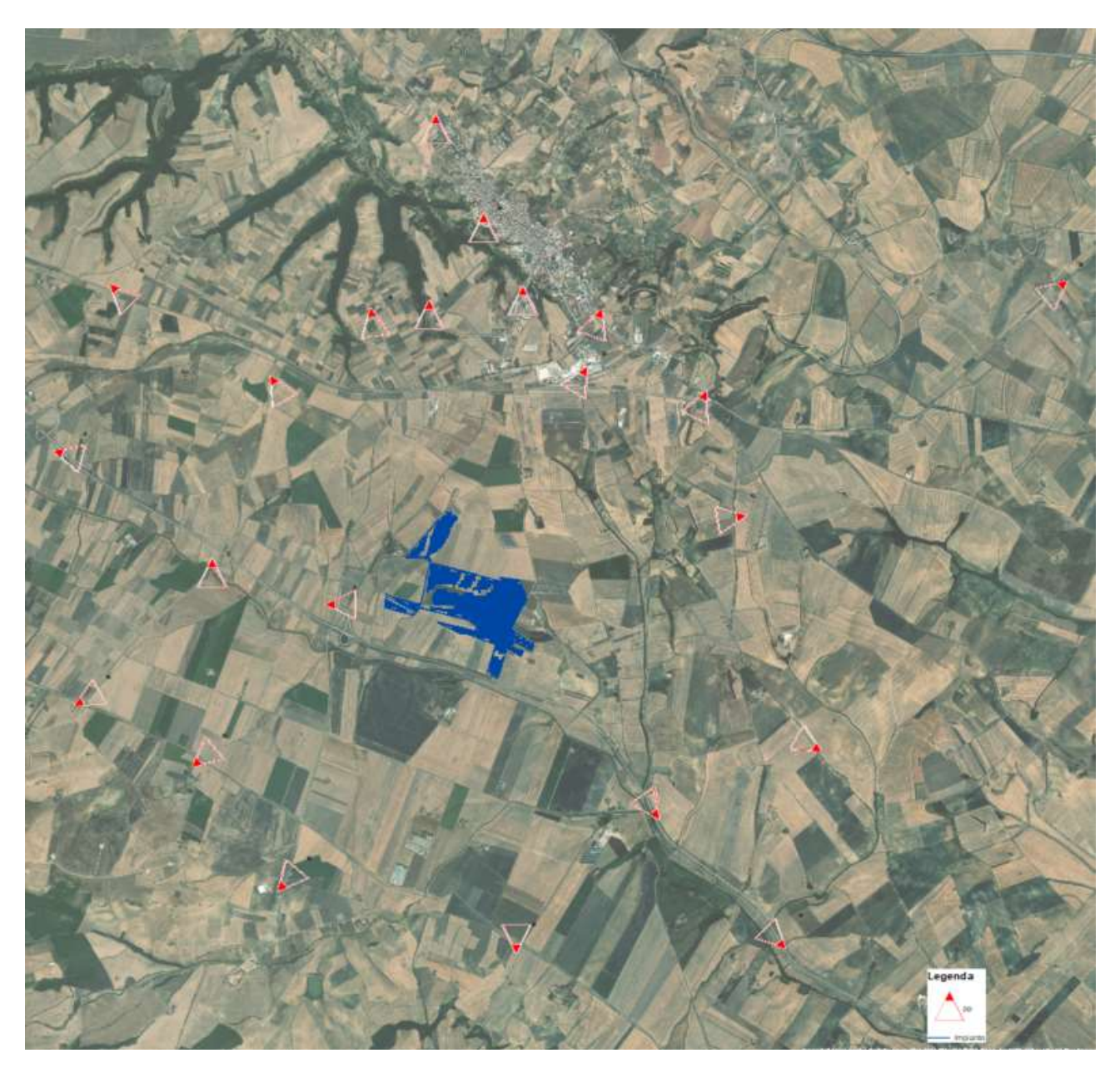

Figura 1.3a. – Carta dei punti di presa.

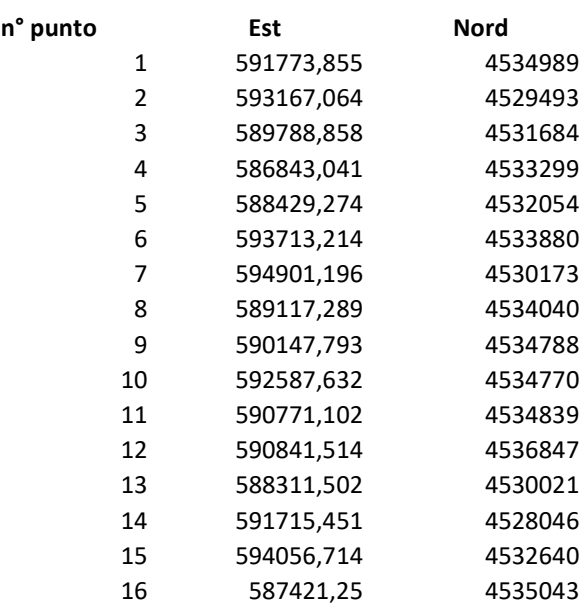

| 17 | 594532,146 | 4528071 |
|----|------------|---------|
| 18 | 589222,458 | 4528698 |
| 19 | 587061,796 | 4530651 |
| 20 | 591349,102 | 4535778 |
| 21 | 597552,506 | 4535097 |
| 22 | 592411,004 | 4534150 |
|    |            |         |

Figura 1.3b. – Coordinate UTM33T-WGS84 dei punti di presa.

#### 1.2.3. Documentazione fotografica e simulazione intervento

Uno dei primi documenti che vengono realizzati per documentare lo stato dei luoghi e avere una traccia dello stato di fatto è il report fotografico. Tale documentazione risulta essere la forma in assoluto la più oggettiva possibile dato che si tratta di una mera riproduzione di quello che esiste nel contesto in cui è inserito.

Questa particolare caratteristica delle fotografie ha indotto il legislatore ad utilizzare tale documento anche per creare virtualmente lo stato post operam, cercando in tal modo di minimizzare la soggettività degli operatori. Nello specifico, ottenuta la intervisibilità, ovvero le aree dalle quali è possibile vedere l'impianto in progetto, il passo successivo è quello di individuare i punti dai quali scattare le foto per eseguire i fotoinserimenti come da indicazioni contenute nell'allegato 4 del DM del 10/08/2010. Infatti nel Decreto Ministeriale viene detto che la simulazione delle modifiche proposte, deve essere eseguita attraverso lo strumento del rendering fotografico che illustri la situazione post operam. Il rendering deve rispettare almeno i seguenti requisiti:

- $\triangleright$  essere realizzato su immagini reali ad alta definizione;
- $\triangleright$  essere realizzato in riferimento a punti di vista significativi;
- essere realizzato su immagini realizzate in piena visibilità (assenza di nuvole, nebbia, ecc.);

essere realizzato in riferimento a tutti i beni immobili sottoposti alla disciplina del D.Lgs. n. 42/2004 per gli effetti di dichiarazione di notevole interesse e notevole interesse pubblico.

Dalla combinazione dei beni vincolati nell'area di analisi e delle aree in cui risulta presente l'intervisibilità si procede a scegliere i punti di presa fotografica in modo da ottemperare a quanto richiesto dal decreto. I risultati delle analisi appena citate, con vari gradi di dettaglio, sono stati utilizzati in campo per potersi muovere agevolmente e avere riferimenti sicuri e precisi ed essere certi di individuare correttamente i punti dai quali scattare le foto, che successivamente verranno elaborate per produrre le simulazioni o fotoinserimenti o, come definiti dal decreto ministeriale, rendering fotografici.

Dalle foto ottenute, scattate dai punti sopra indicati, si è proceduto a predisporre i rendering fotografici con inserito, nel contesto territoriale rappresentato nella foto, l'impianto in progetto, in modo da simulare quello che un ipotetico osservatore vedrebbe se l'impianto venisse realizzato.

Ovviamente, nonostante i punti scelti tengano conto delle aree in cui vi sia intervisibilità diretta, trattandosi di intervisibilità potenziale, all'atto pratico, in talune zone, l'intervisibilità fra punto di presa e impianto non esiste, magari per la presenza di ostacoli, piccole ondulazioni del terreno, formazioni arboree, ecc.

Di seguito i rendering fotografici selezionati nell'area di analisi.

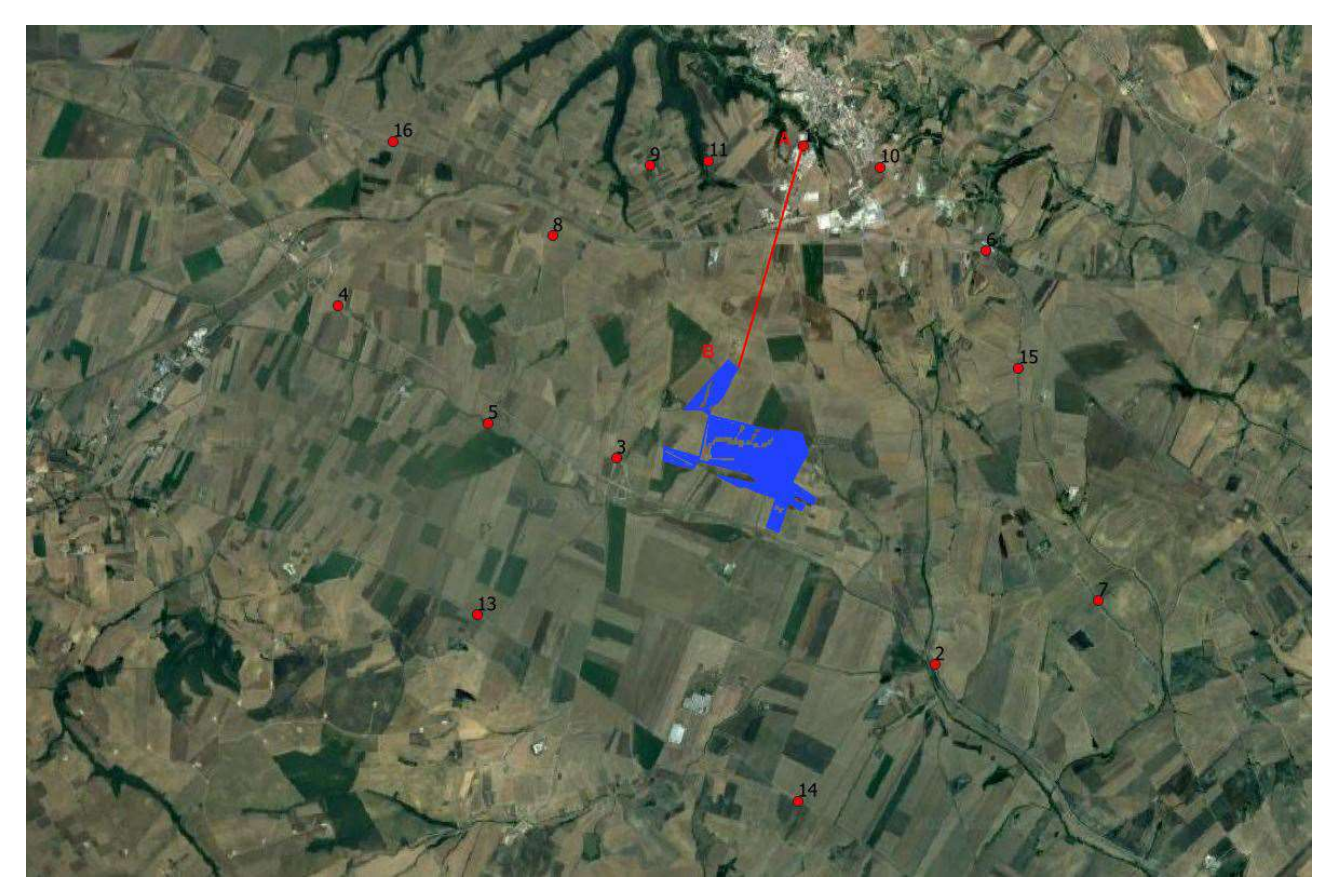

Stralcio Punto di Presa n°1

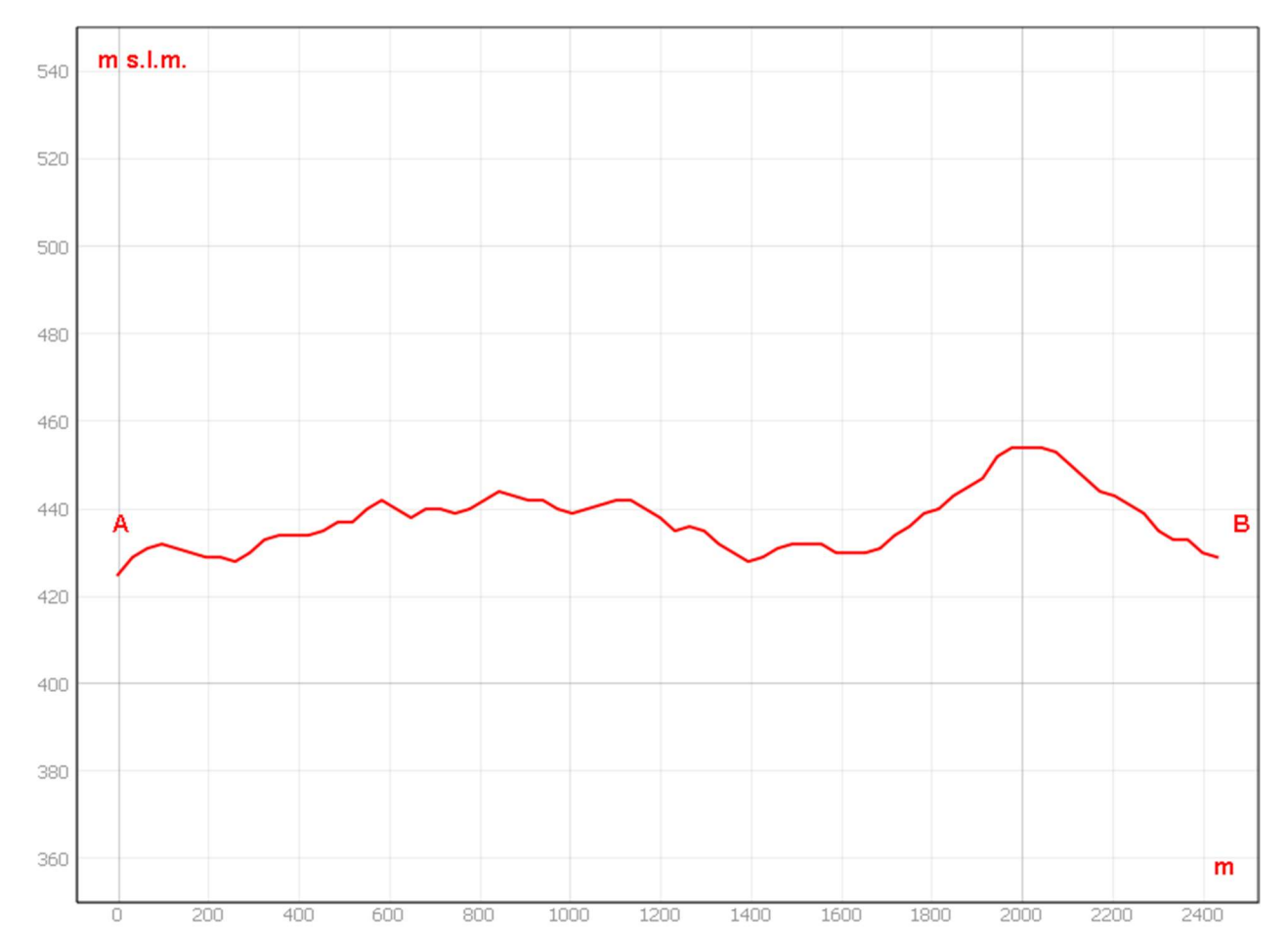

Sezione morfologica del terreno- Punto di presa n°1

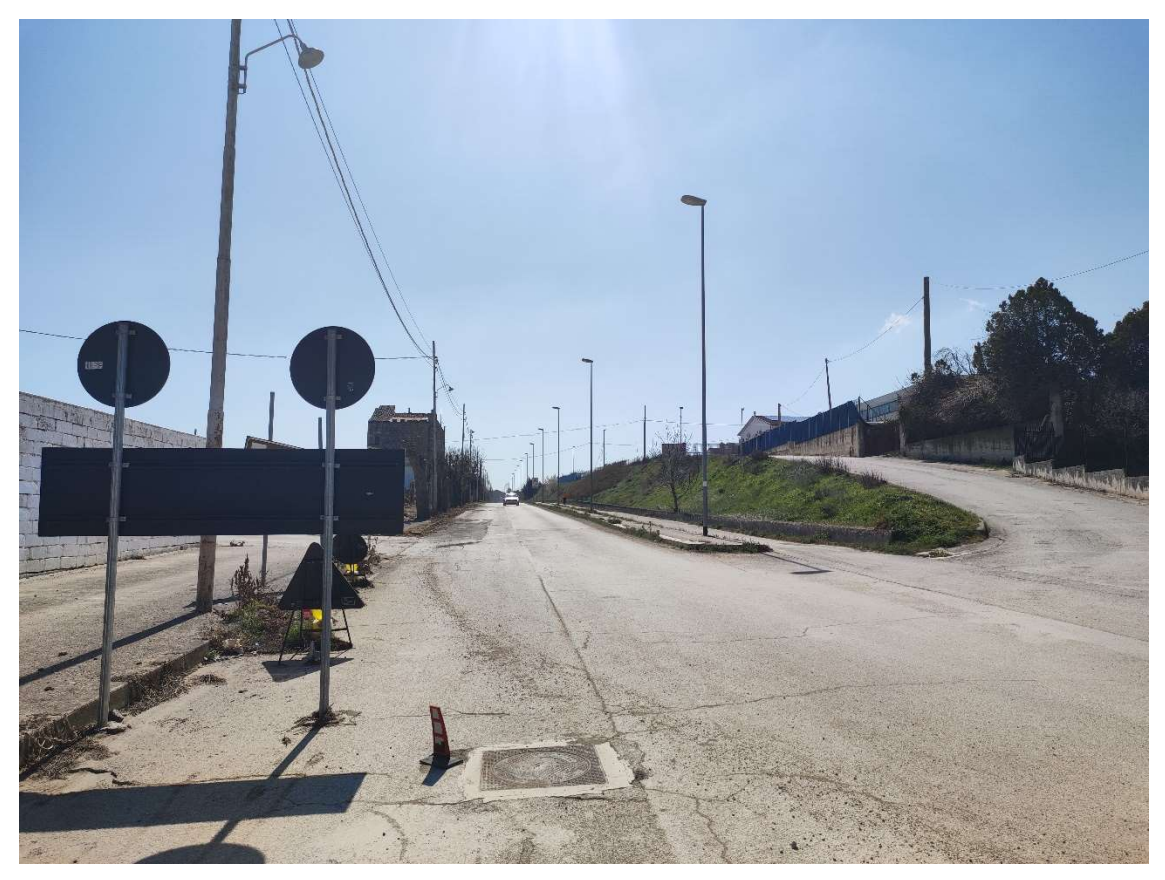

Foto 1a – Punto di Presa n° 1 Stato di Fatto

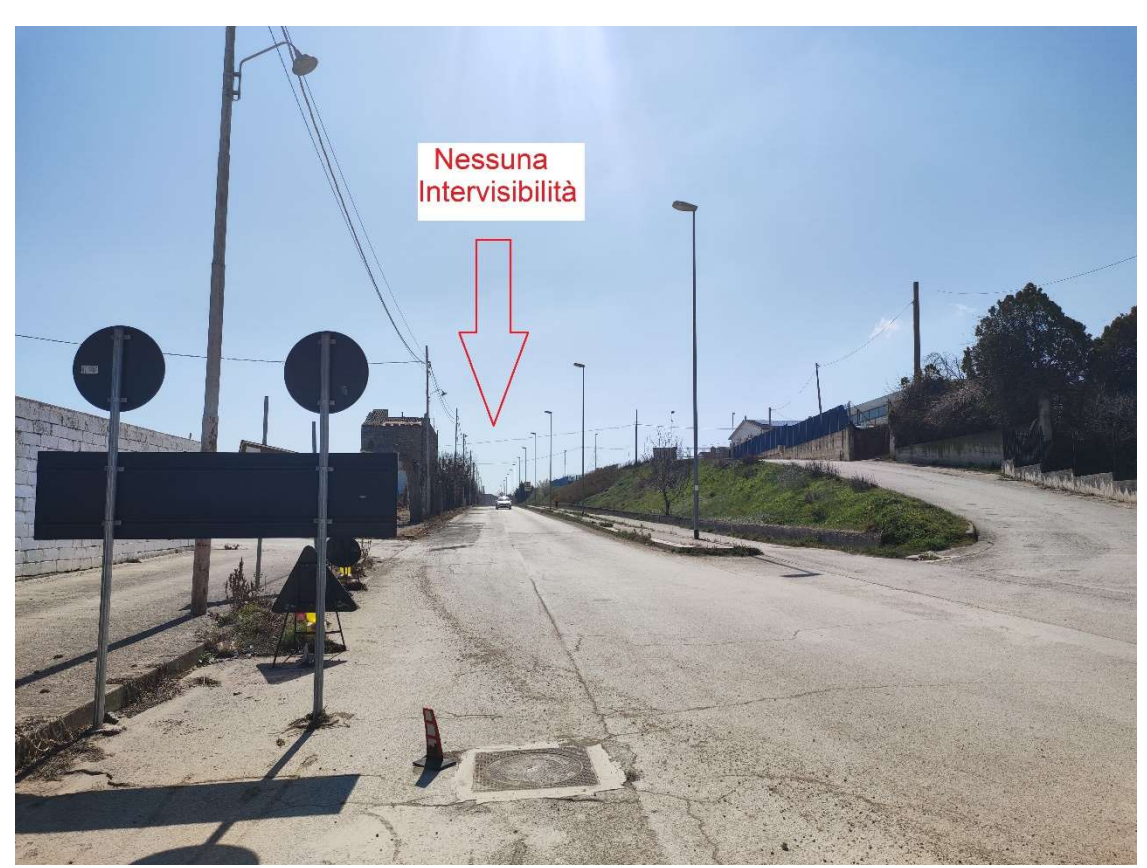

Foto 1b – Punto di Presa n° 1 Stato di Progetto

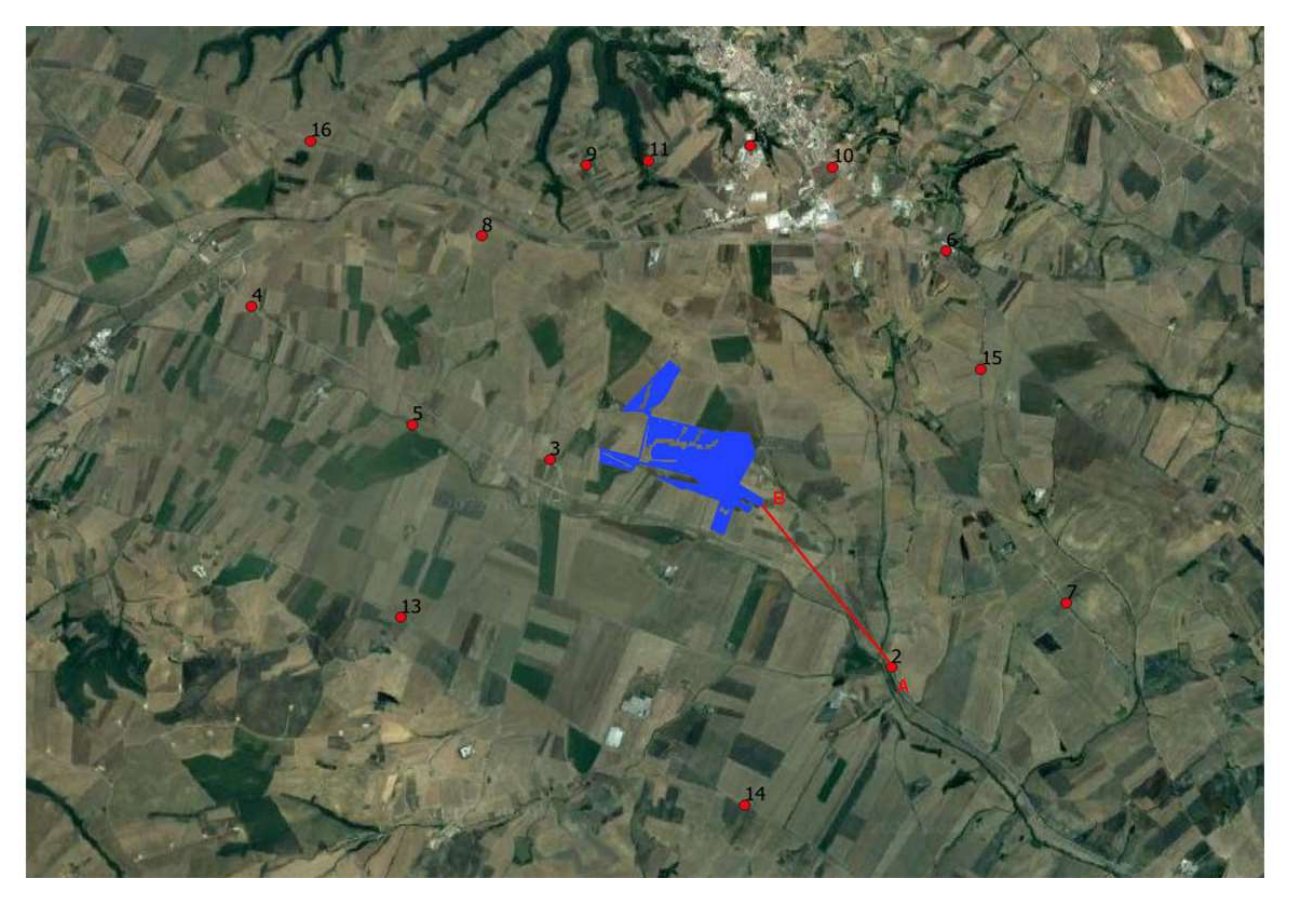

Stralcio Punto di Presa n°2

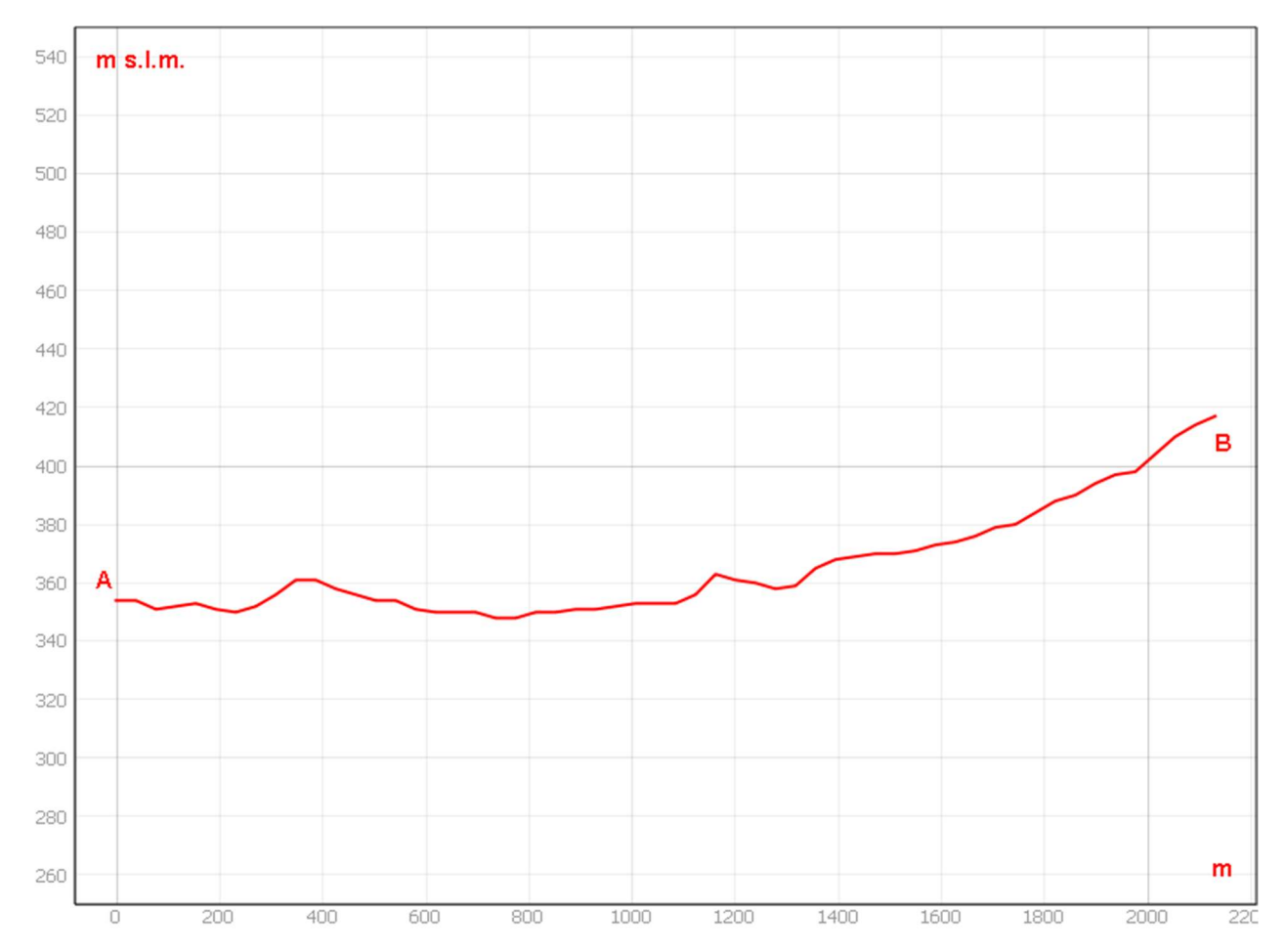

Sezione morfologica del terreno- Punto di presa n°2

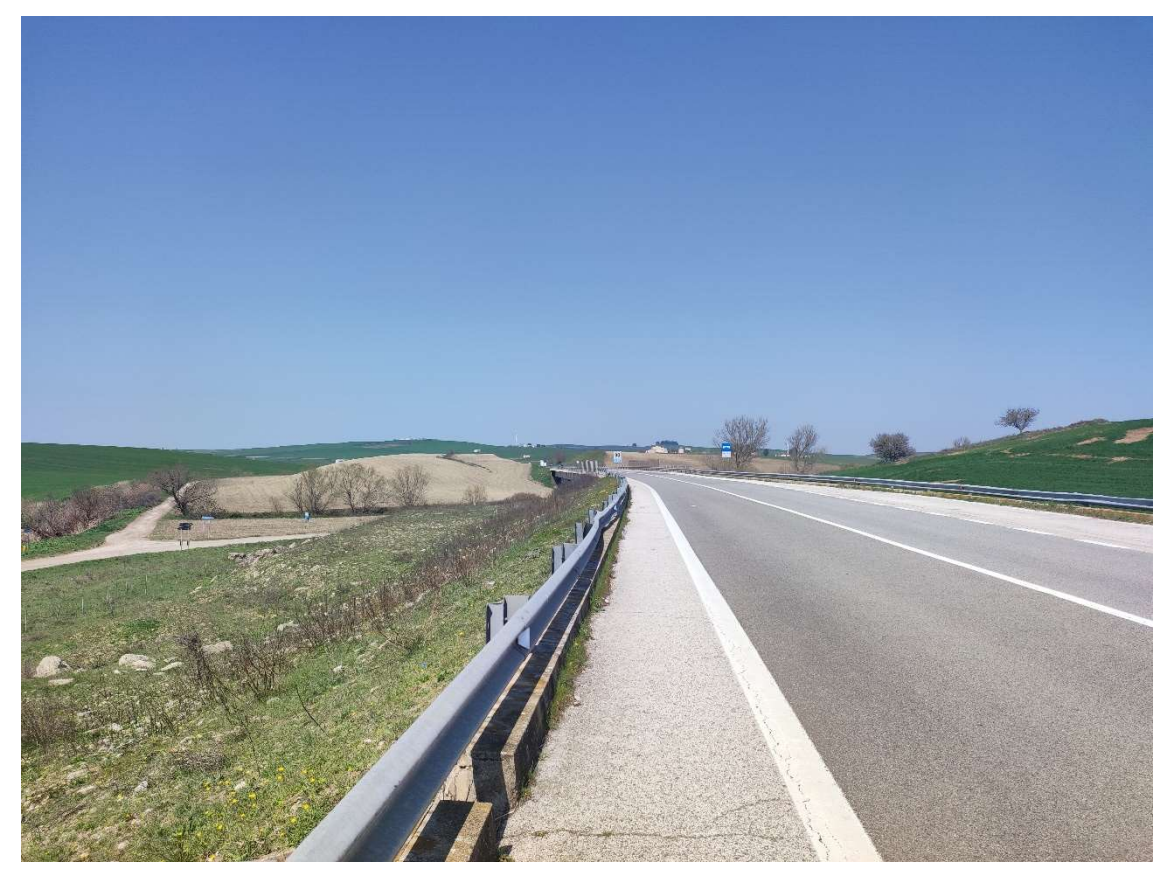

Foto 2a – Punto di Presa n° 2 Stato di Fatto

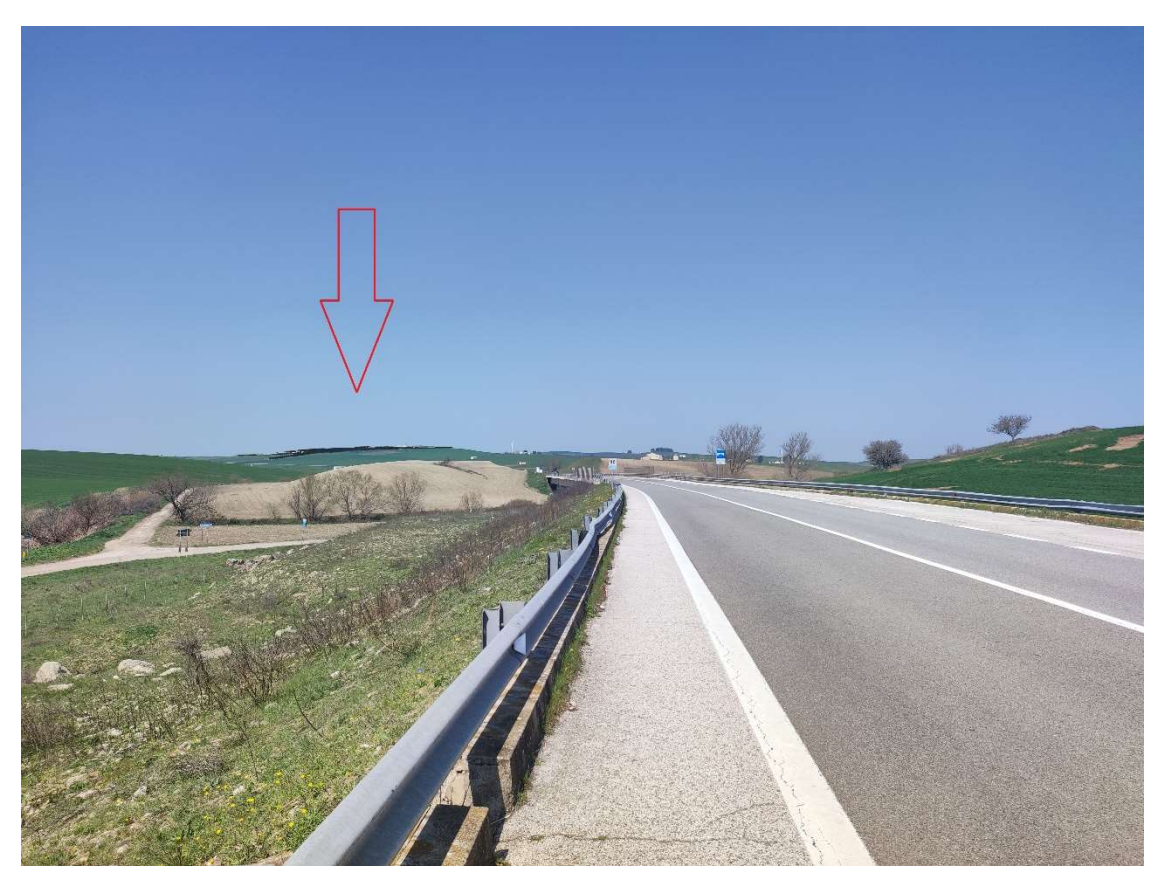

Foto 2b – Punto di Presa n° 2 Stato di Progetto

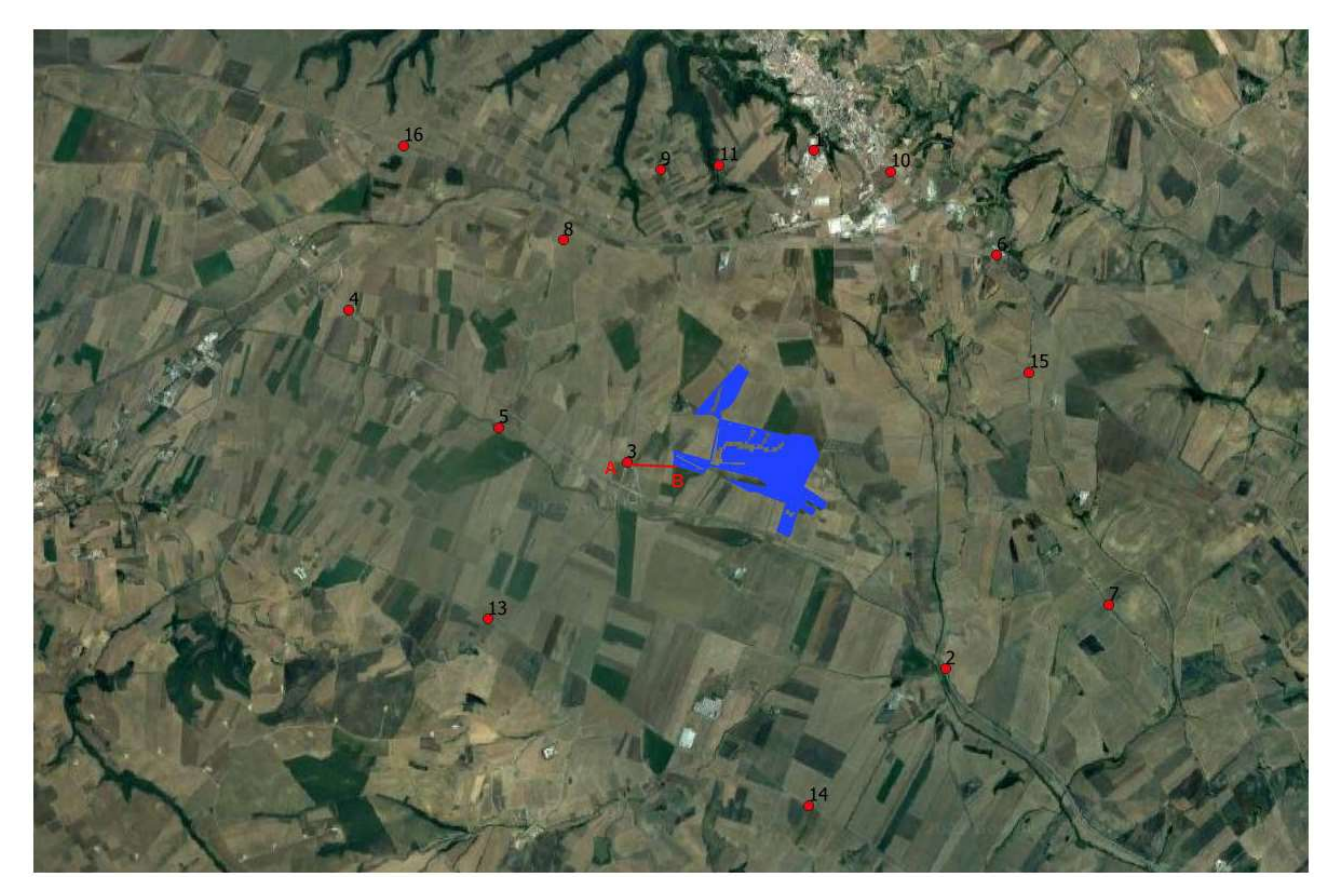

Stralcio Punto di Presa n°3

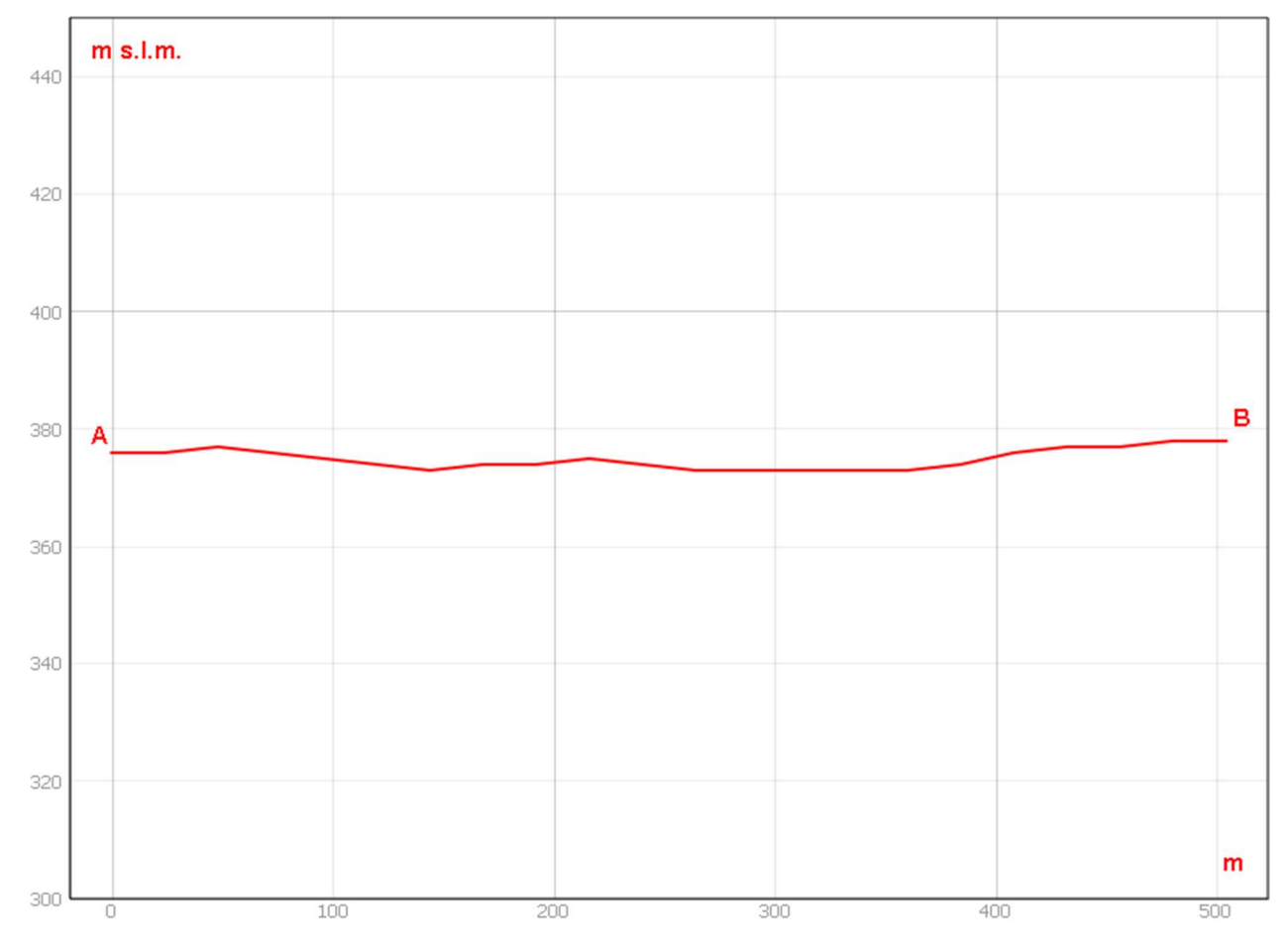

Sezione morfologica del terreno- Punto di presa n°3

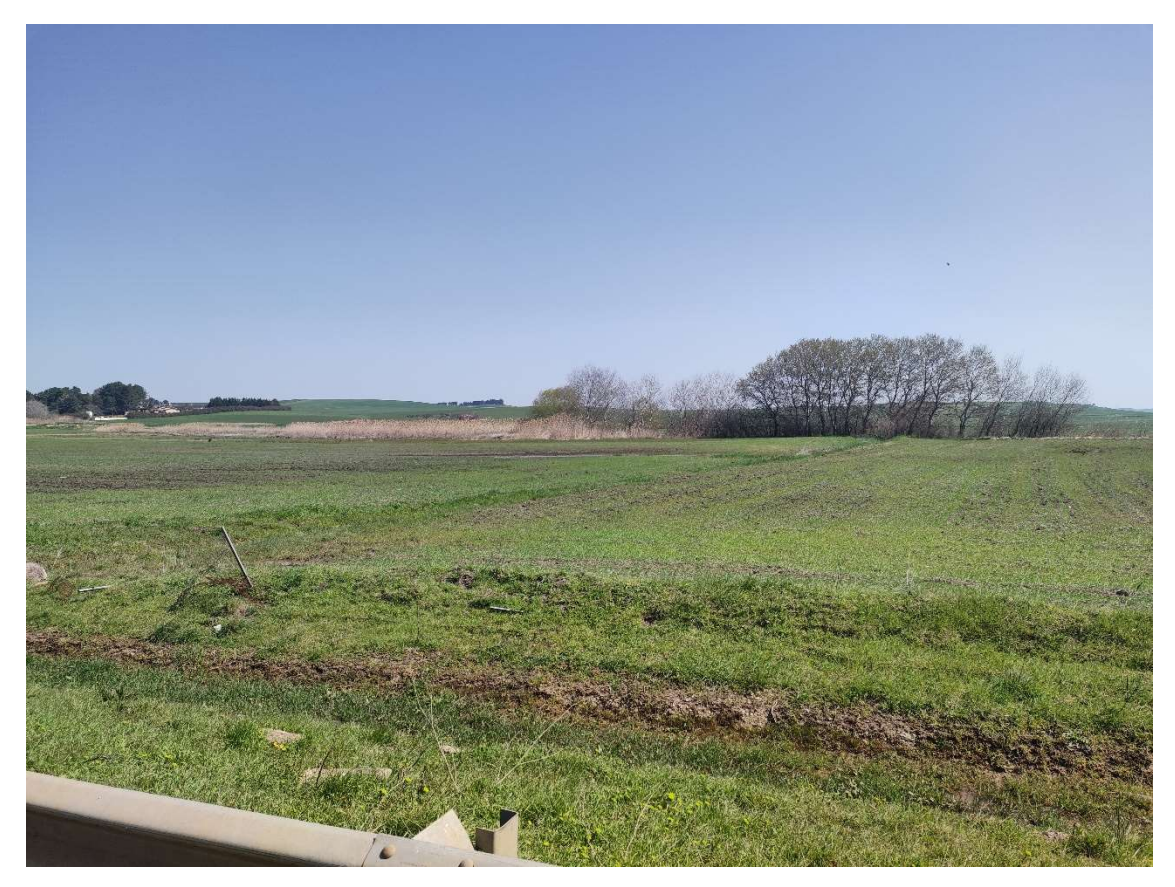

Foto 3a – Punto di Presa n° 3 Stato di Fatto

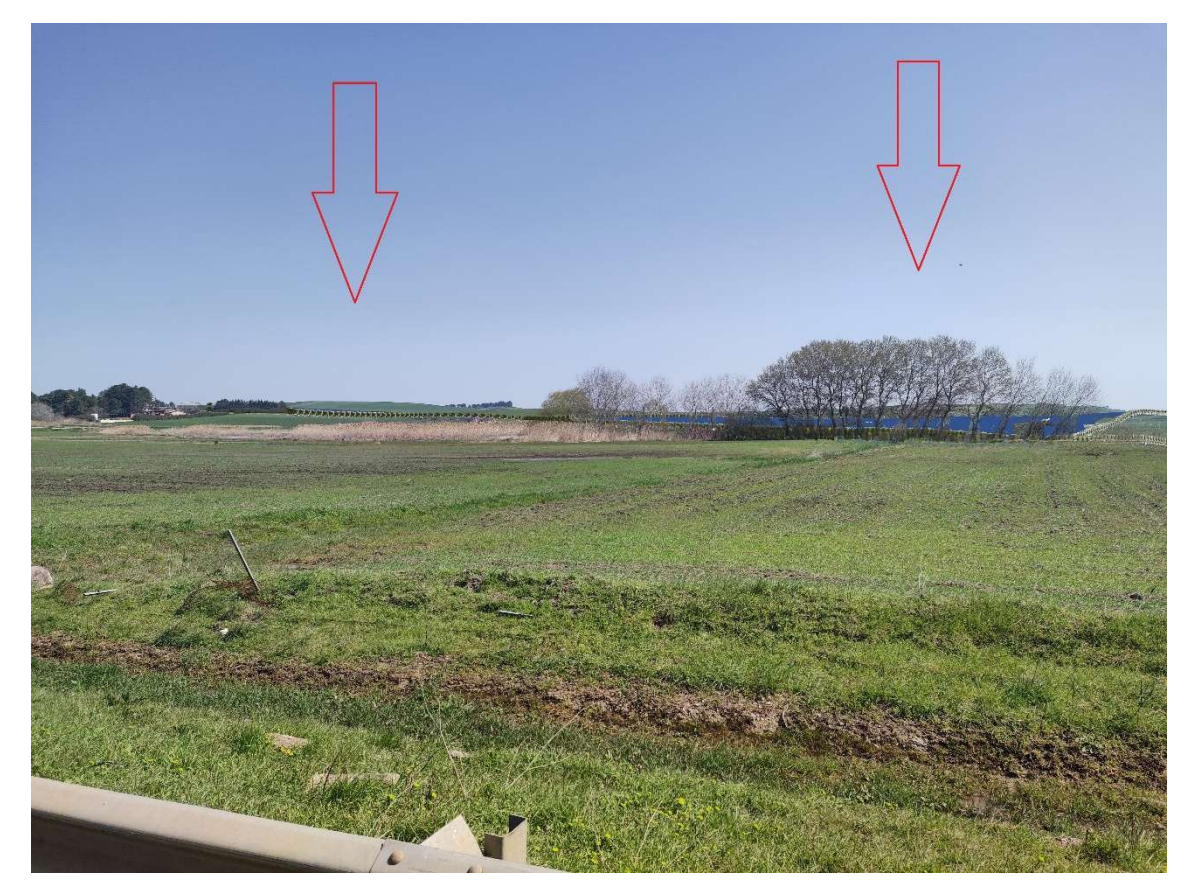

Foto 3b – Punto di Presa n° 3 Stato di Progetto

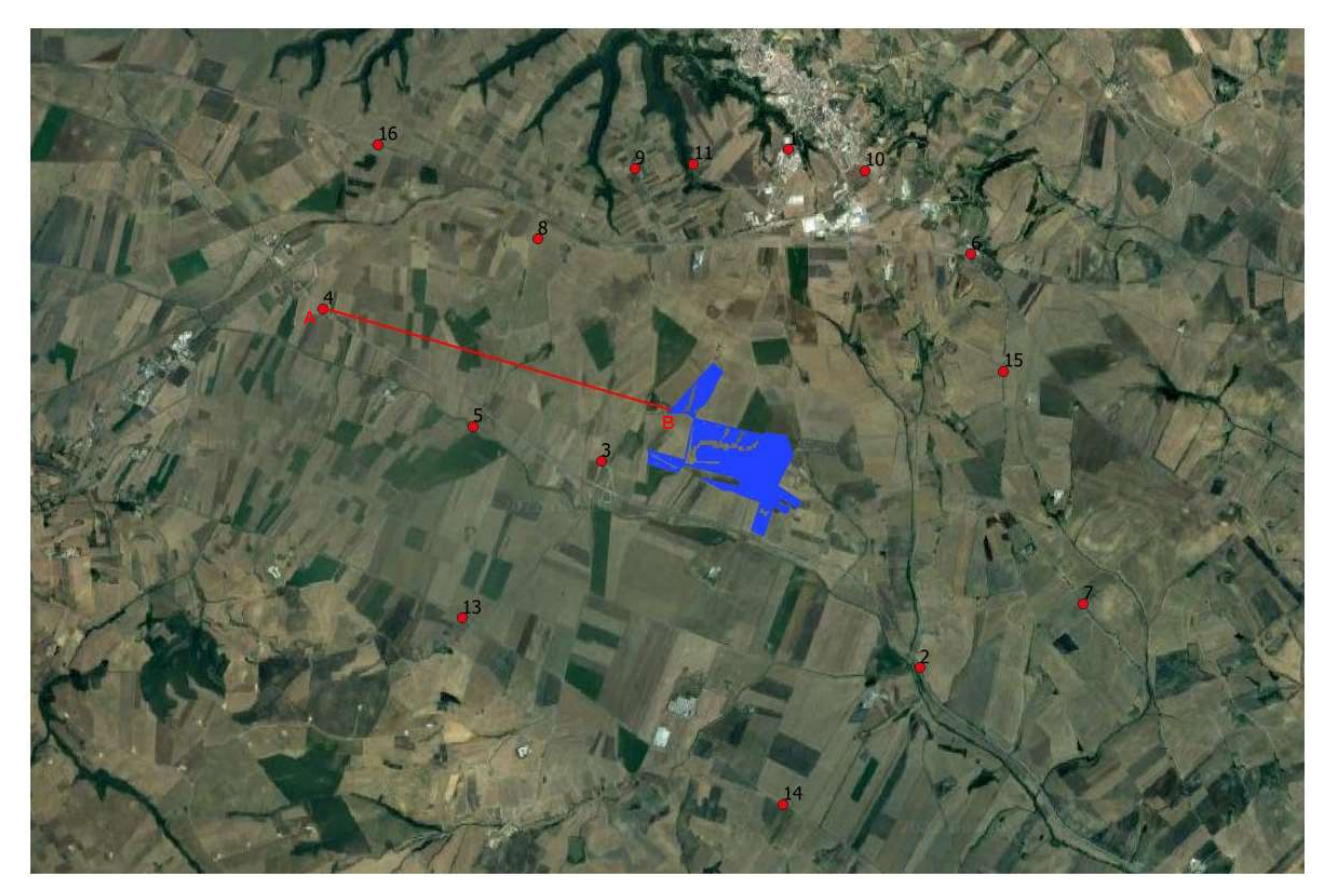

Stralcio Punto di Presa n°4

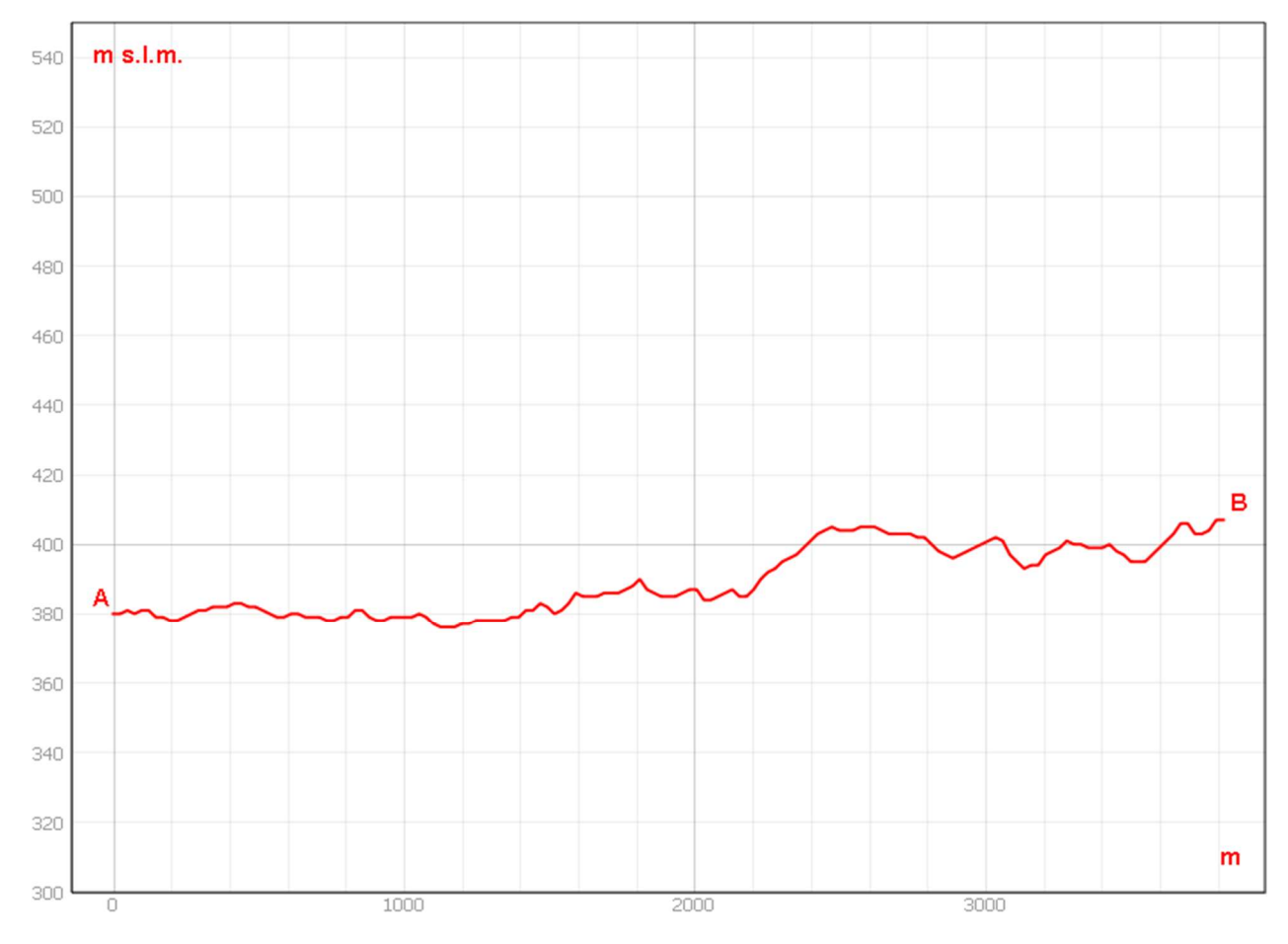

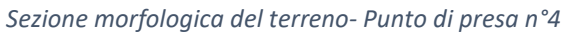

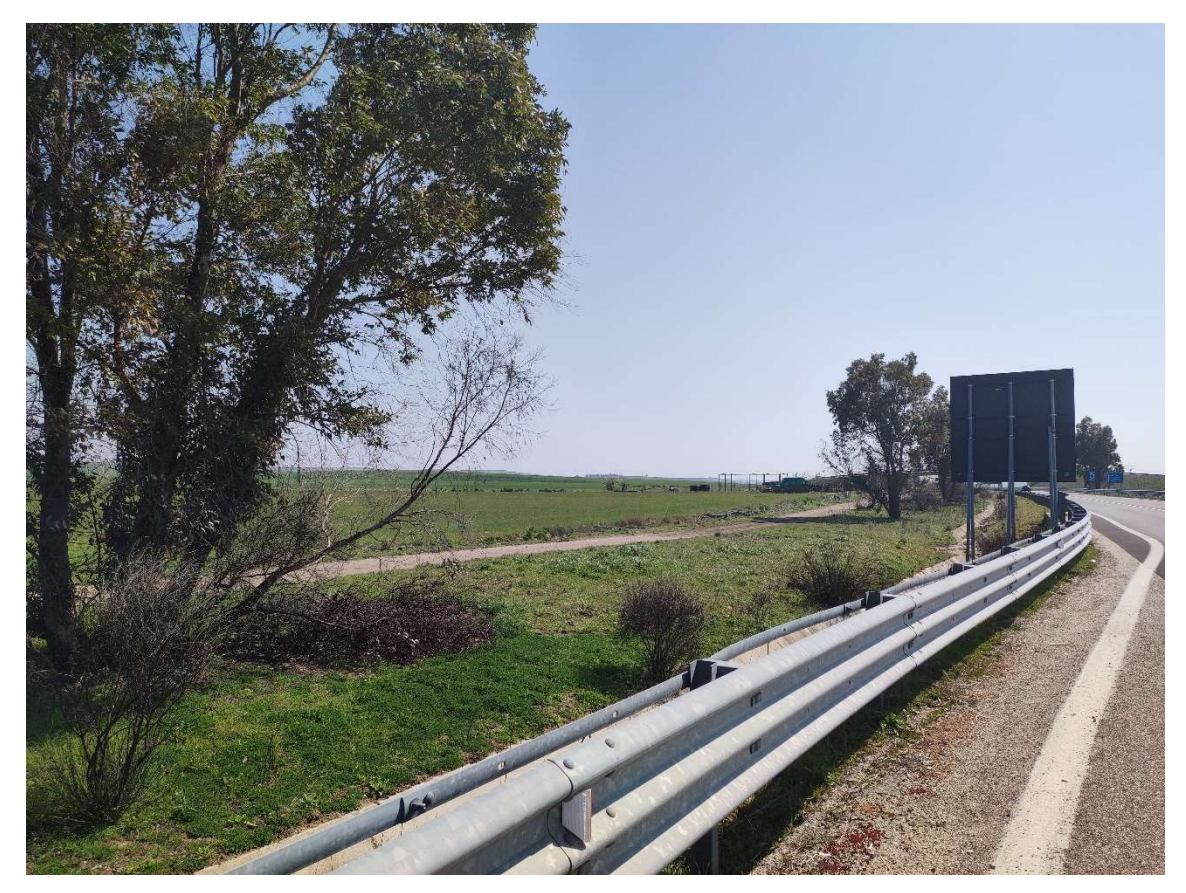

Foto 4a – Punto di Presa n° 4 Stato di Fatto

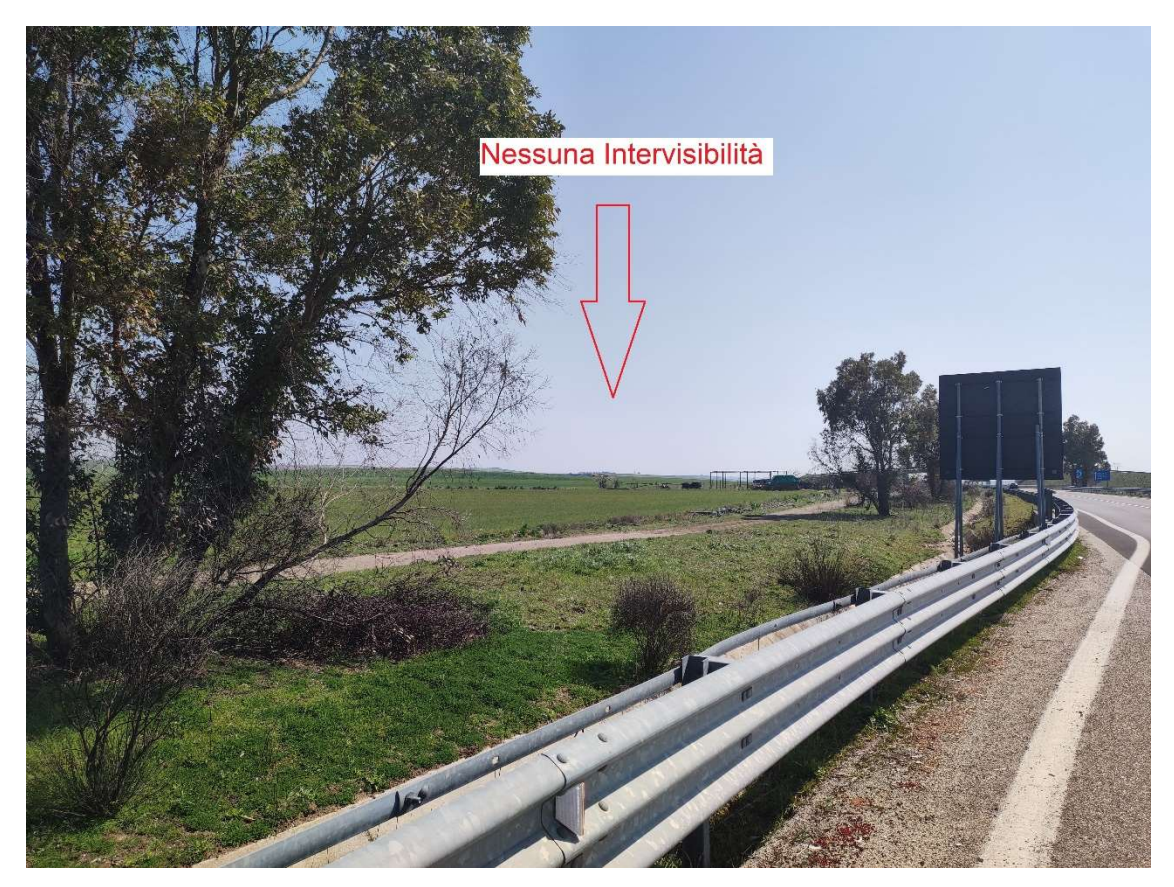

Foto 4b – Punto di Presa n° 4 Stato di Progetto

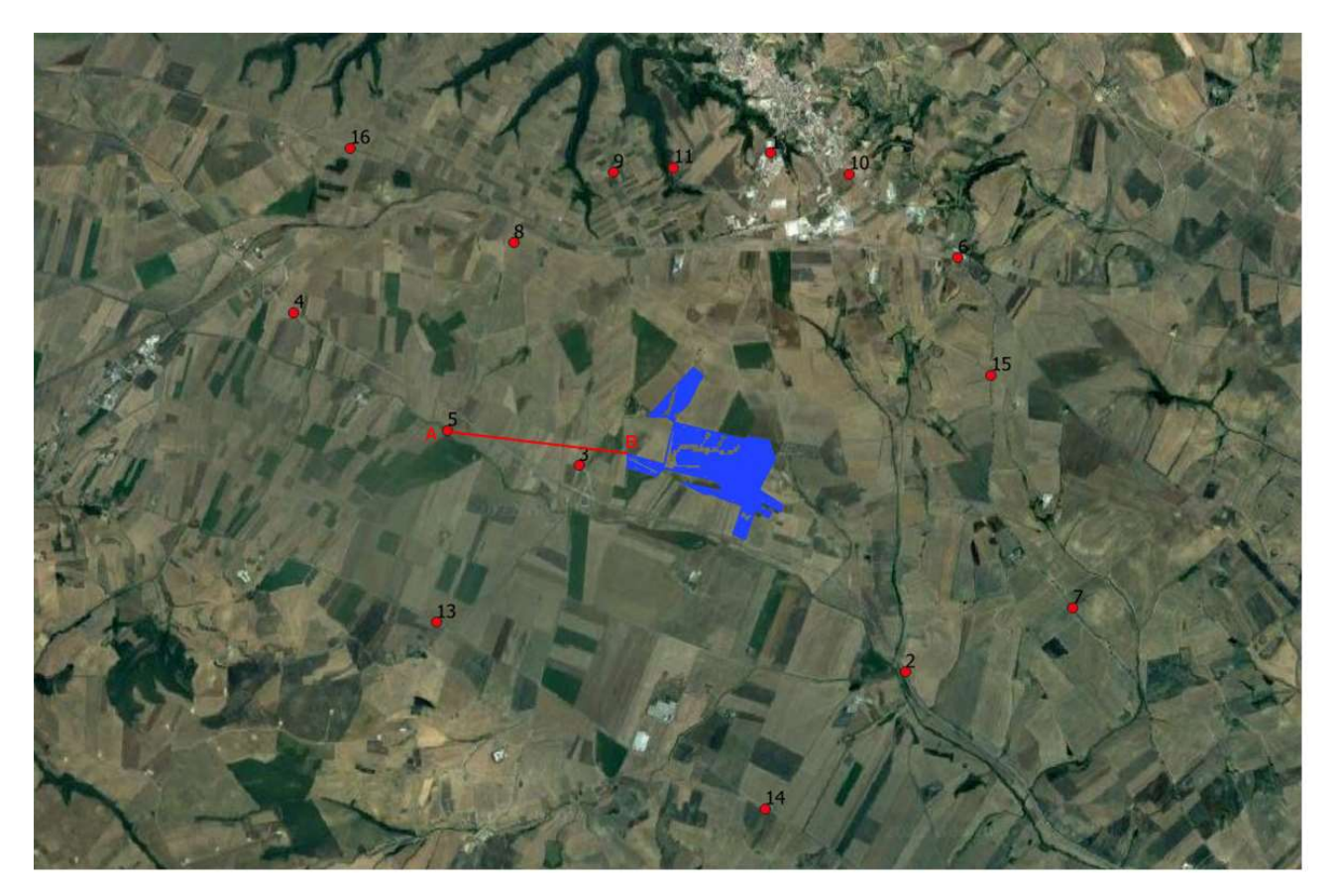

Stralcio Punto di Presa n°5

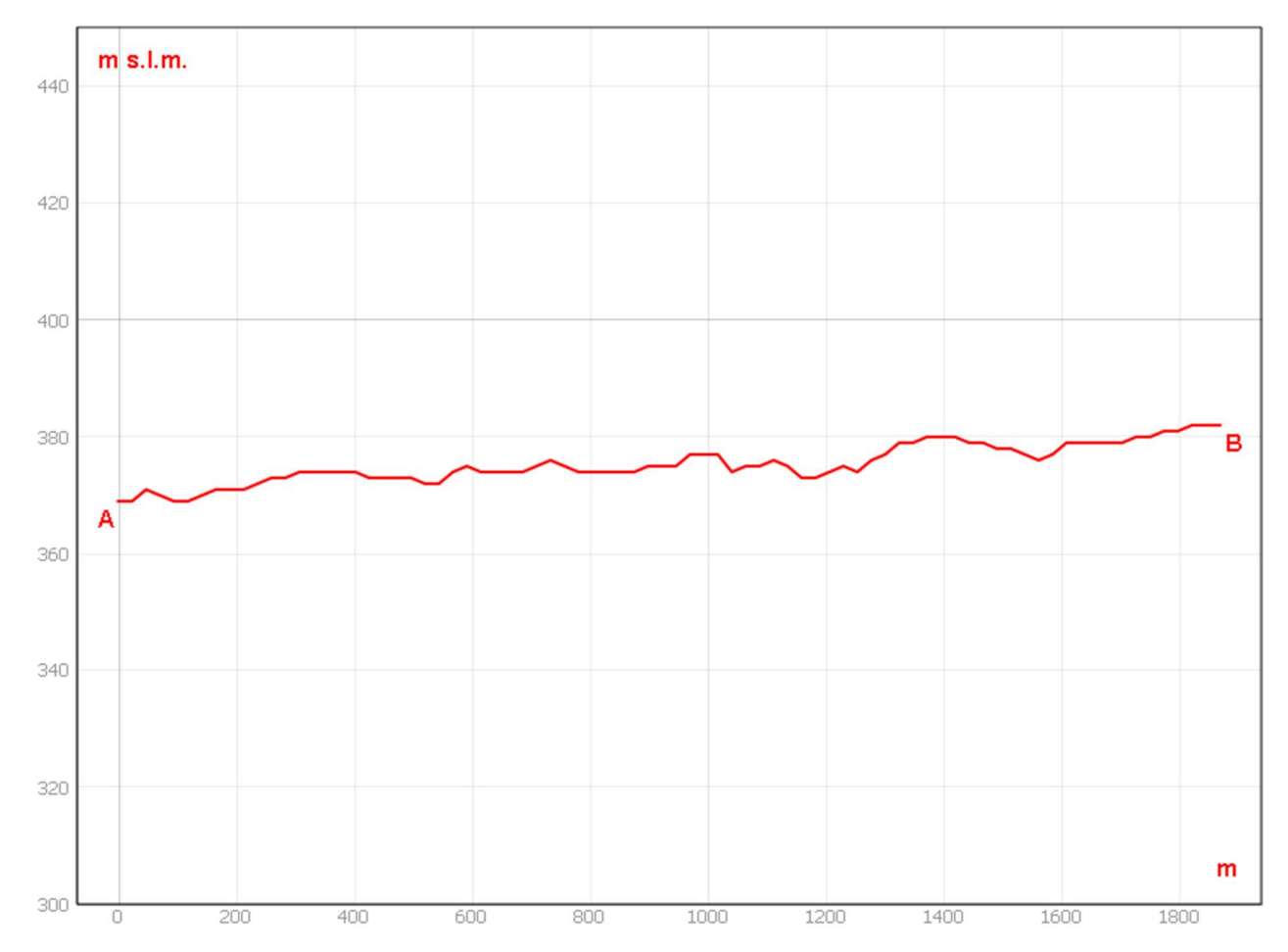

Sezione morfologica del terreno- Punto di presa n°5

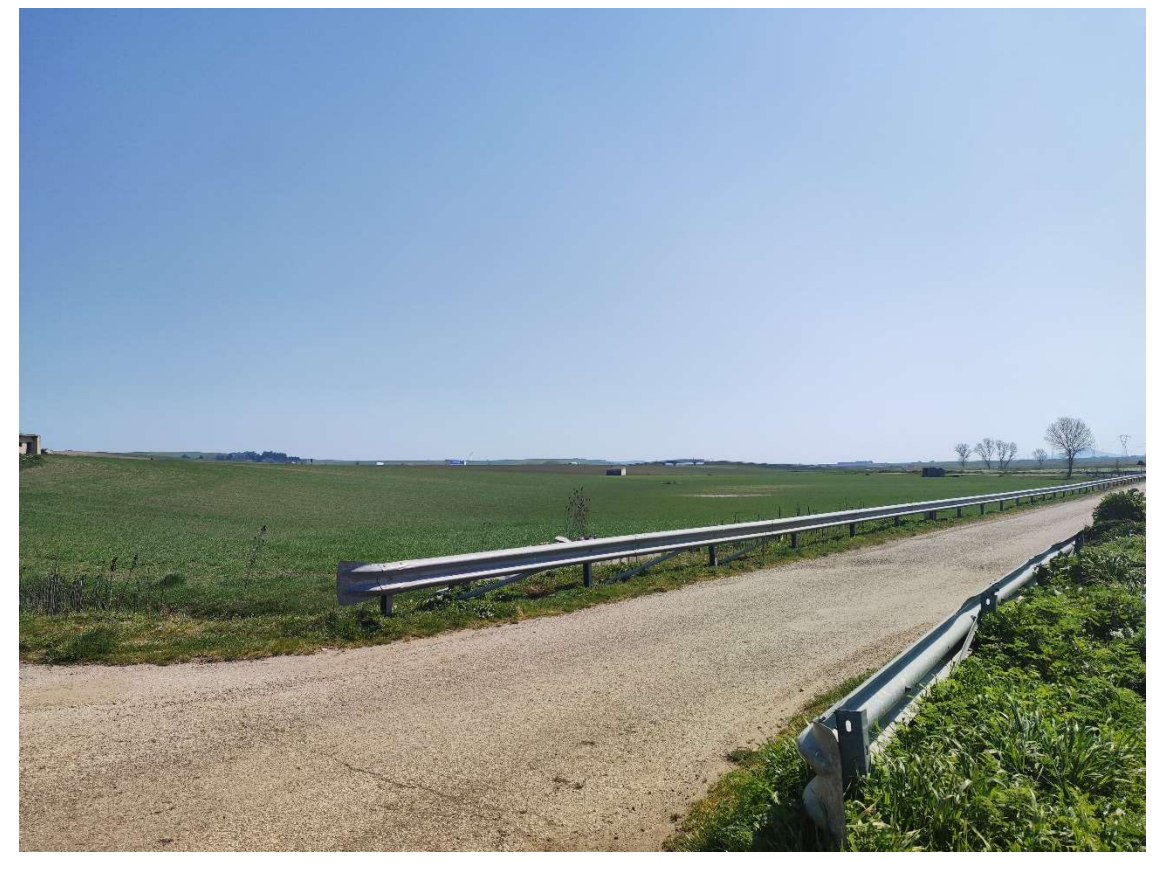

Foto 5a – Punto di Presa n° 5 Stato di Fatto

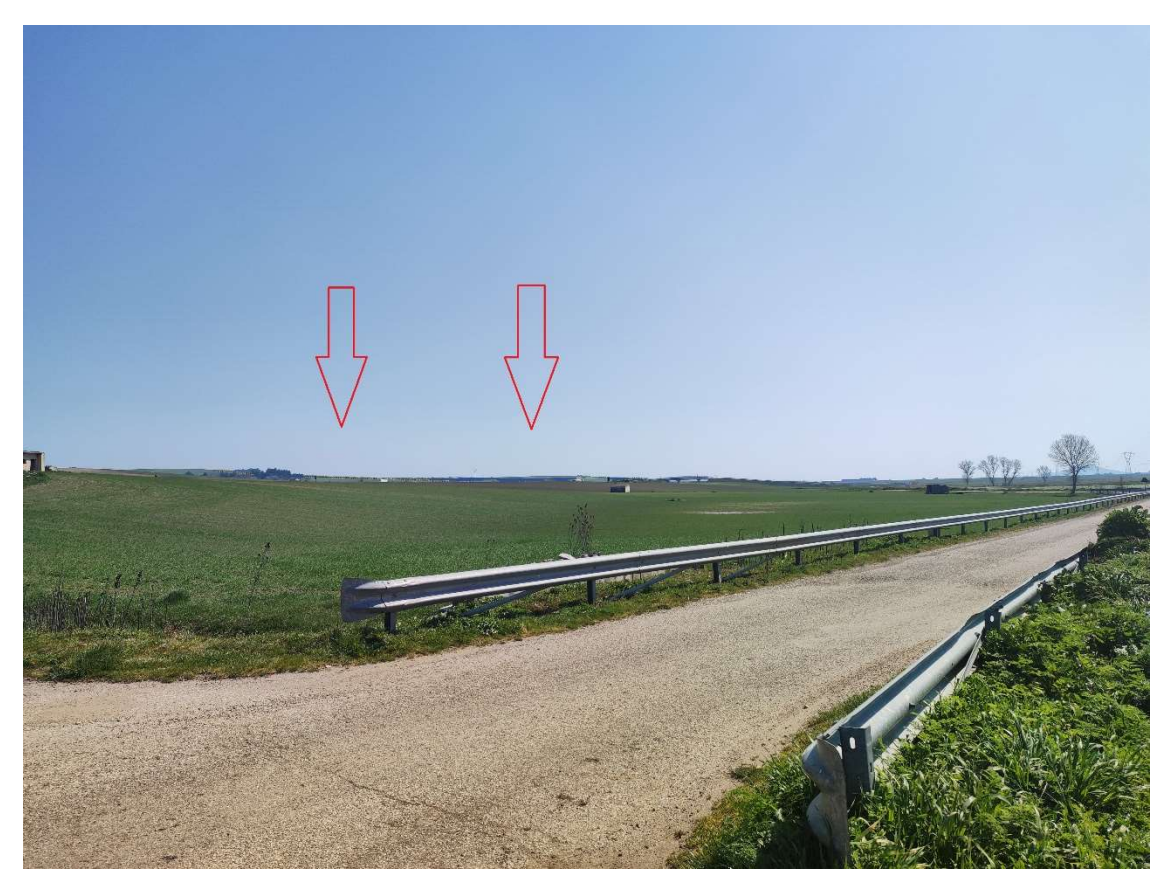

Foto 5b – Punto di Presa n° 5 Stato di Progetto

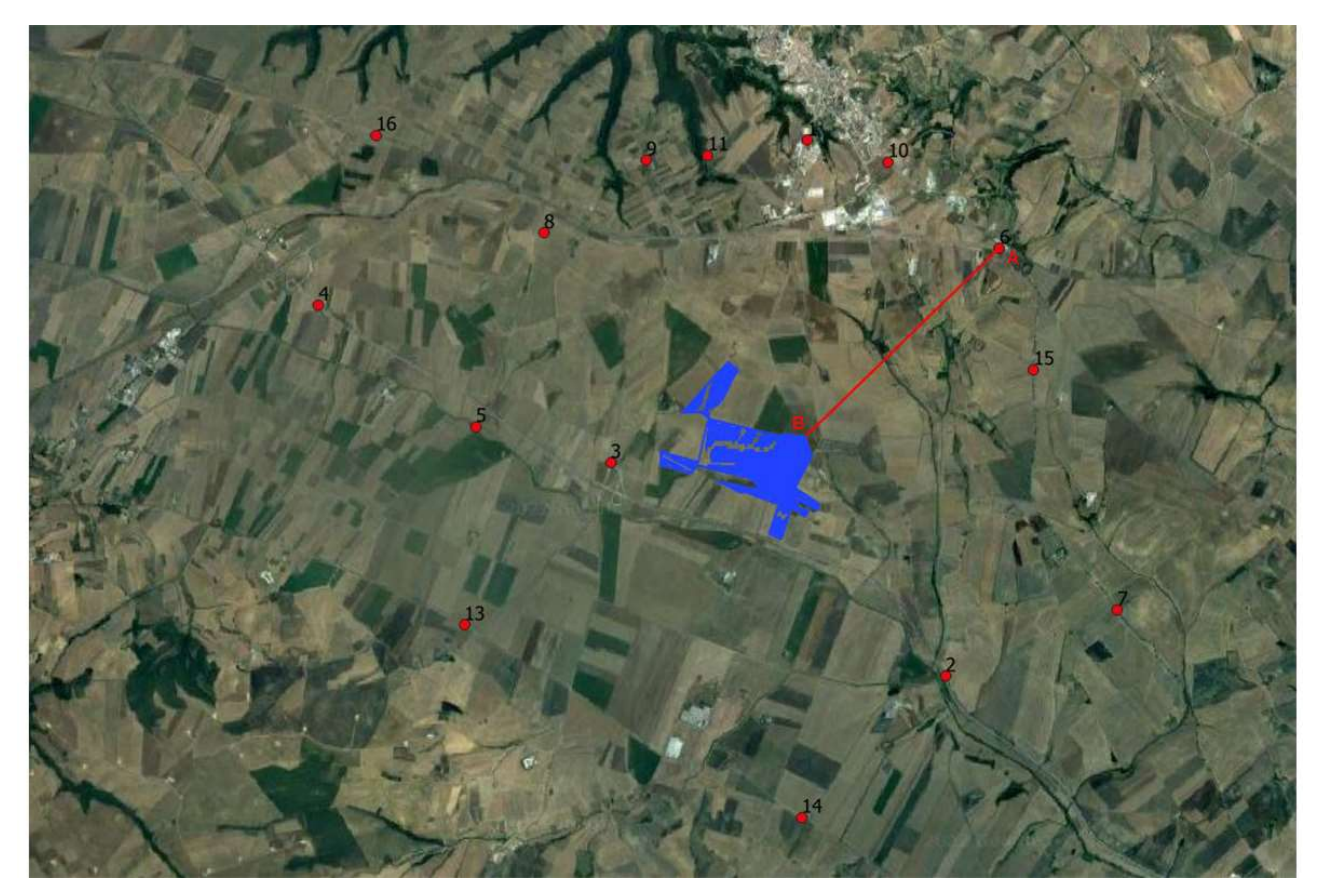

Stralcio Punto di Presa n°6

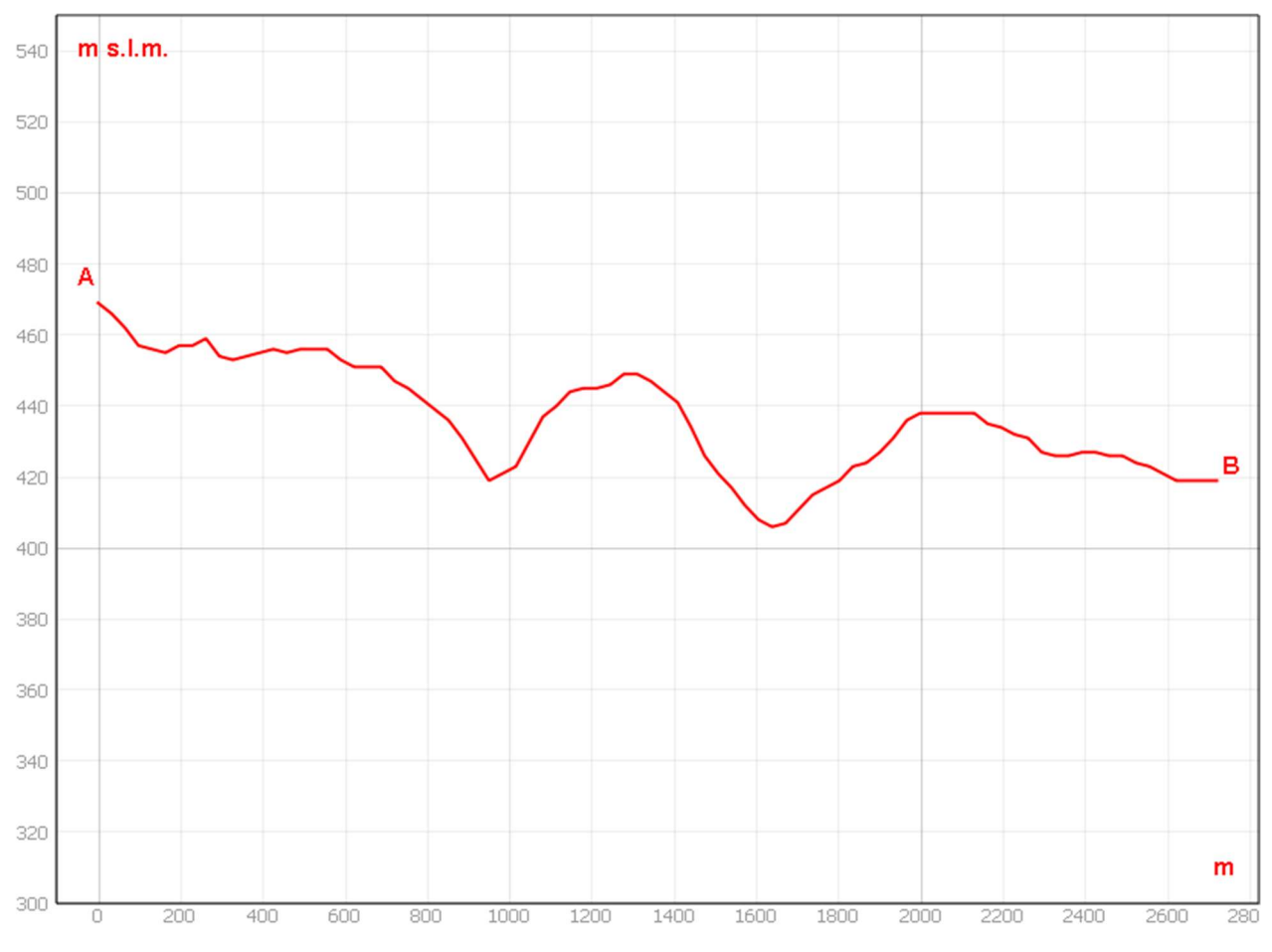

Sezione morfologica del terreno- Punto di presa n°6

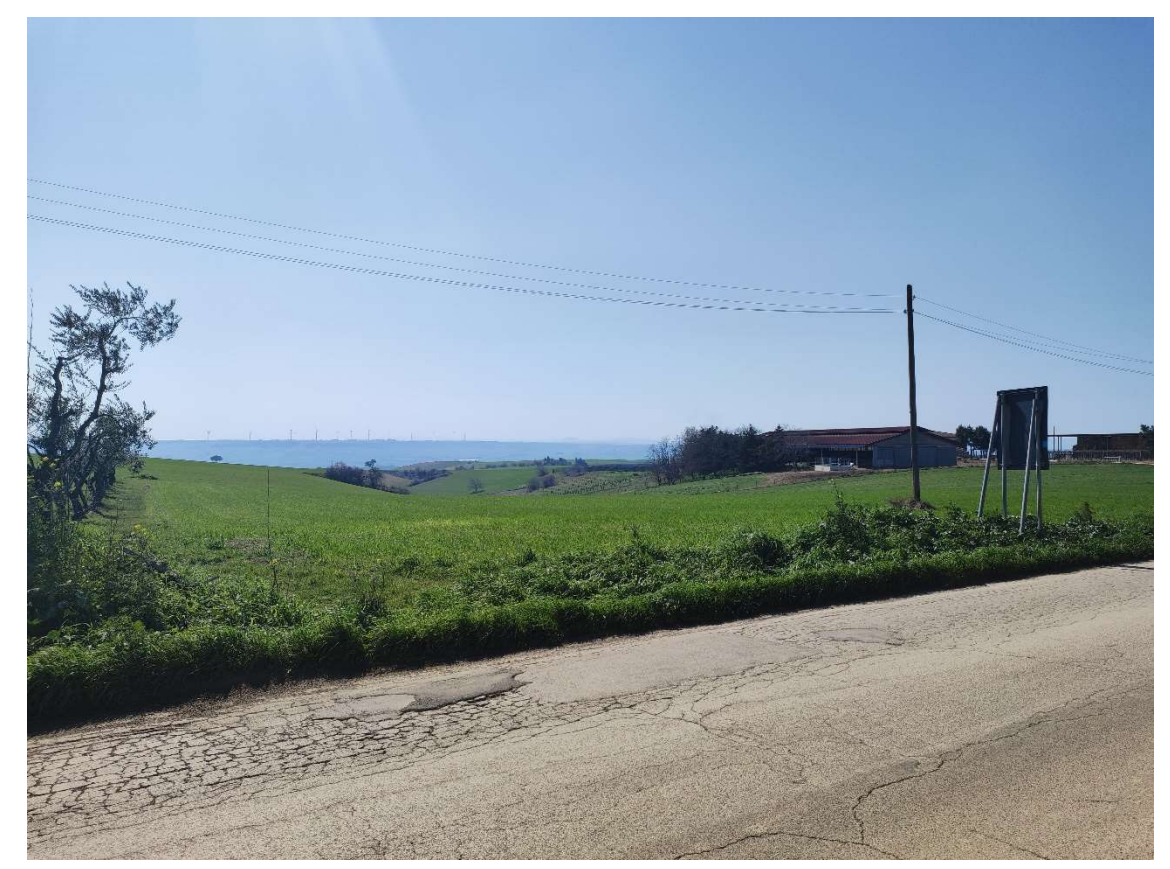

Foto 6a – Punto di Presa n° 6 Stato di Fatto

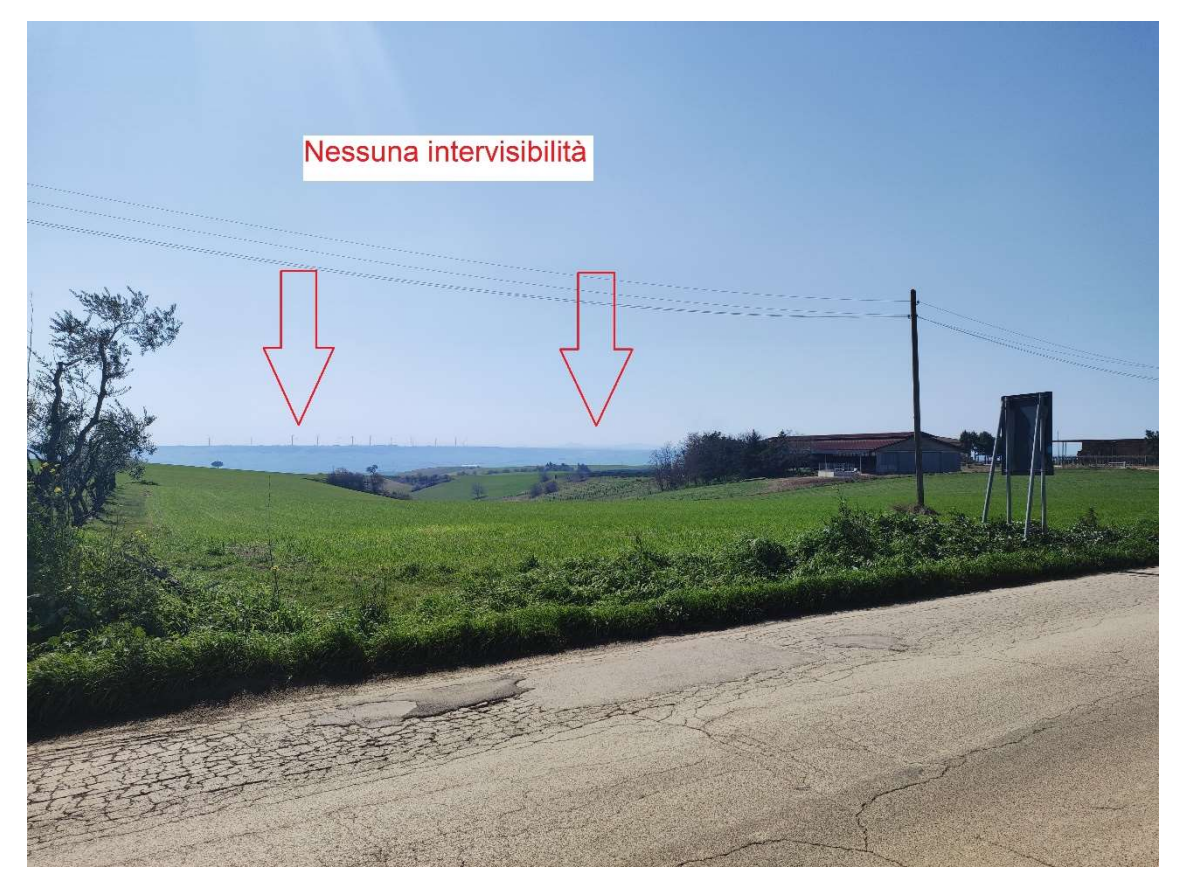

Foto 6b – Punto di Presa n° 6 Stato di Progetto

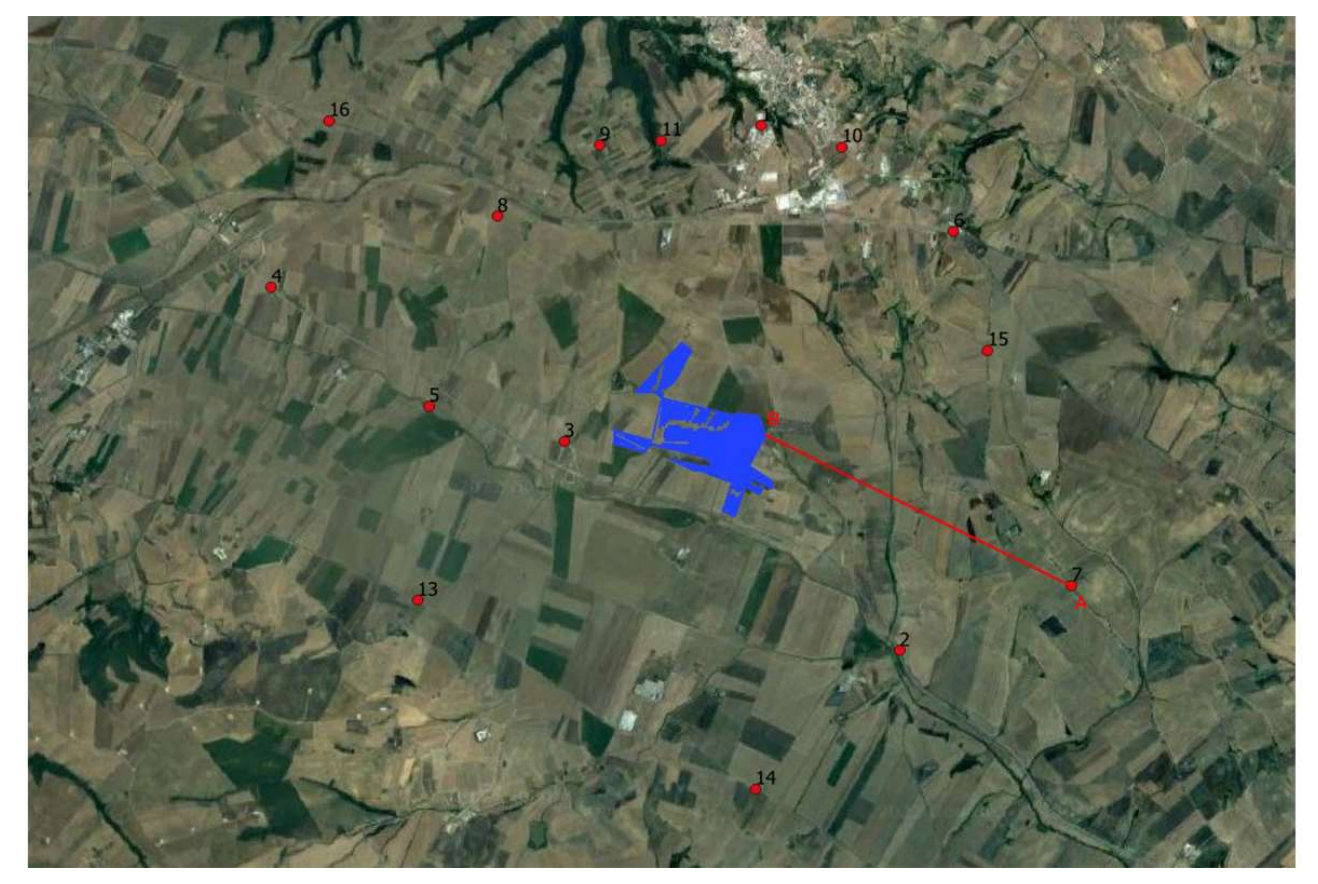

Stralcio Punto di Presa n°7

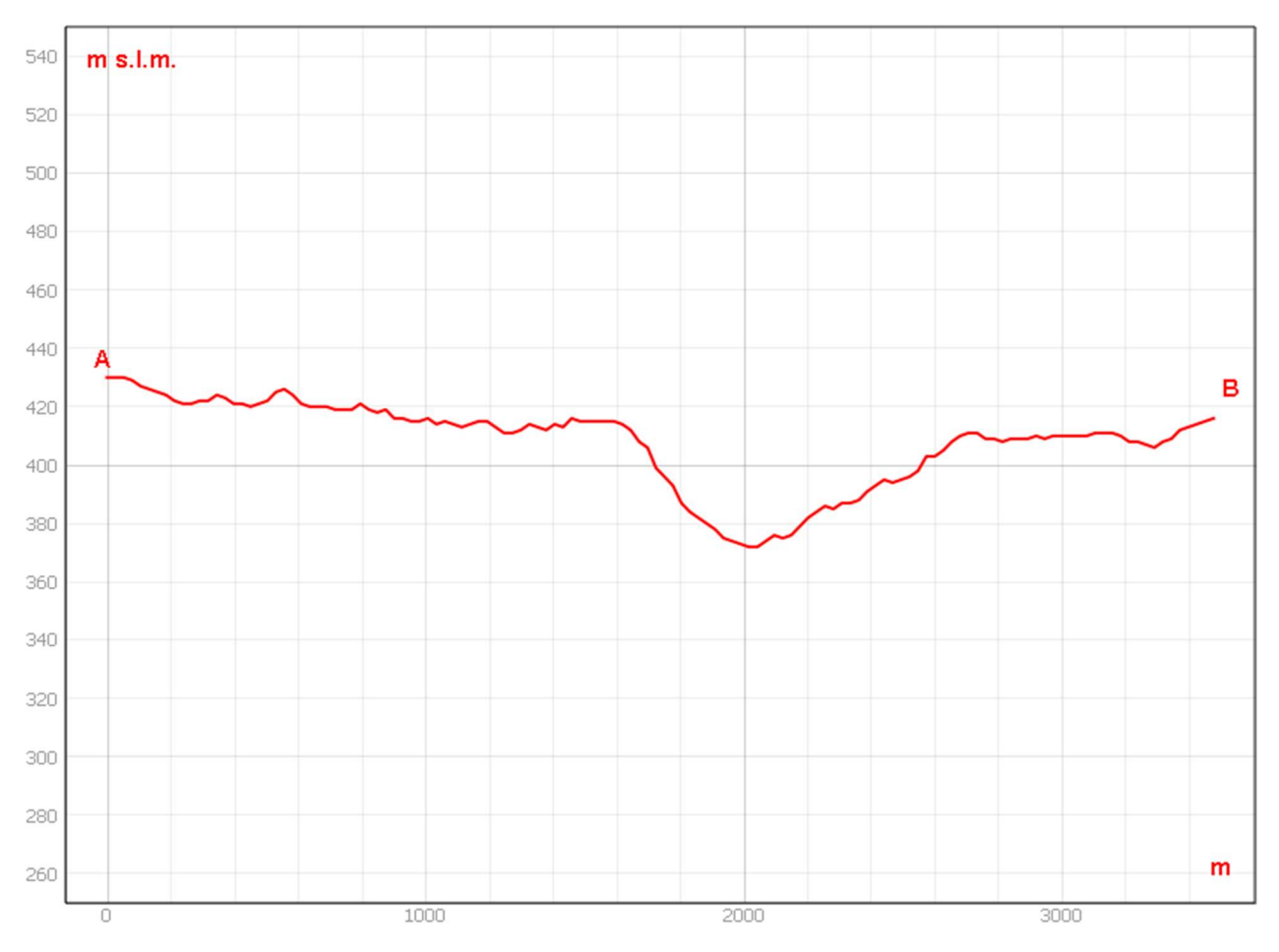

Sezione morfologica del terreno- Punto di presa n°7

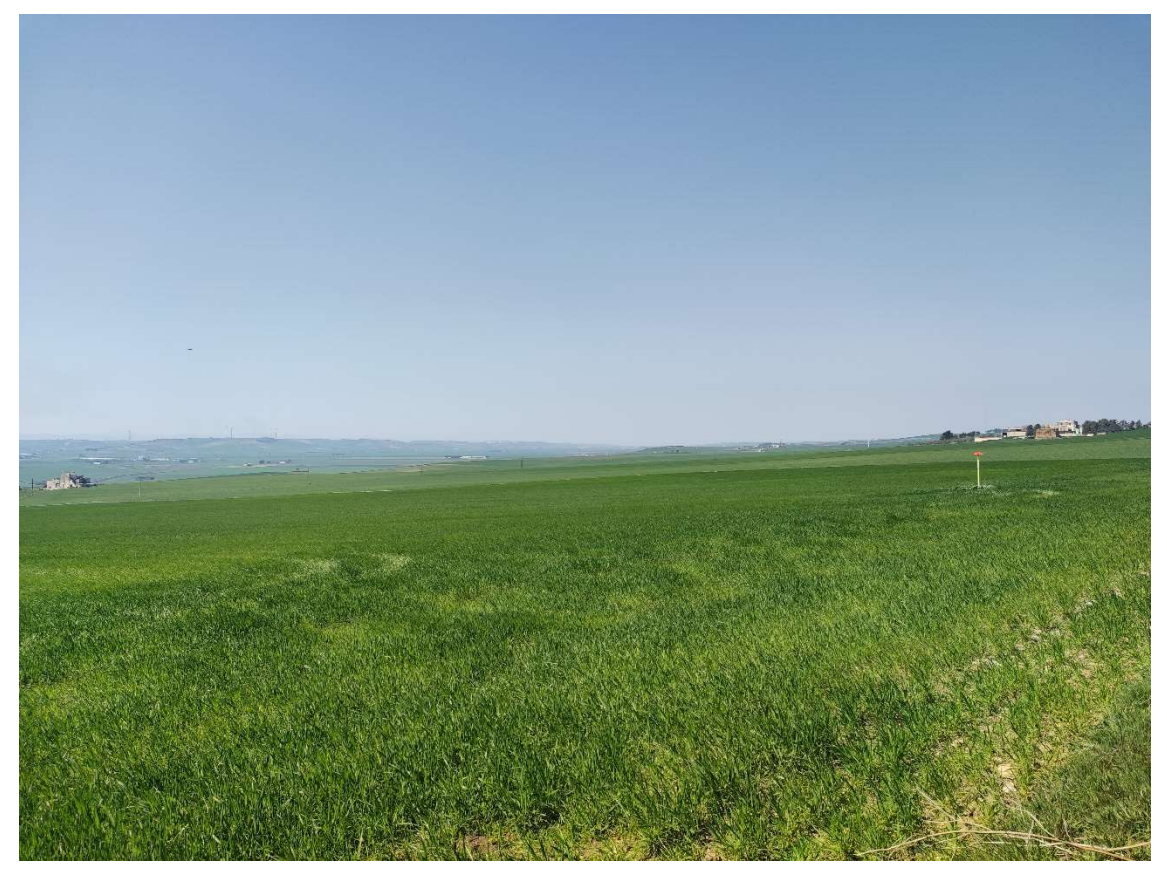

Foto 7a – Punto di Presa n° 7 Stato di Fatto

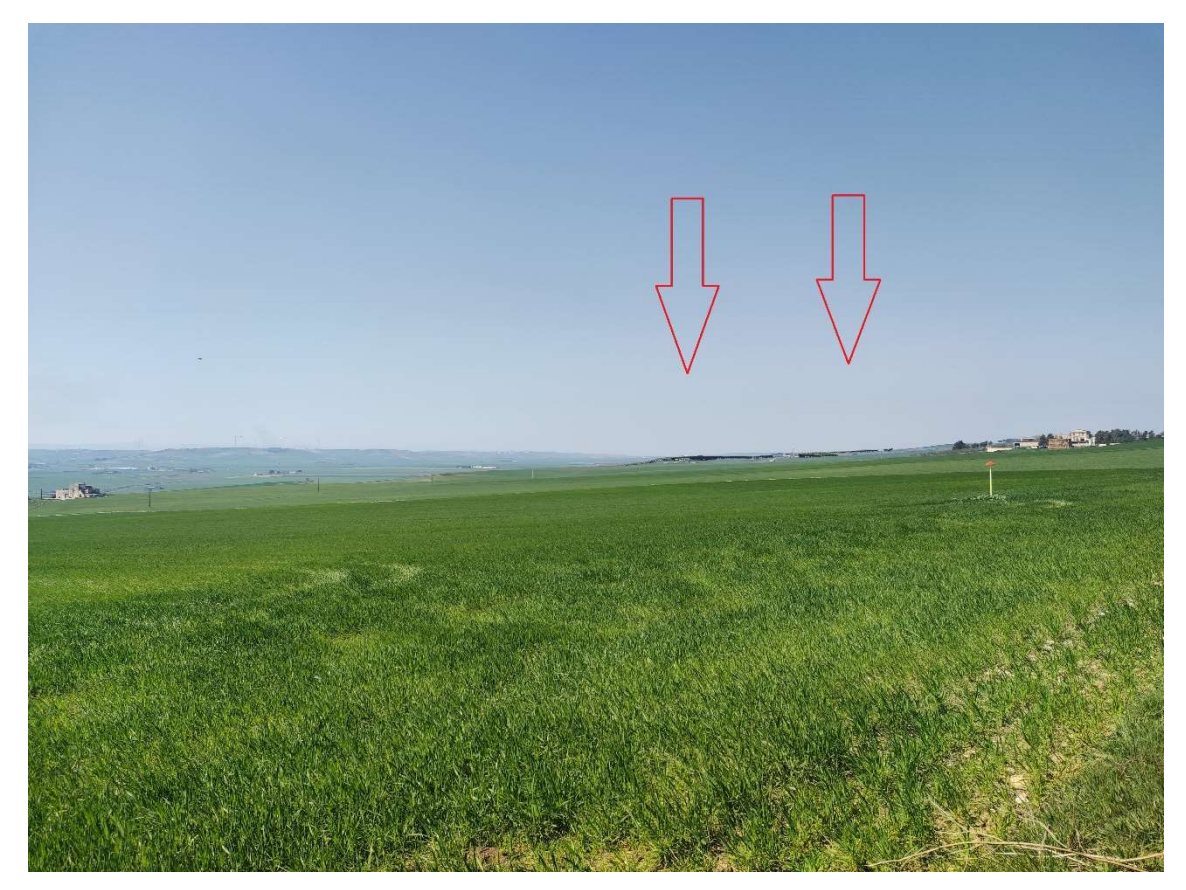

Foto 7b – Punto di Presa n° 7 Stato di Progetto

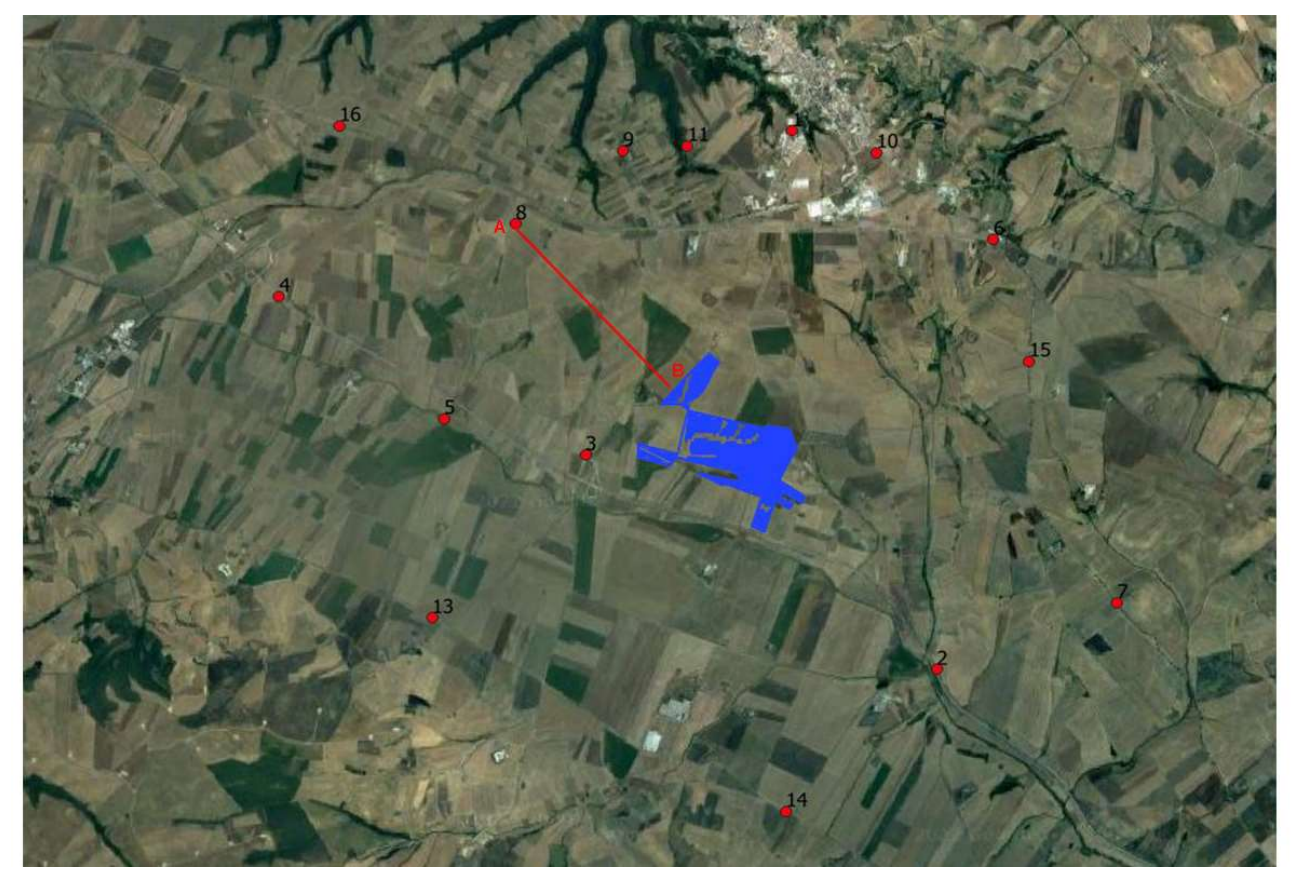

Stralcio Punto di Presa n°8

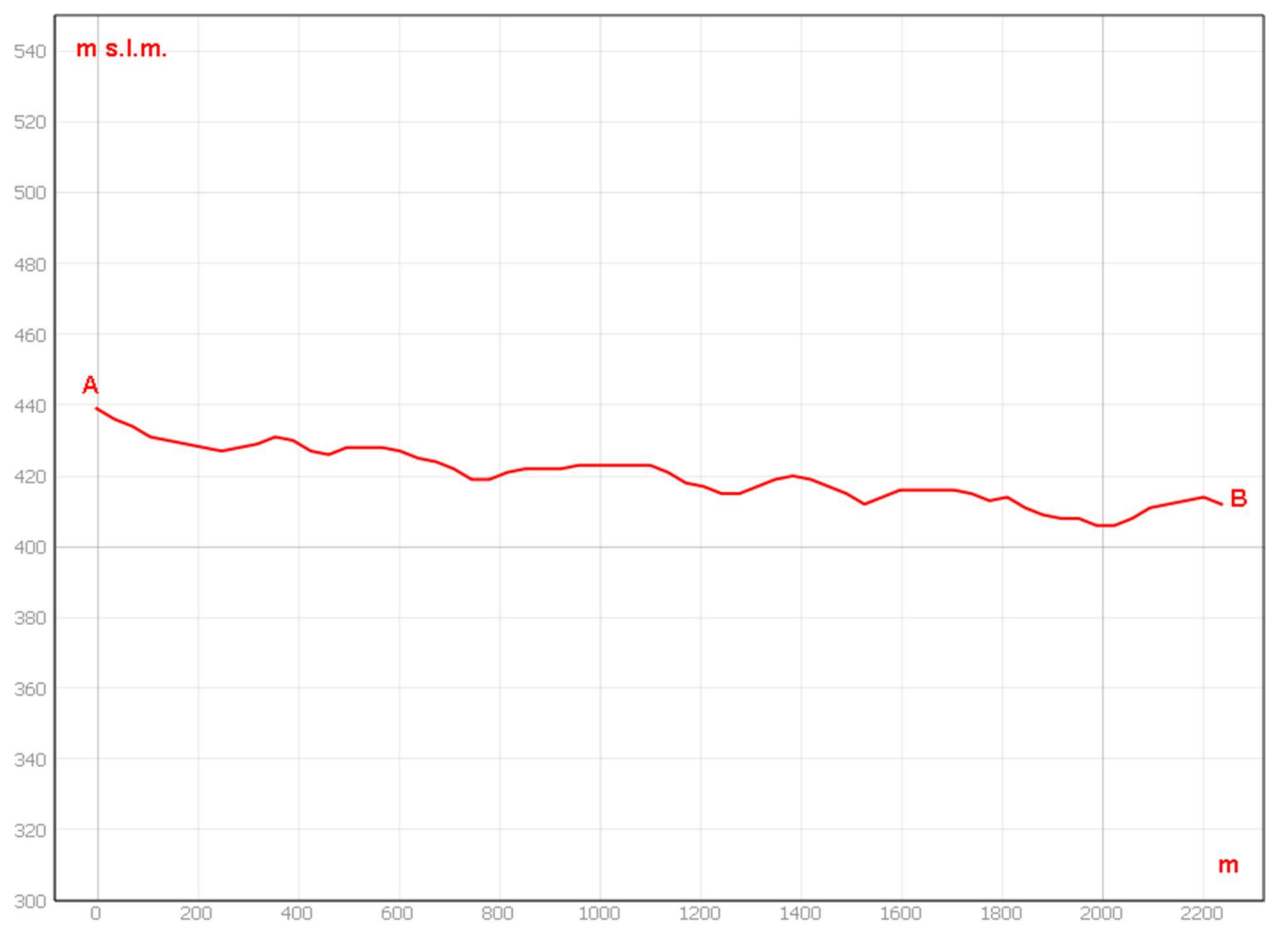

Sezione morfologica del terreno- Punto di presa n°8

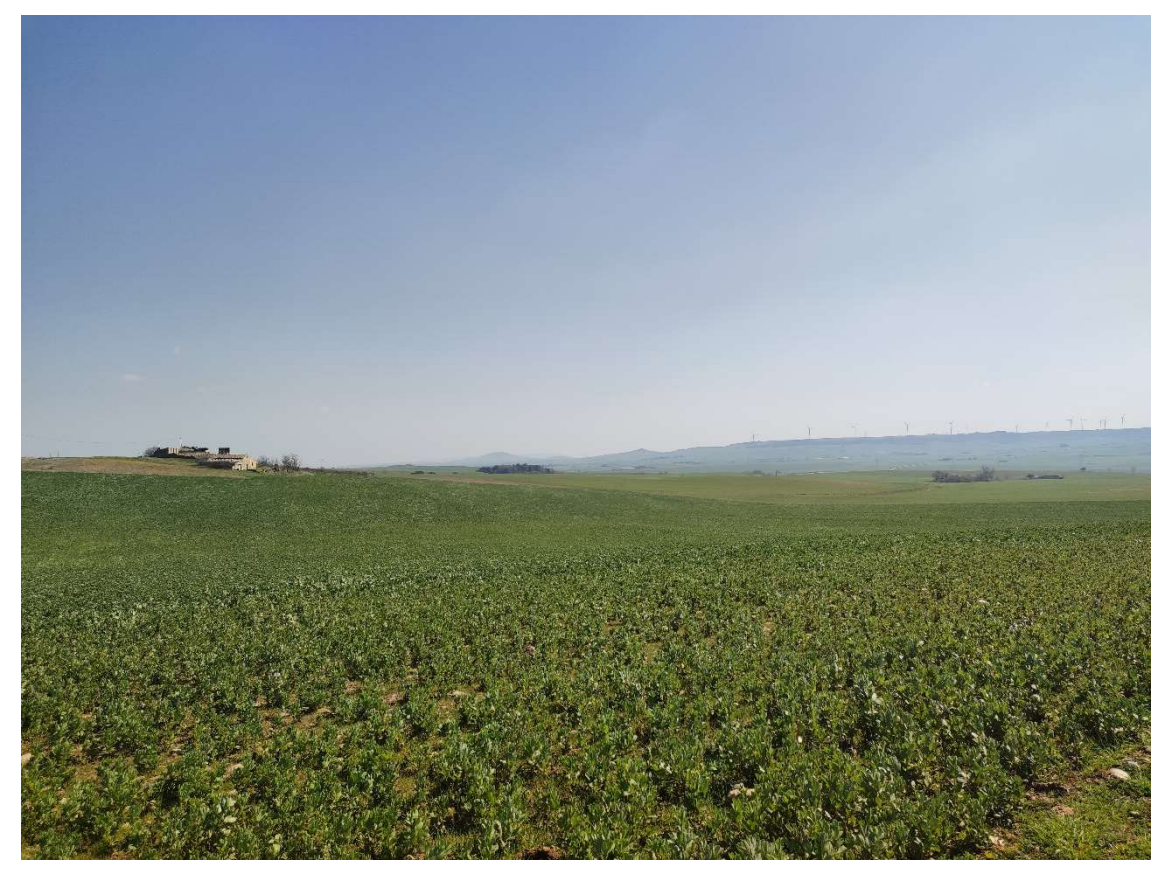

Foto 8a – Punto di Presa n° 8 Stato di Fatto

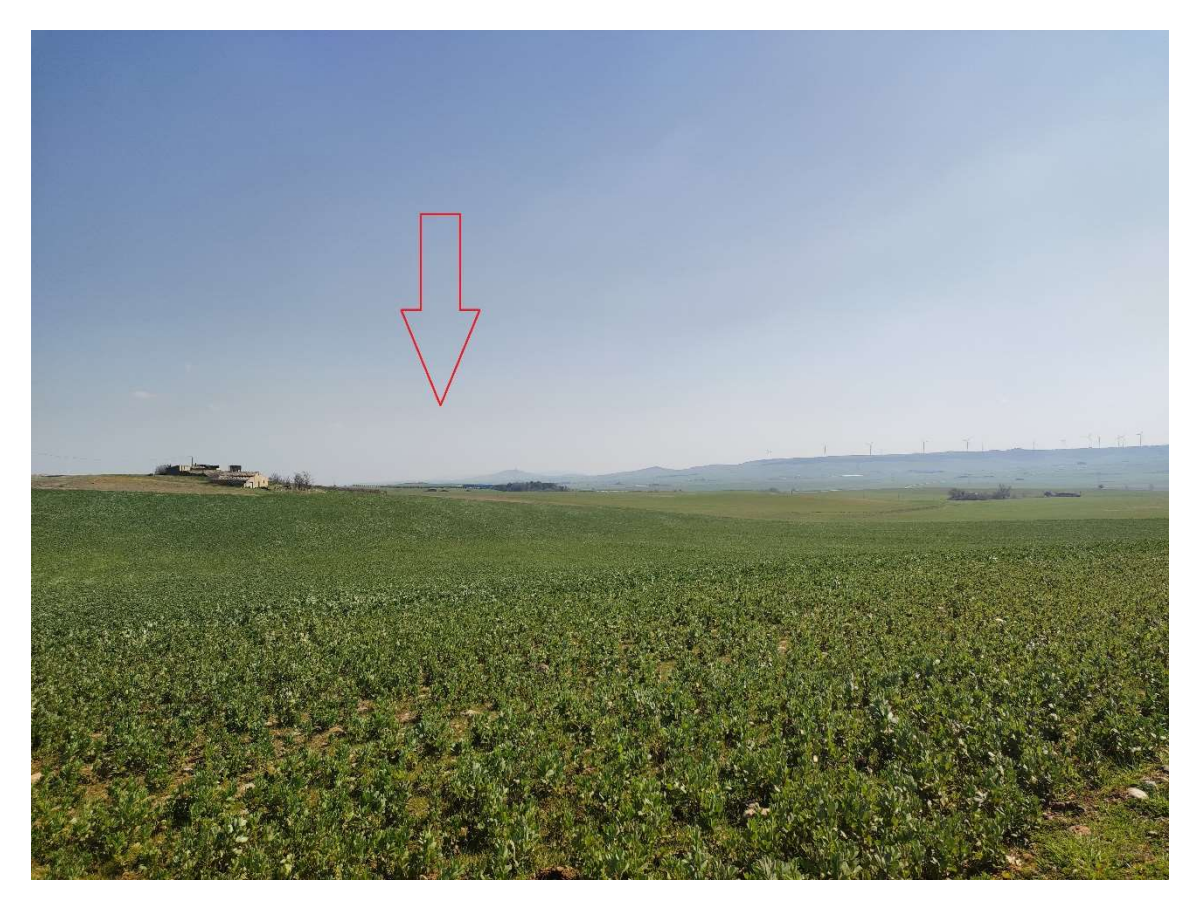

Foto 8b – Punto di Presa n° 8 Stato di Progetto

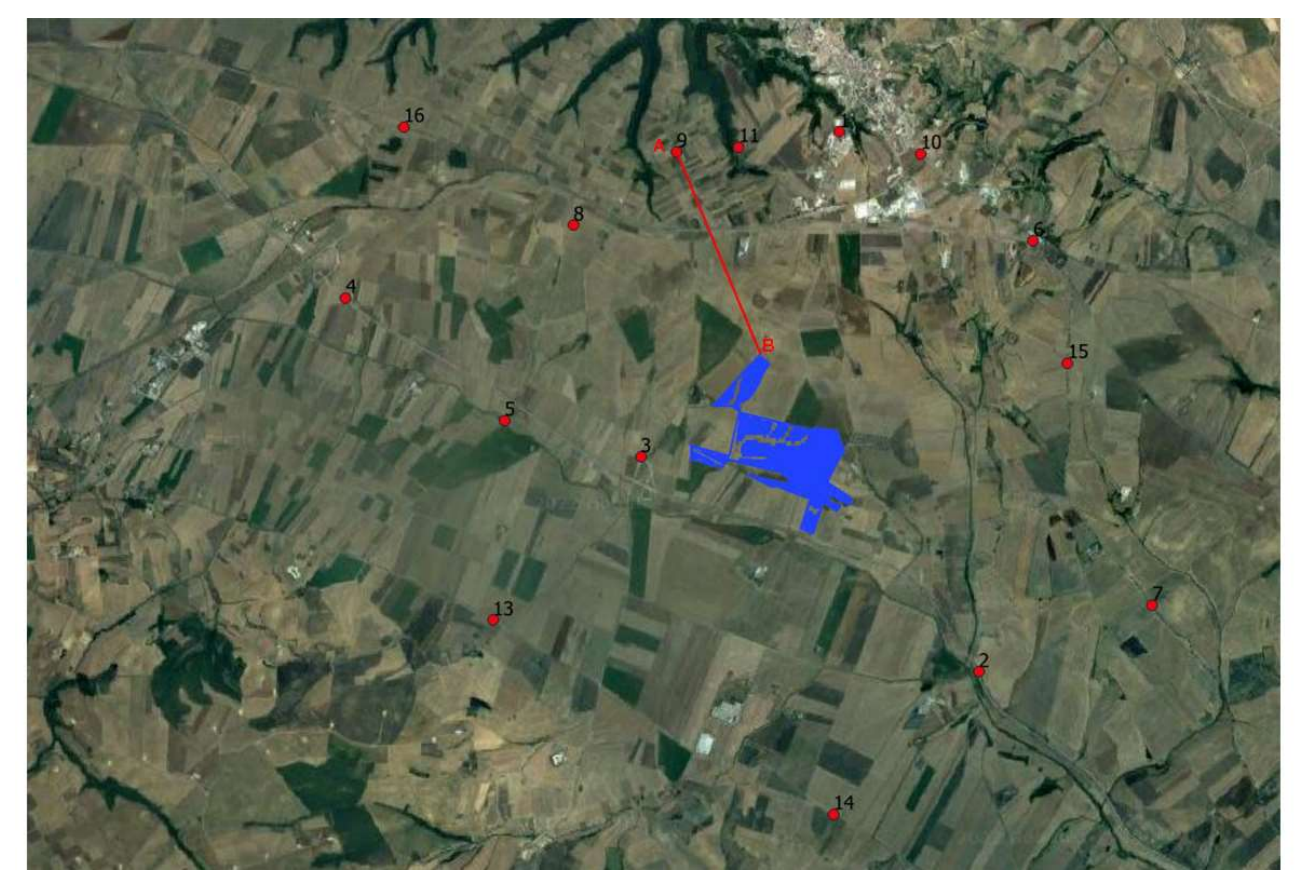

Stralcio Punto di Presa n°9

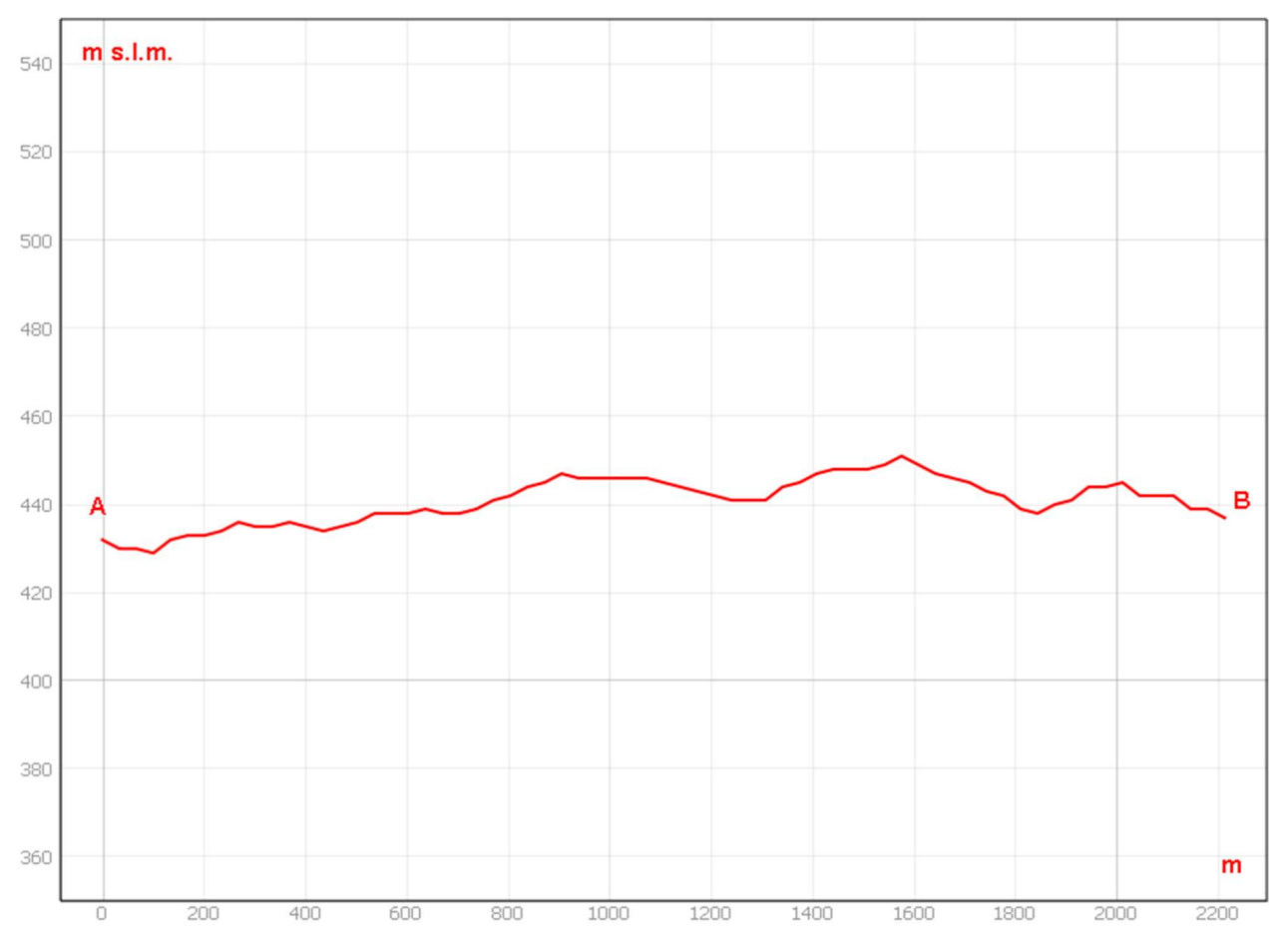

Sezione morfologica del terreno- Punto di presa n°9

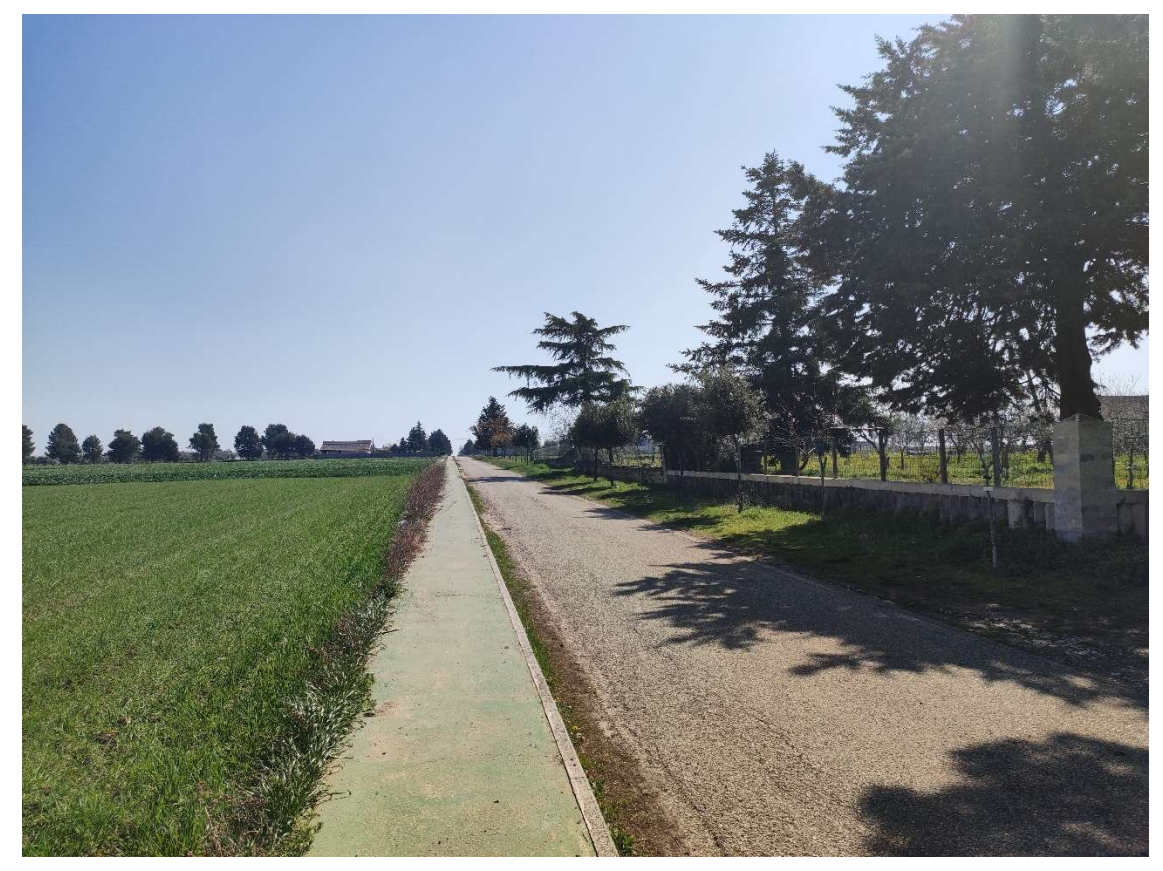

Foto 9a – Punto di Presa n° 9 Stato di Fatto

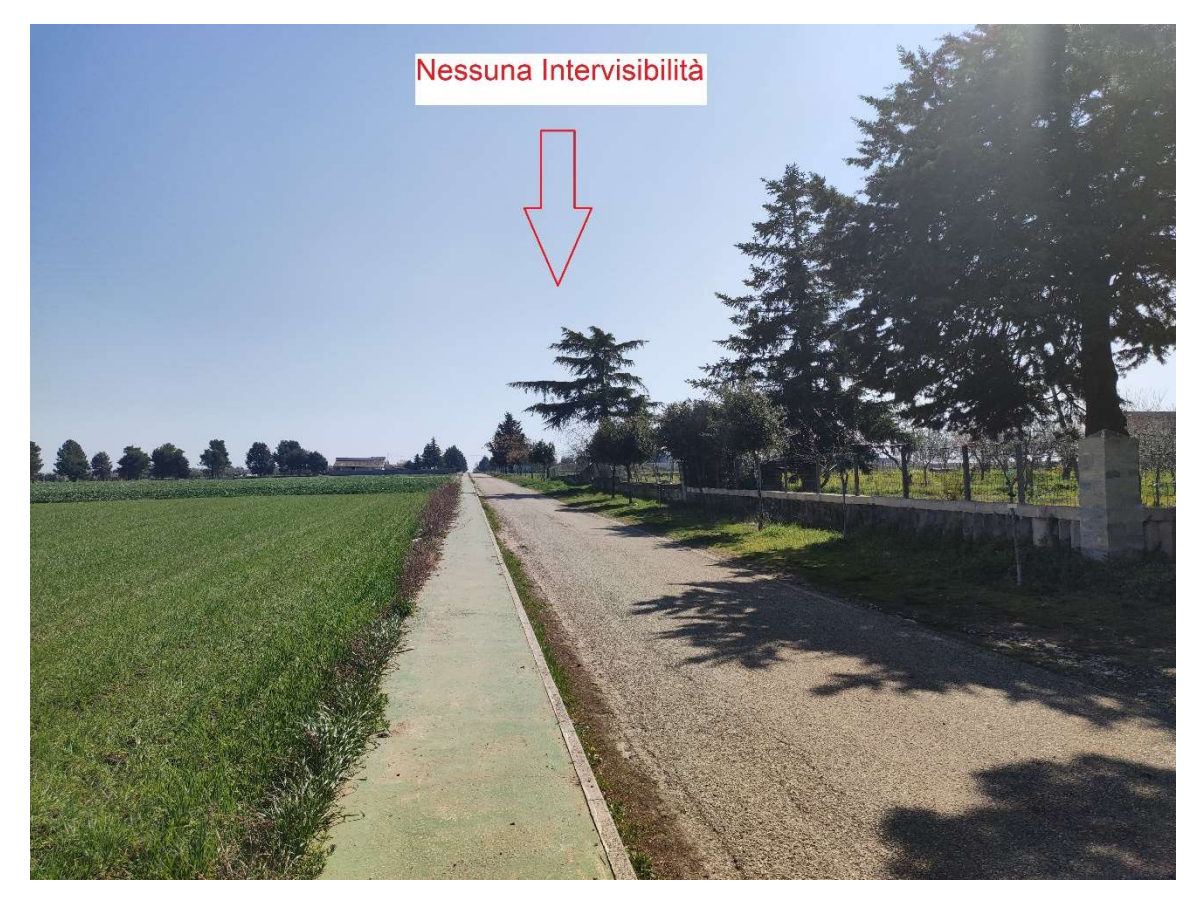

Foto 9b – Punto di Presa n° 9 Stato di Progetto

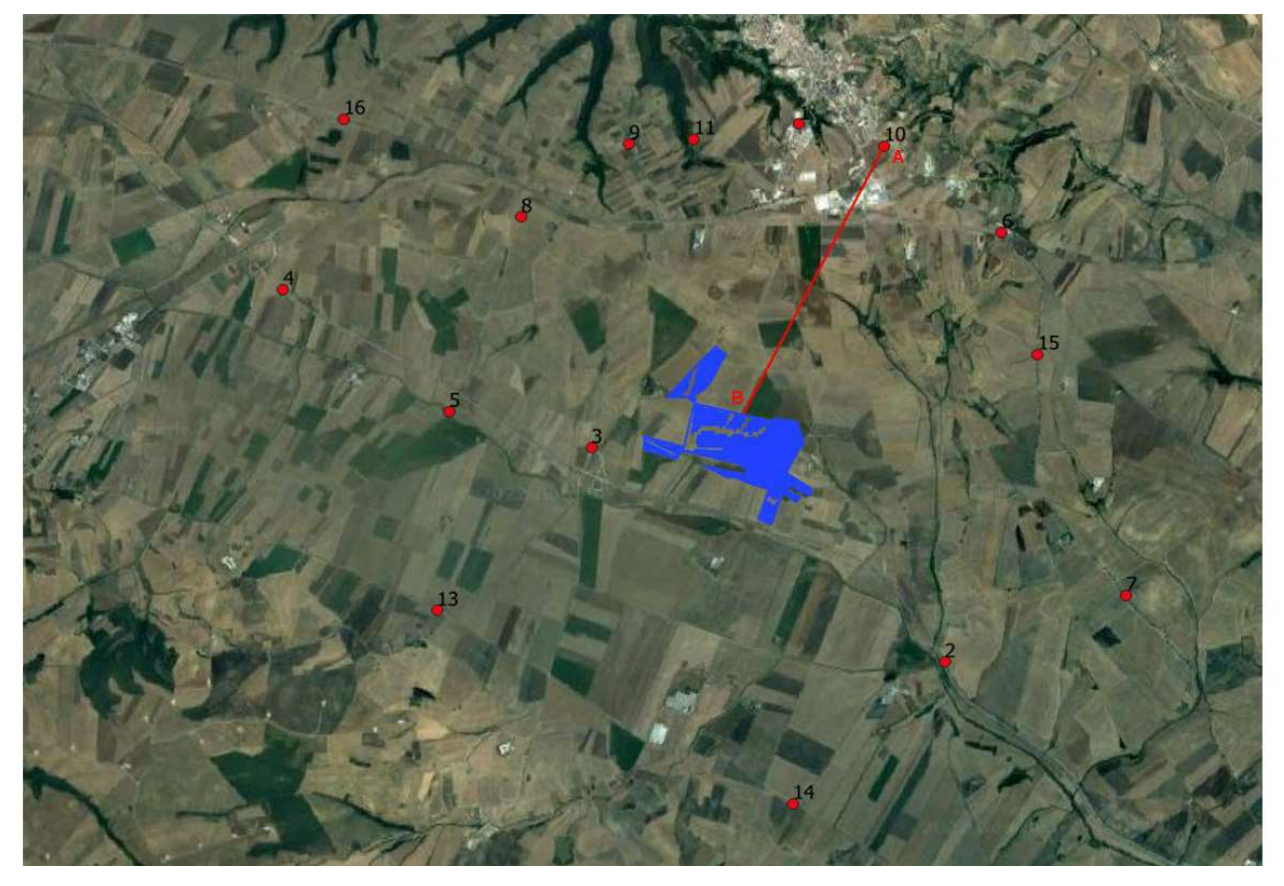

Stralcio Punto di Presa n°10

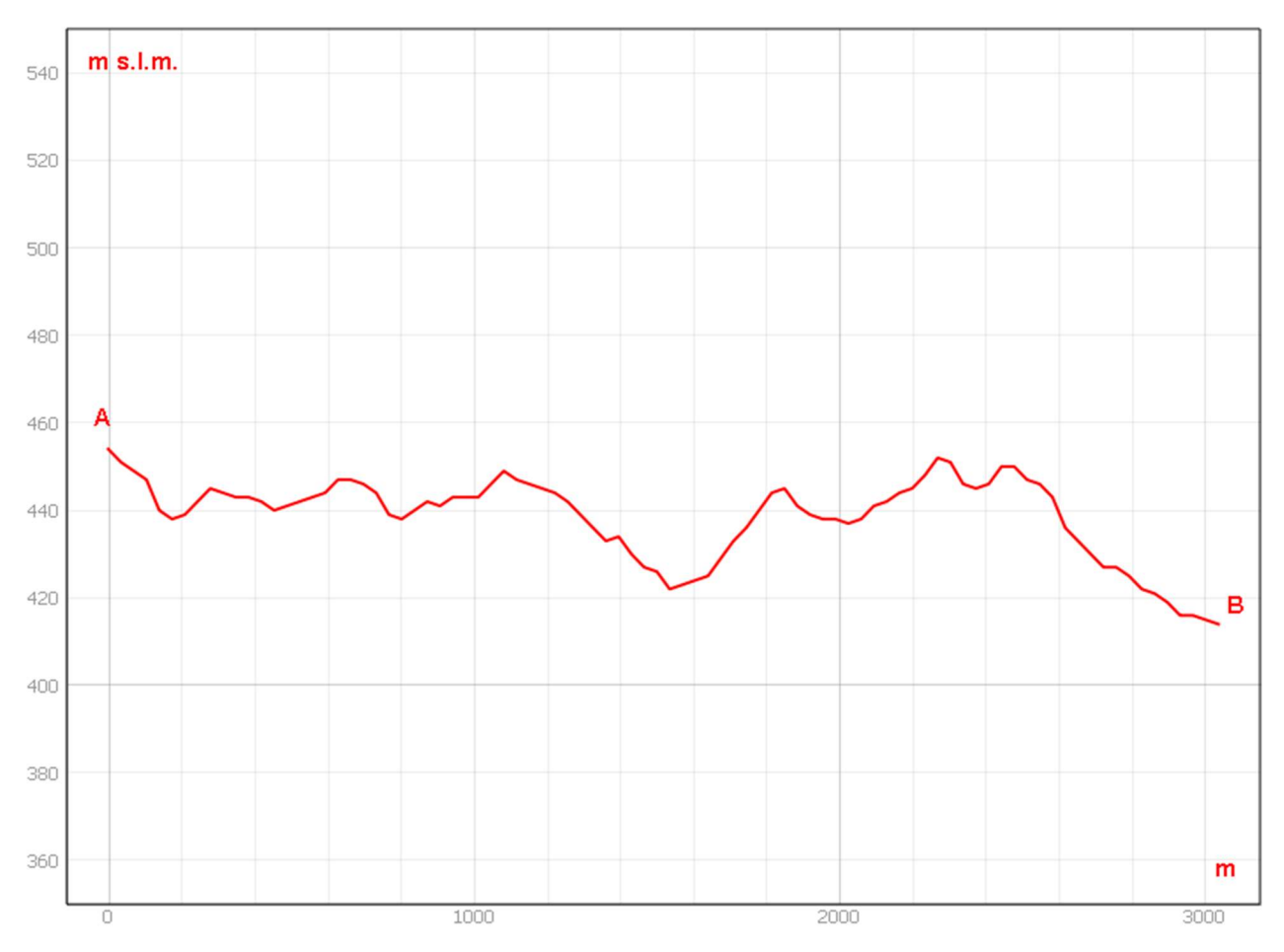

Sezione morfologica del terreno- Punto di presa n°10

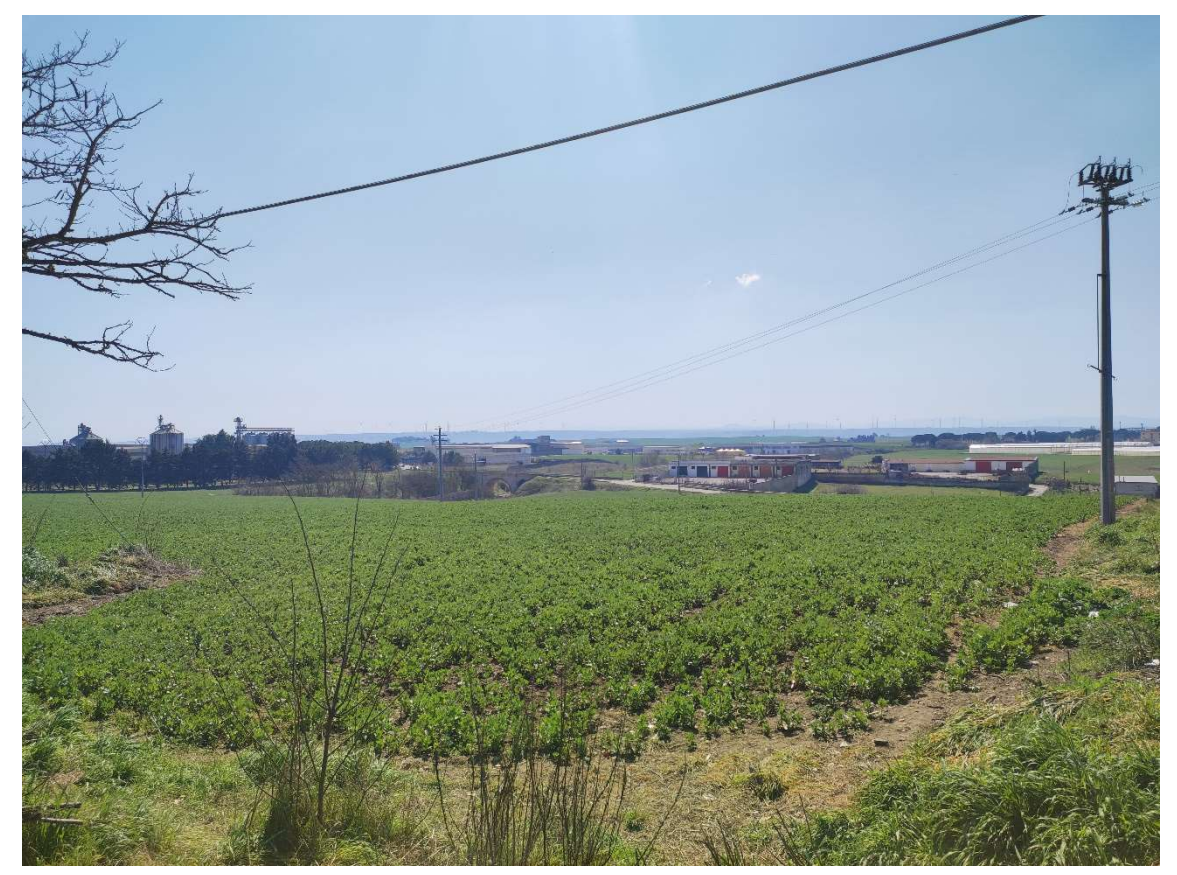

Foto 10a – Punto di Presa n° 10 Stato di Fatto

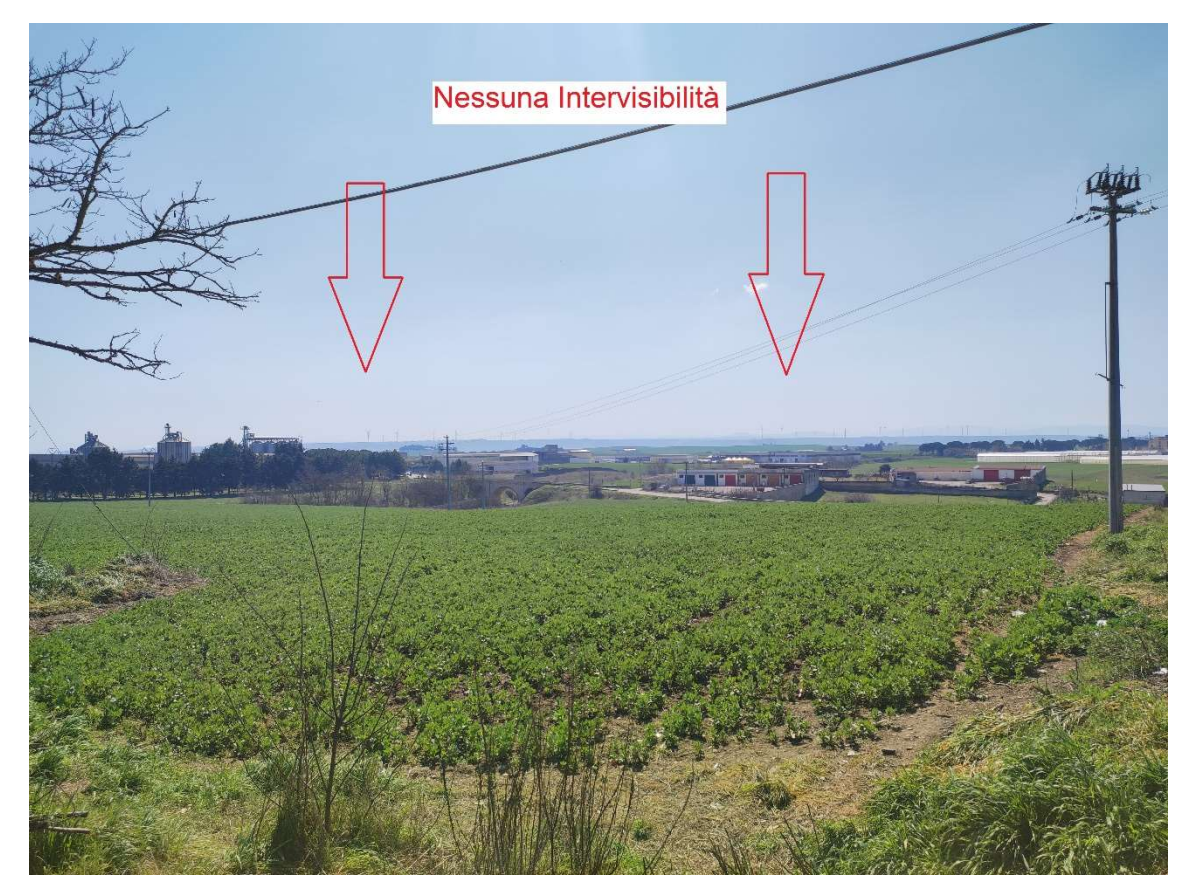

Foto 10b – Punto di Presa n° 10 Stato di Progetto

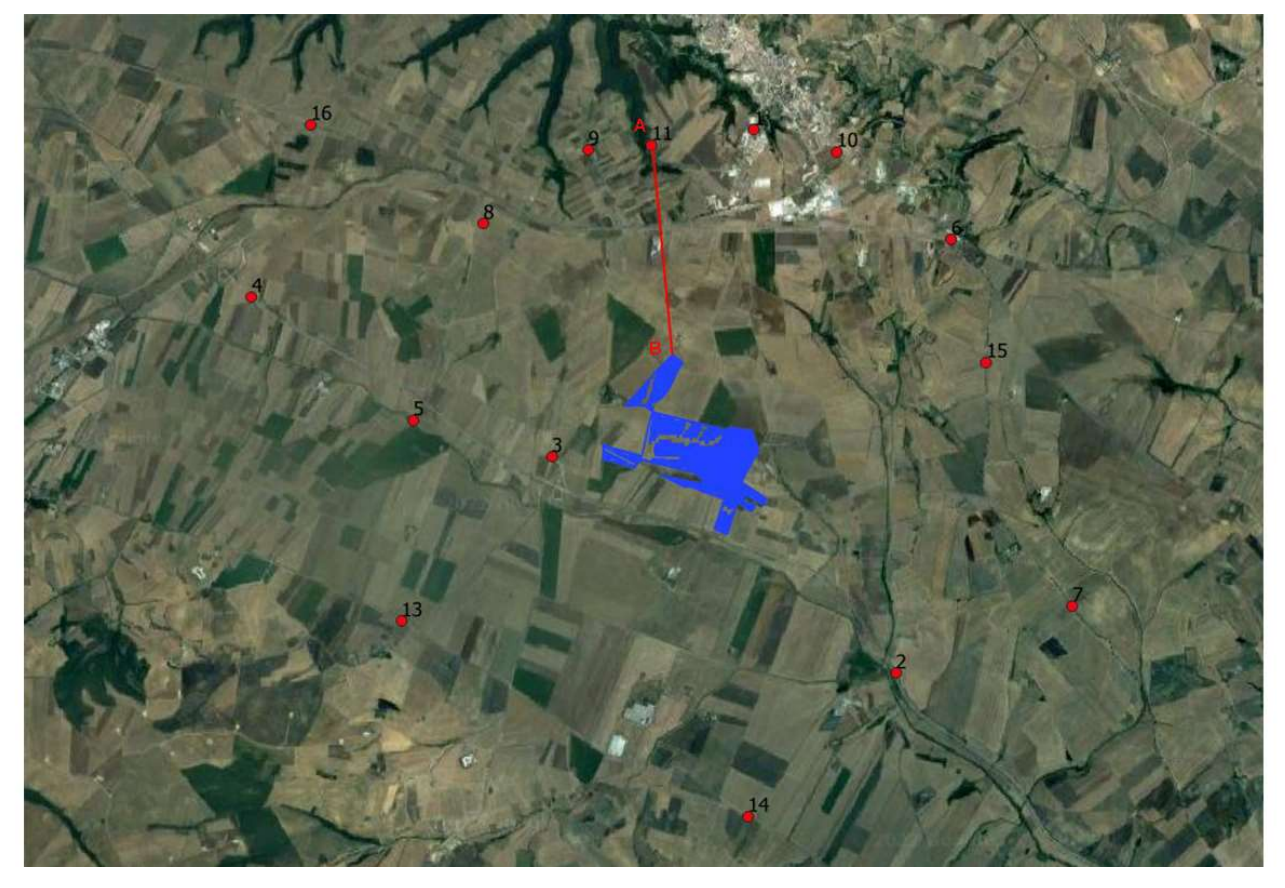

Stralcio Punto di Presa n°11

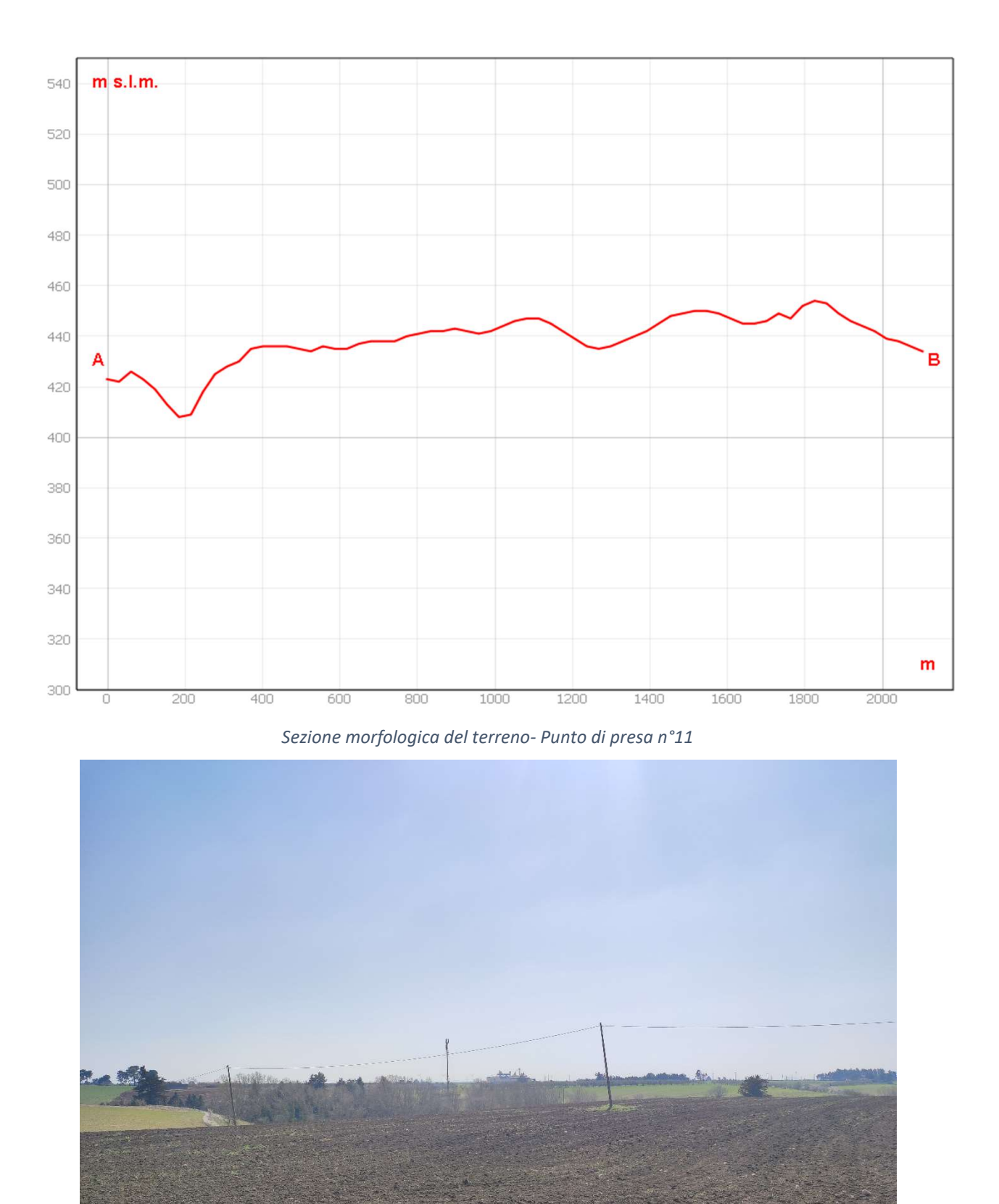

Foto 11a – Punto di Presa n° 11 Stato di Fatto

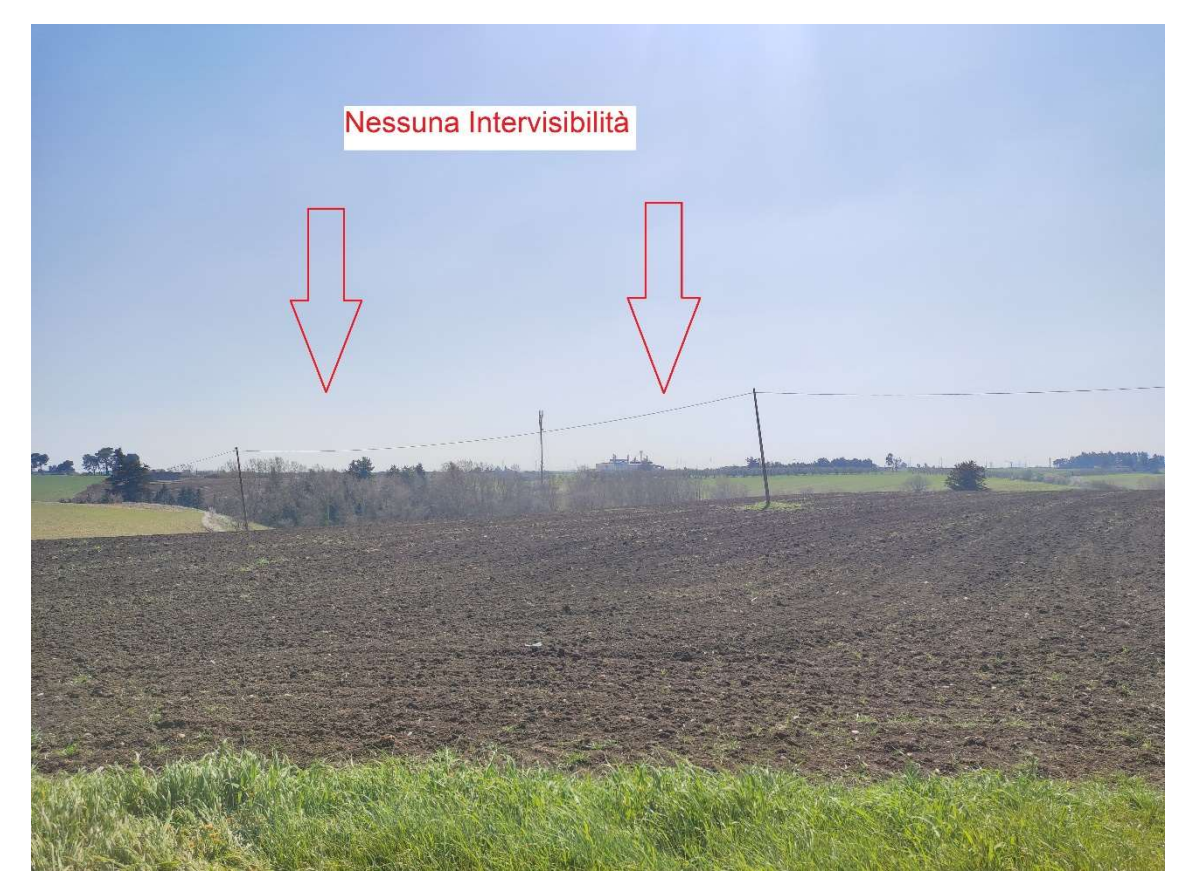

Foto 11b – Punto di Presa n° 11 Stato di Progetto

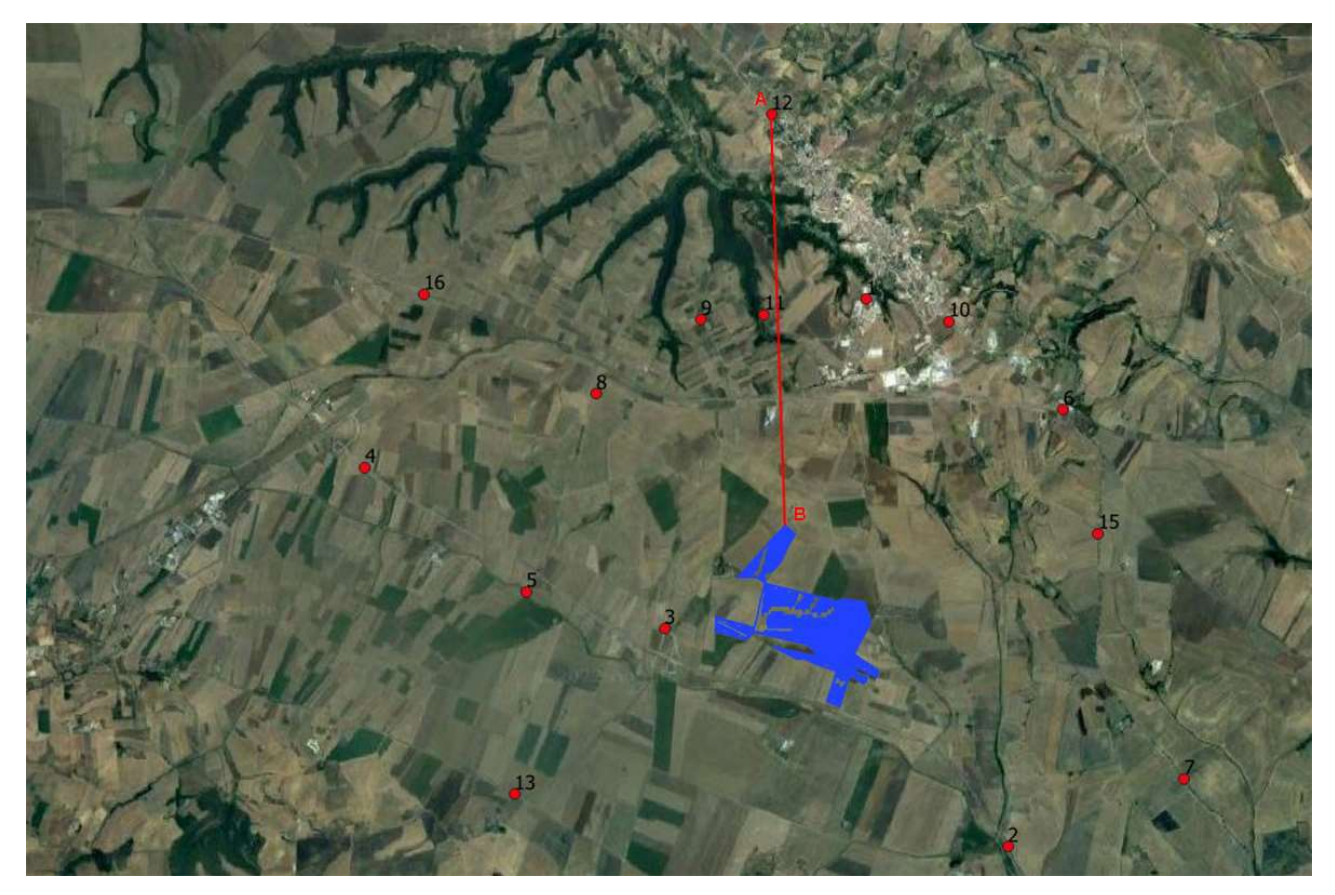

Stralcio Punto di Presa n°12

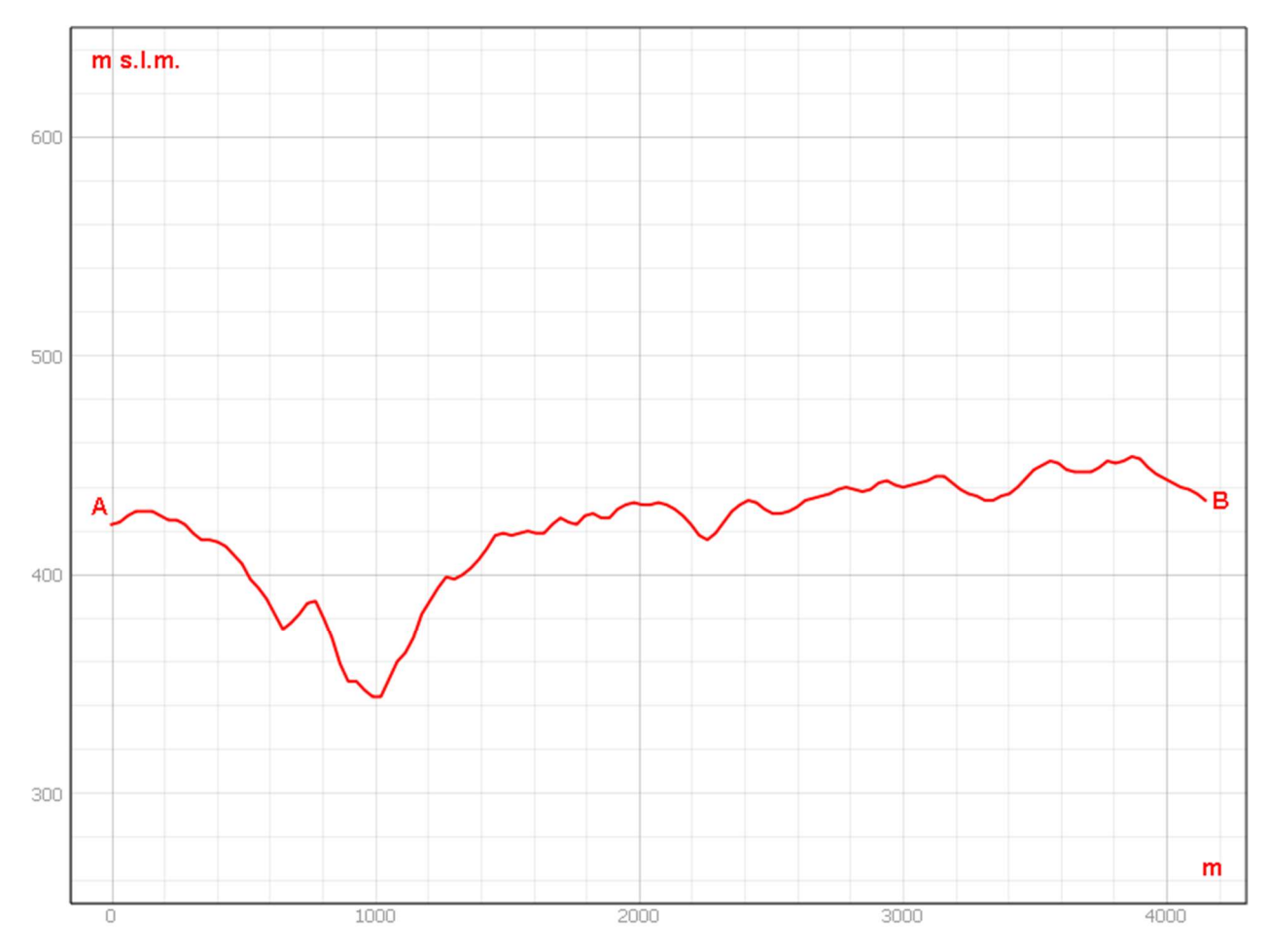

Sezione morfologica del terreno- Punto di presa n°12

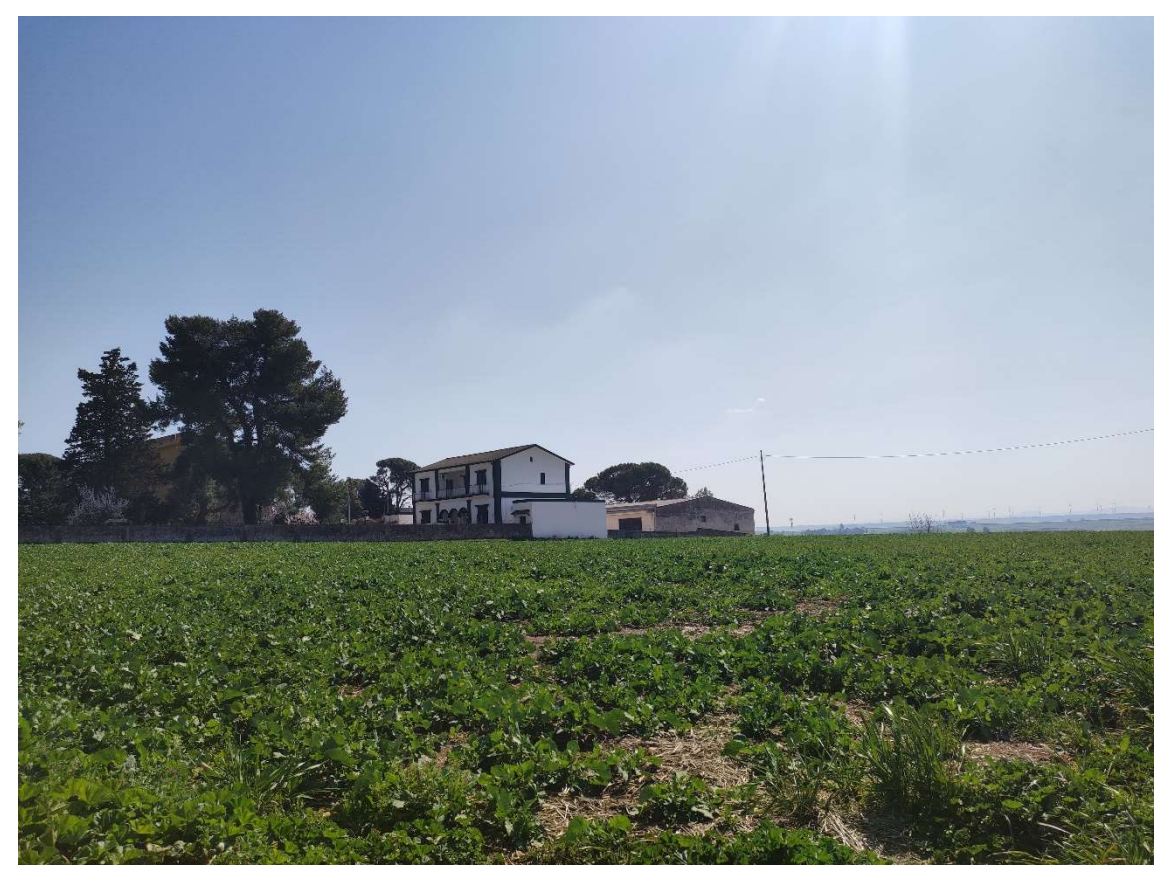

Foto 12a – Punto di Presa n° 12 Stato di Fatto

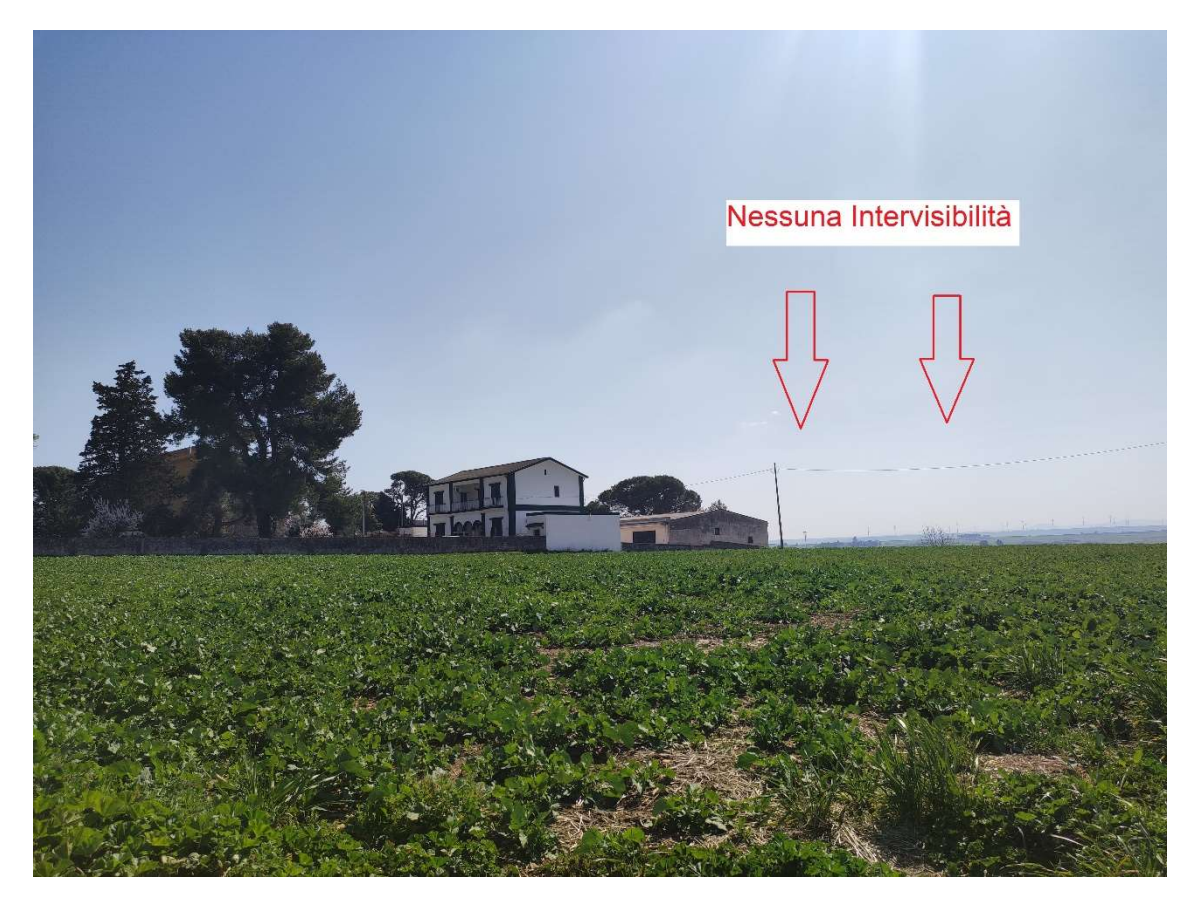

Foto 12b – Punto di Presa n° 12 Stato di Progetto

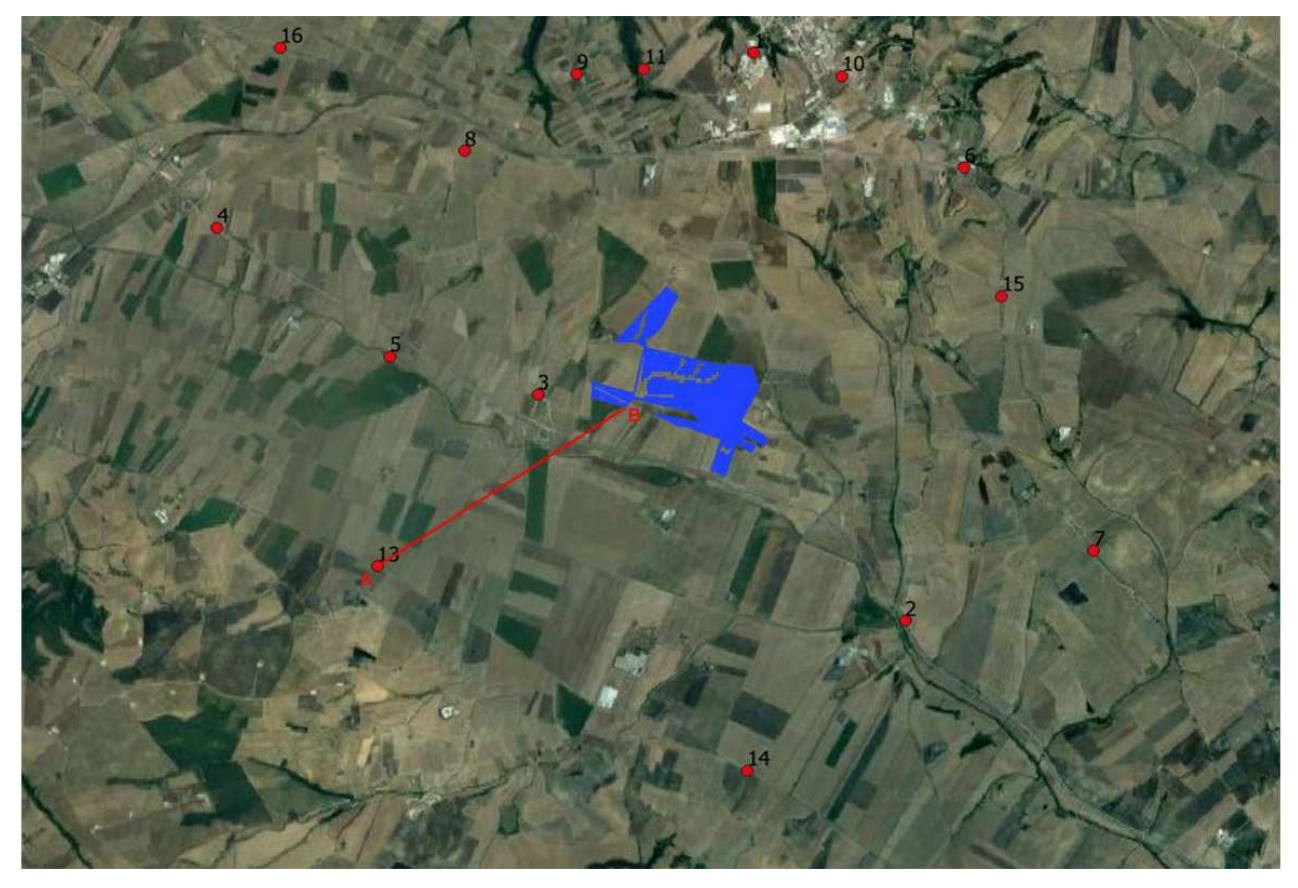

Stralcio Punto di Presa n°13

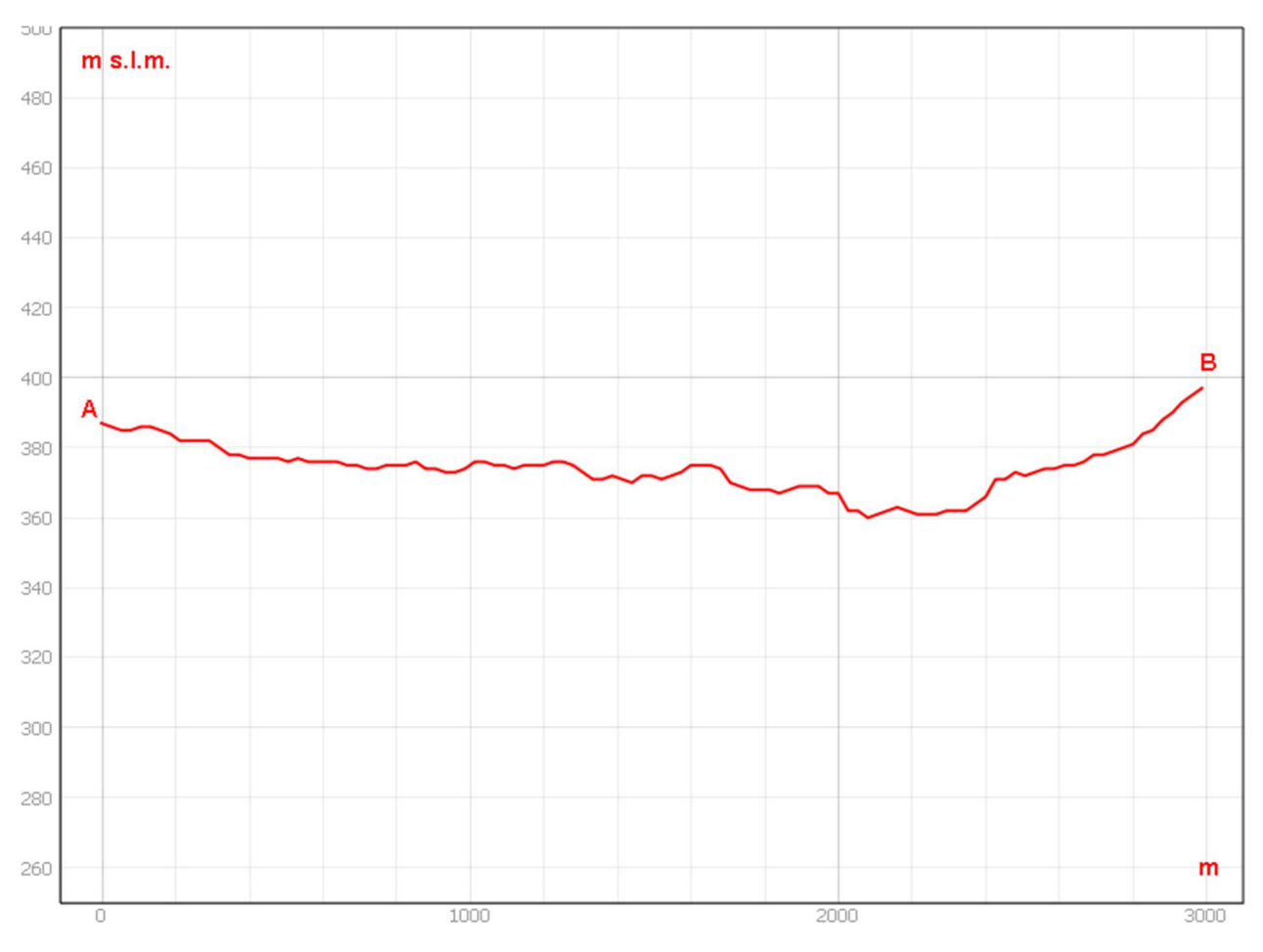

Sezione morfologica del terreno- Punto di presa n°13

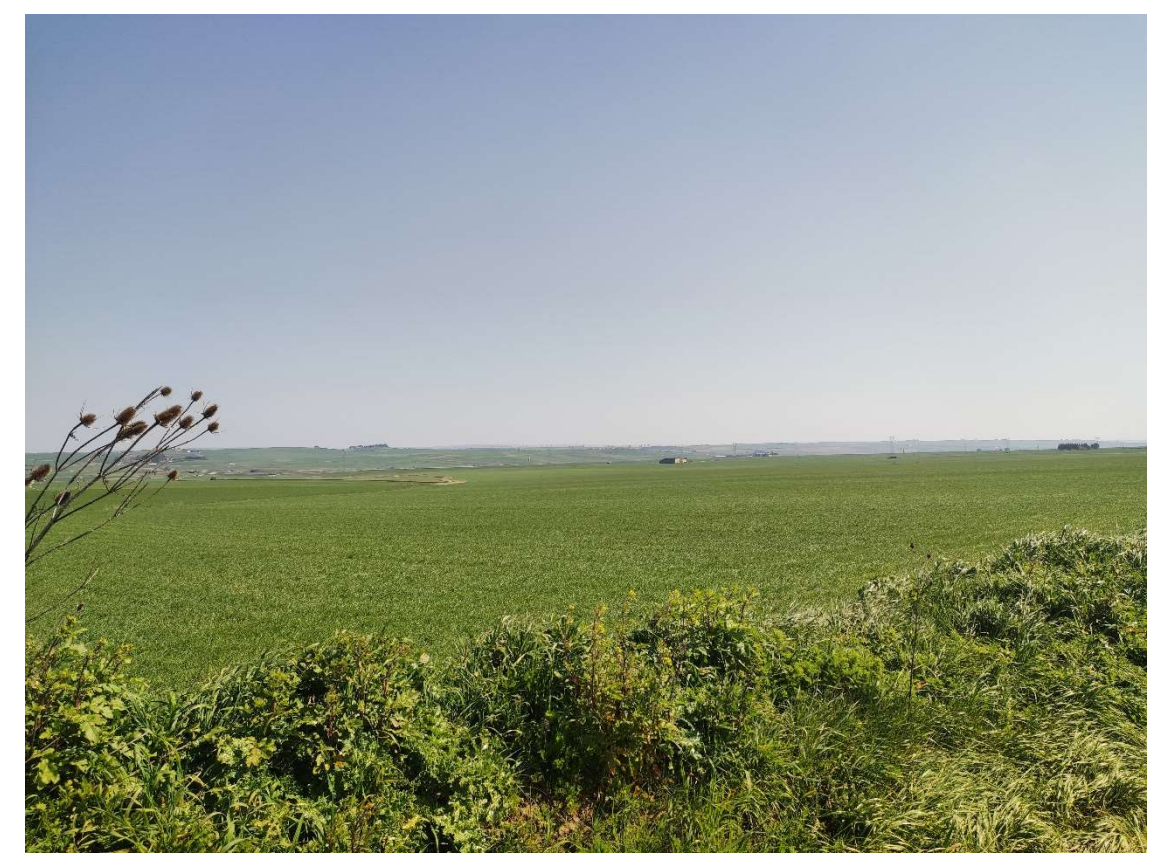

Foto 13a – Punto di Presa n° 13 Stato di Fatto

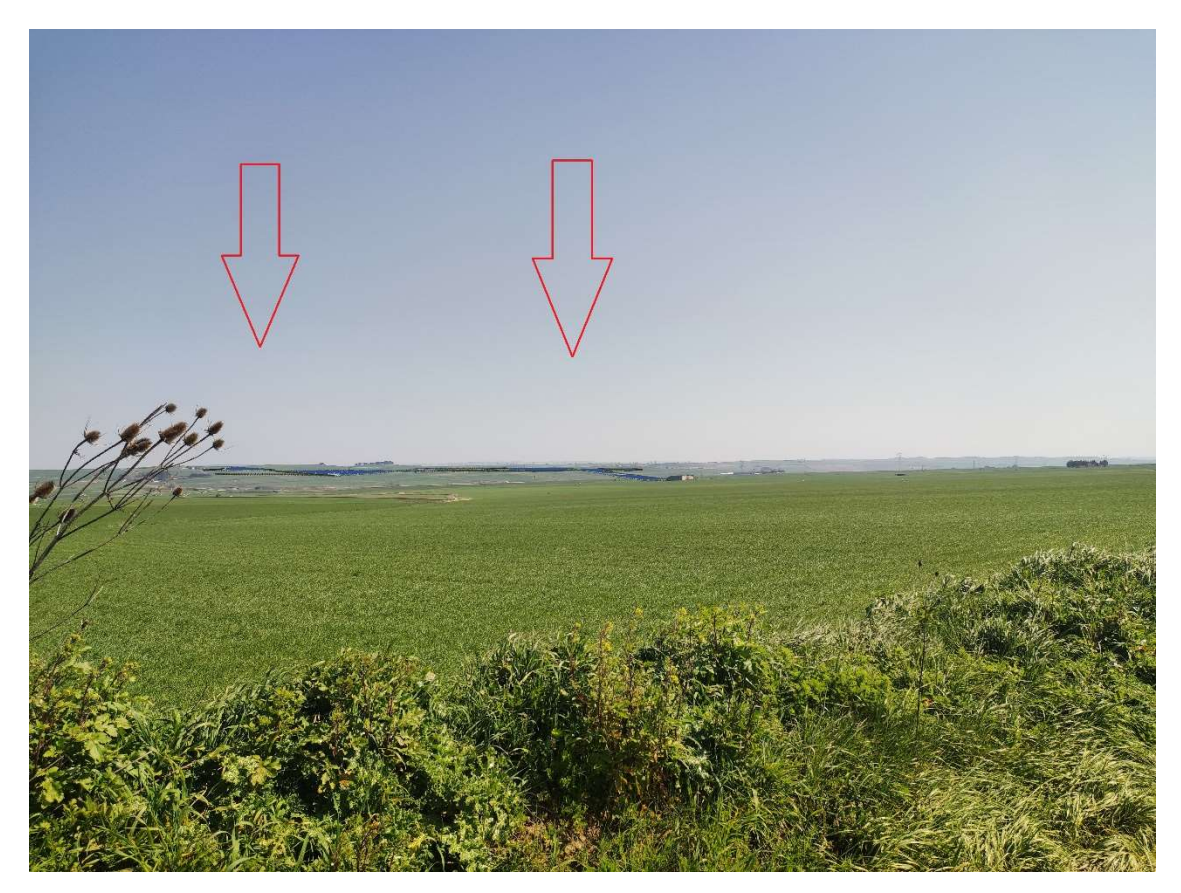

Foto 13b – Punto di Presa n° 13 Stato di Progetto

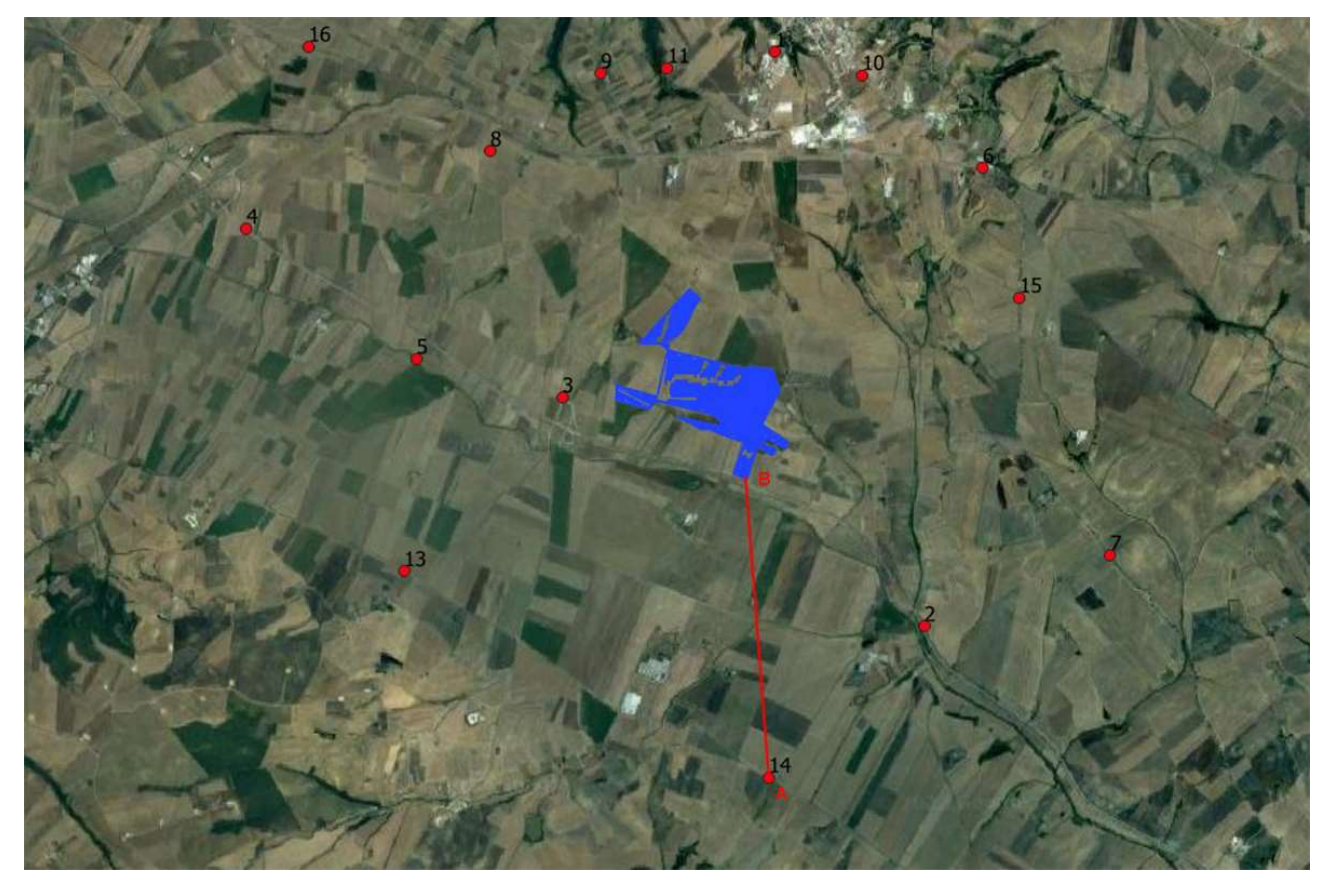

Stralcio Punto di Presa n°14

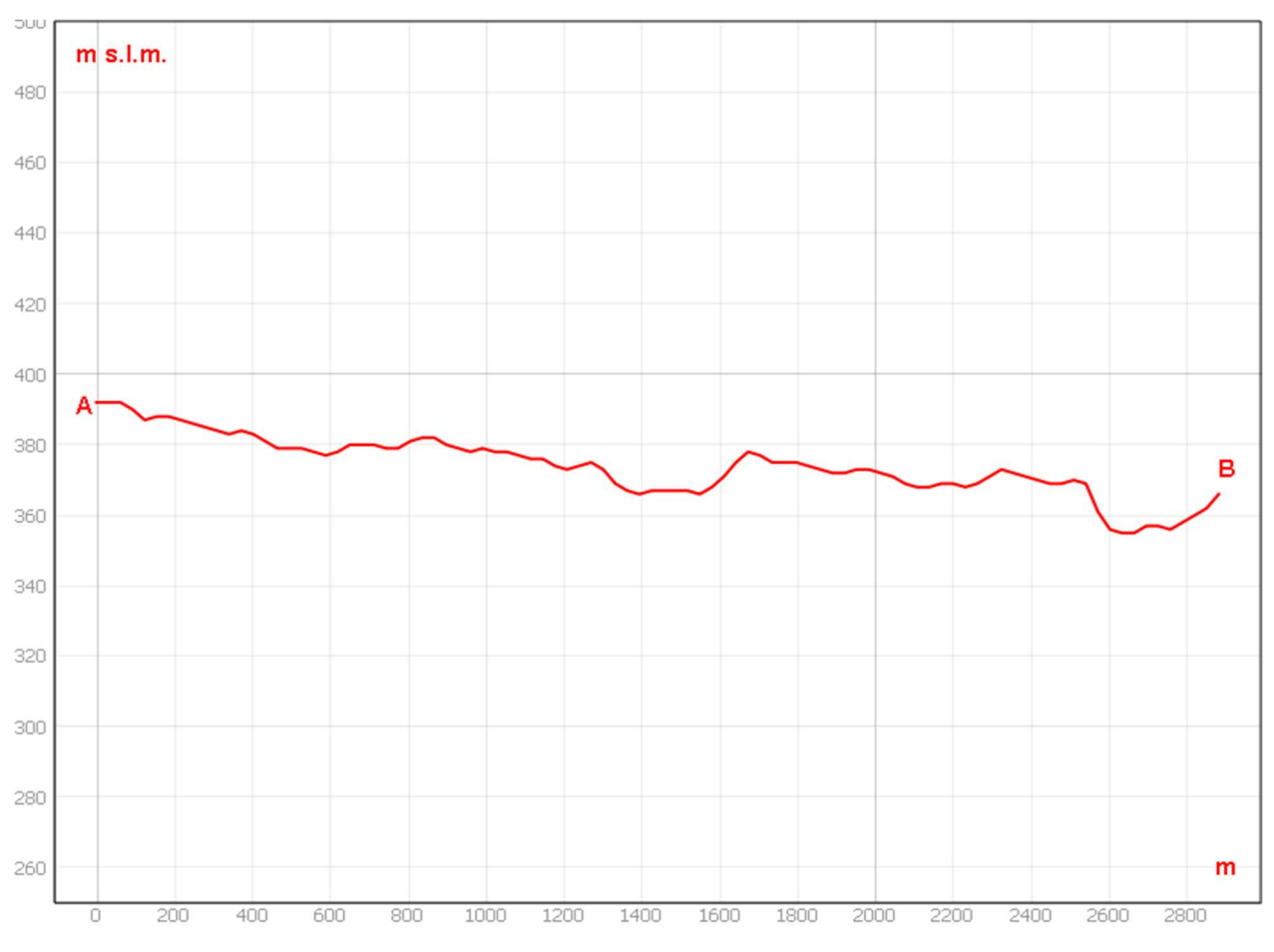

Sezione morfologica del terreno- Punto di presa n°14

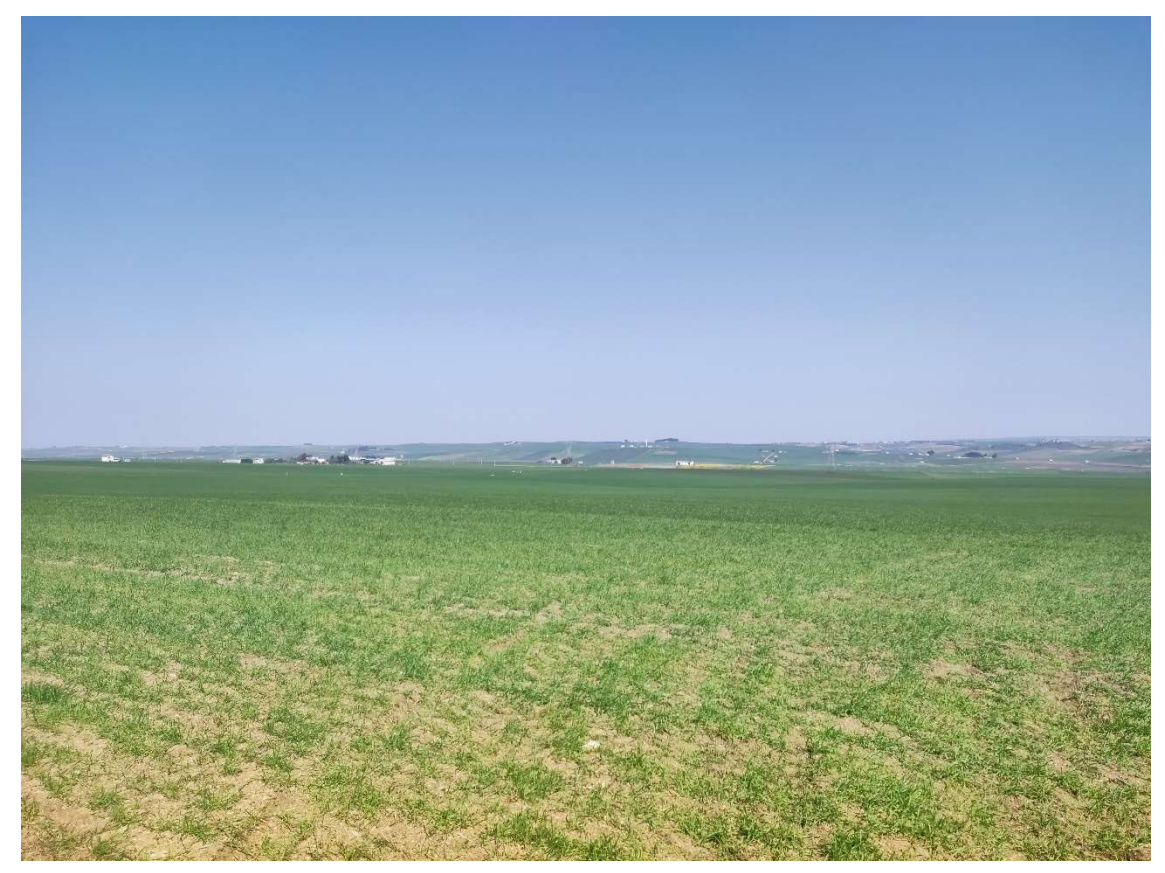

Foto 14a – Punto di Presa n° 14 Stato di Fatto

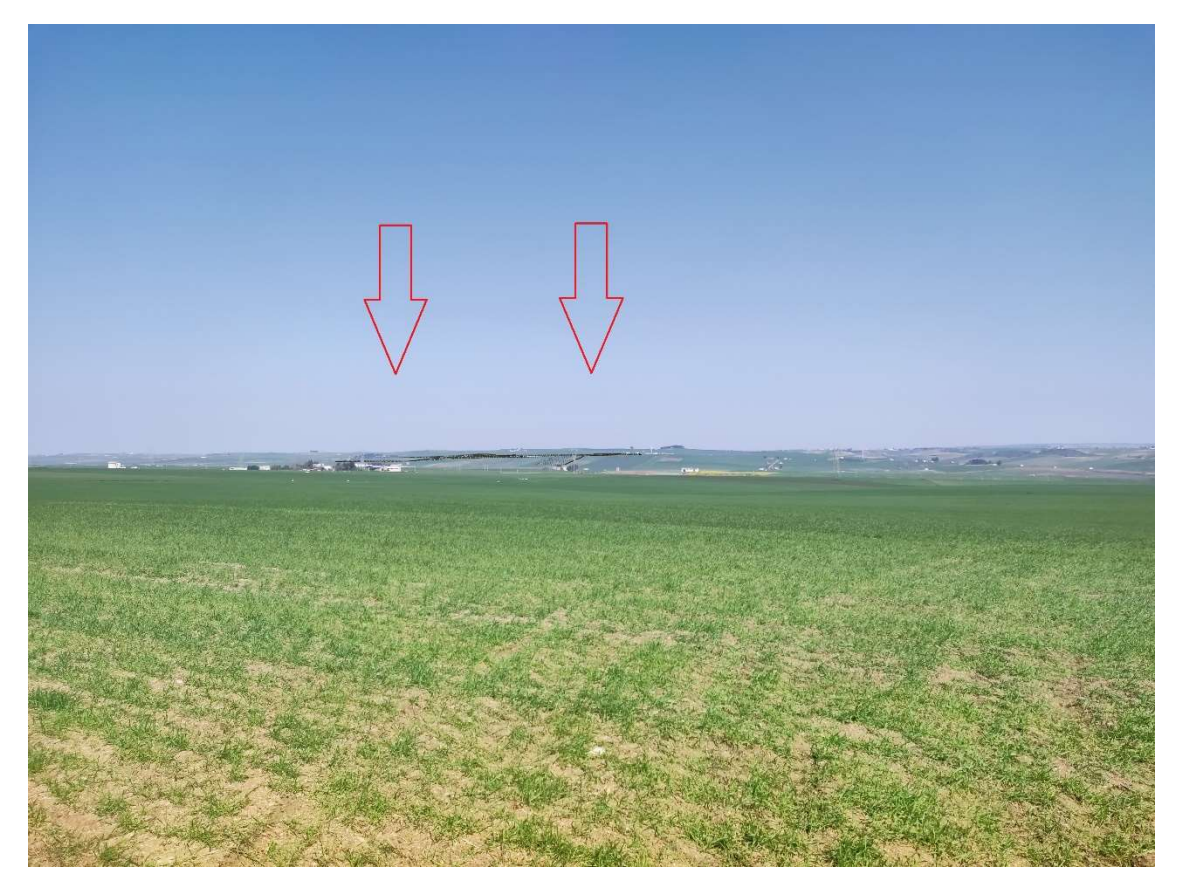

Foto 14b – Punto di Presa n° 14 Stato di Progetto

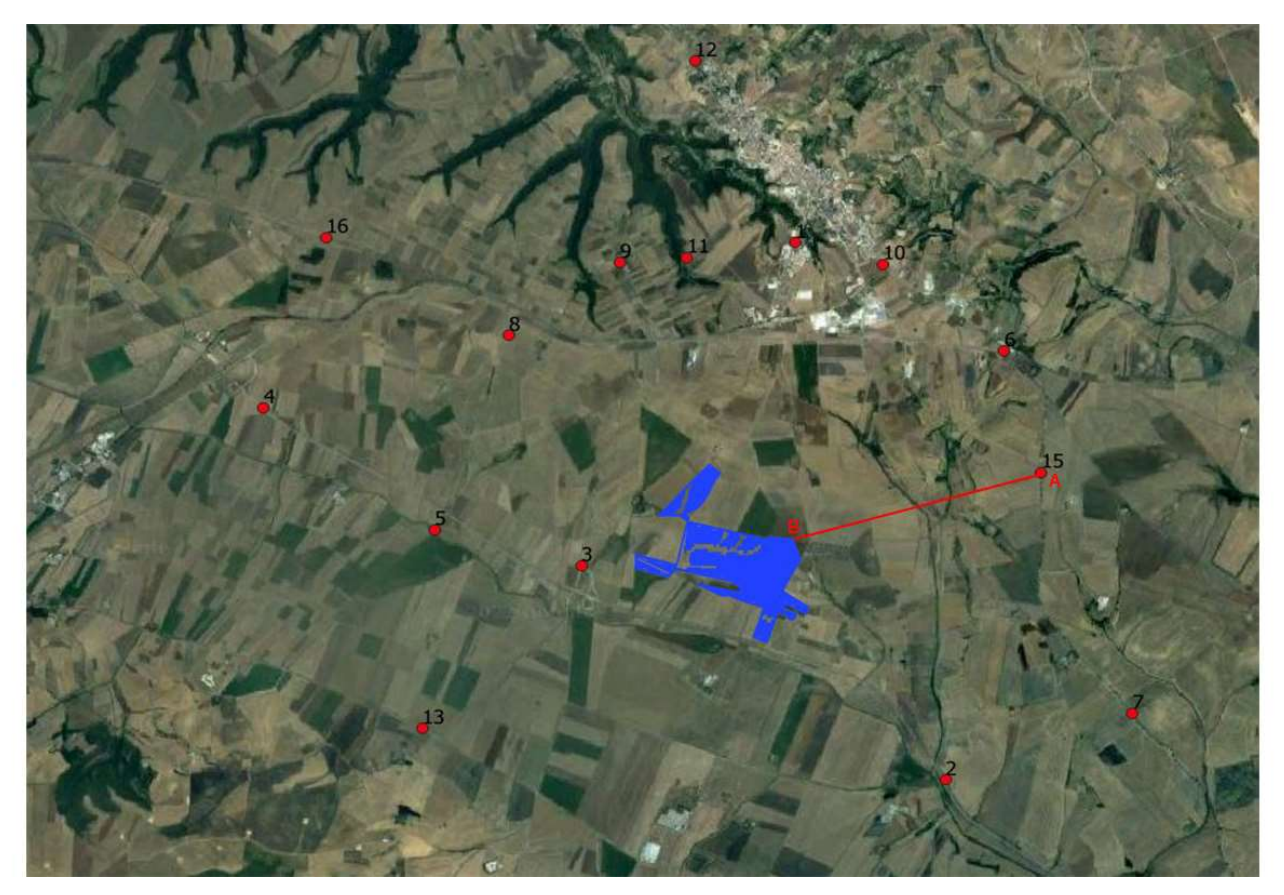

Stralcio Punto di Presa n°15

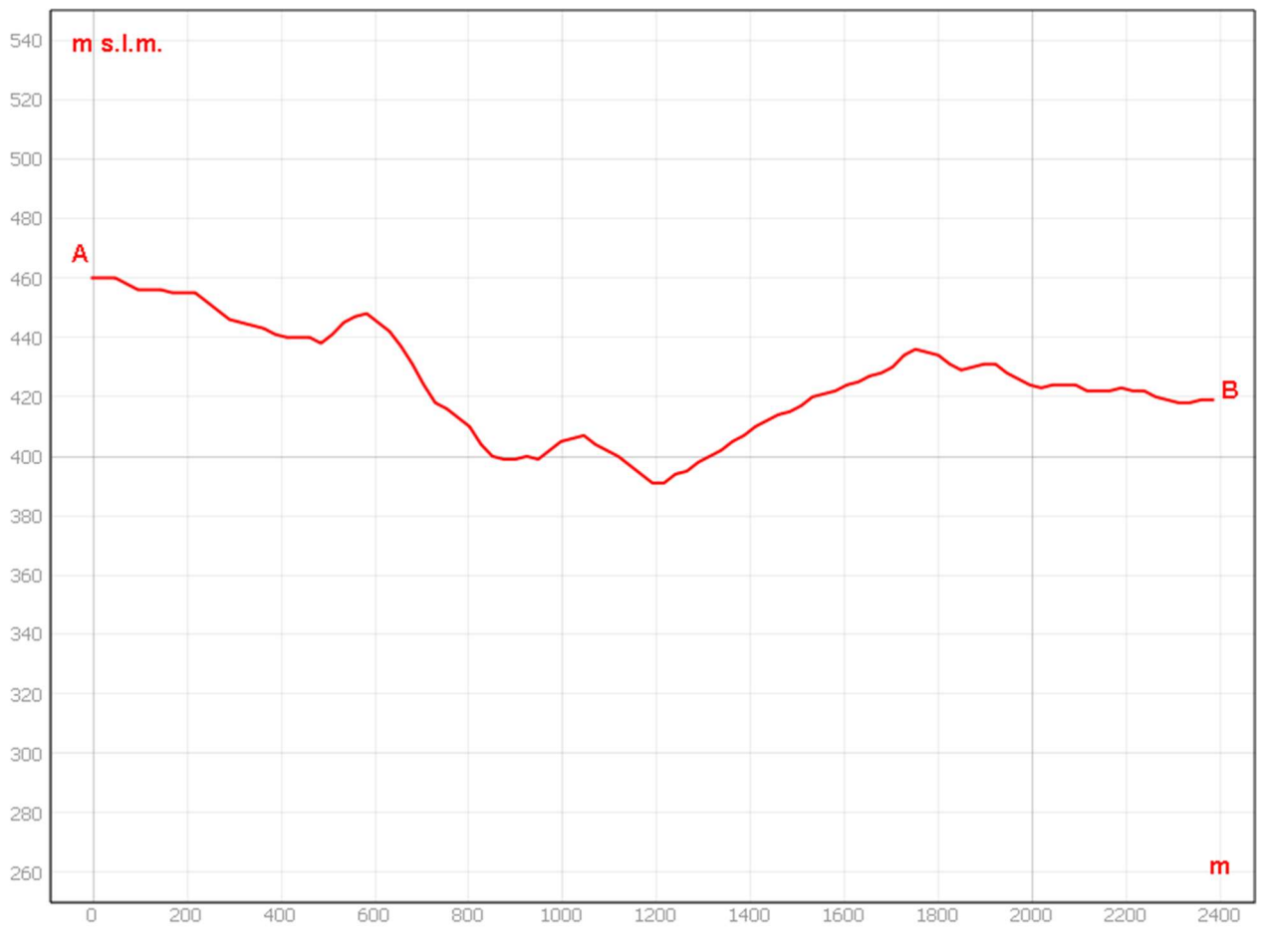

Sezione morfologica del terreno- Punto di presa n°15

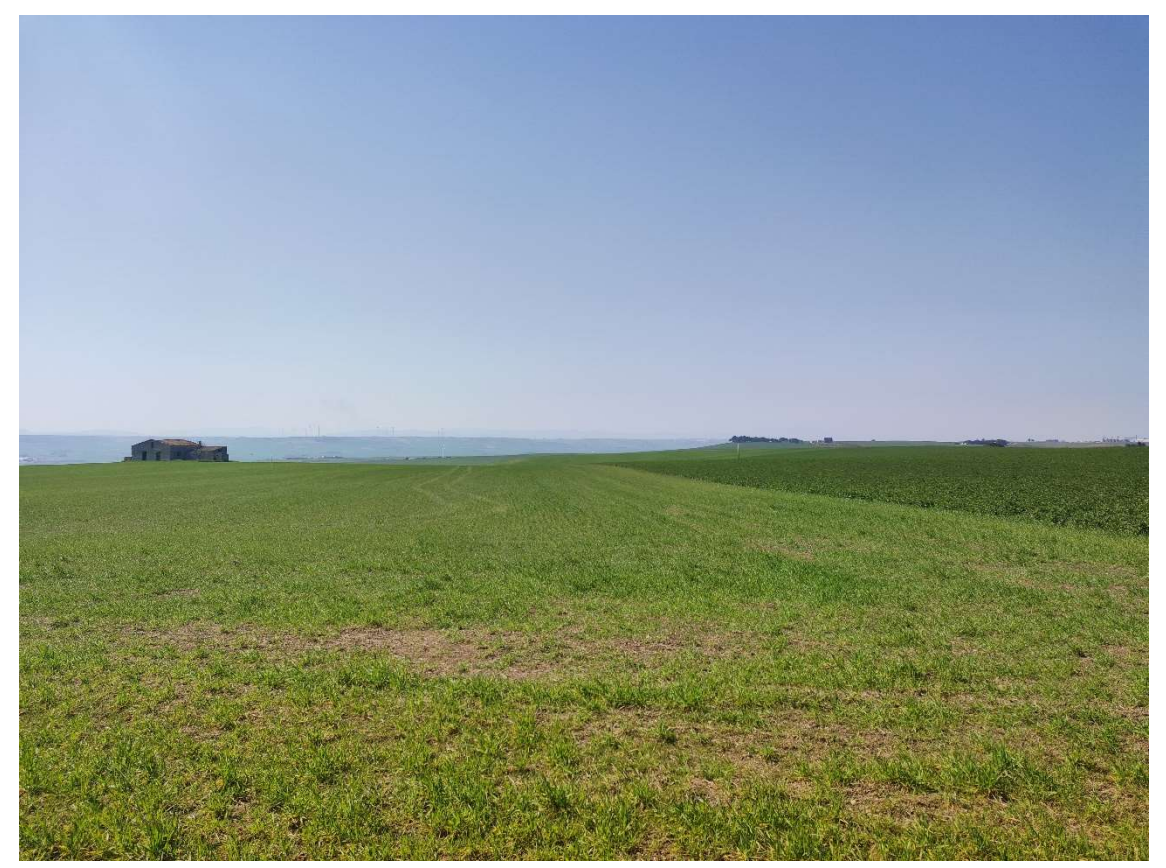

Foto 15a – Punto di Presa n° 15 Stato di Fatto

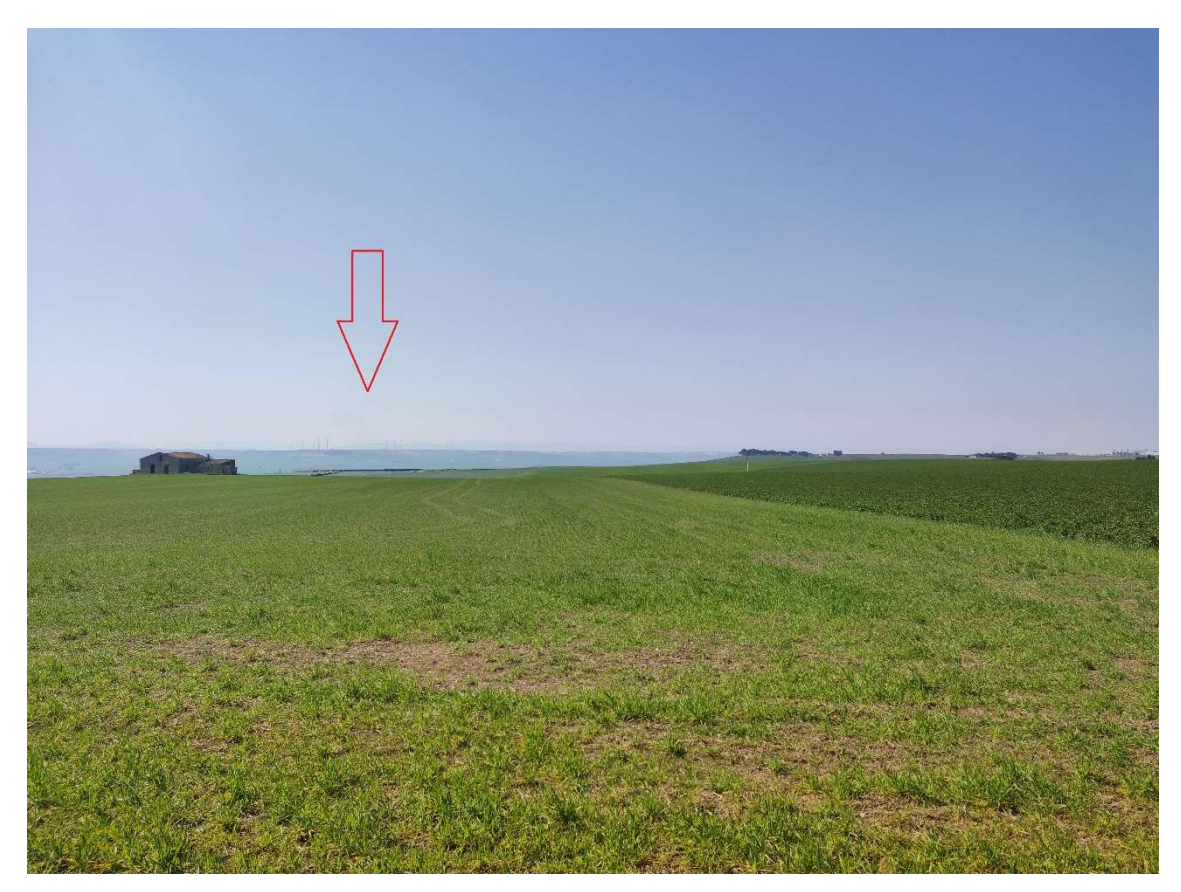

Foto 15b – Punto di Presa n° 15 Stato di Progetto

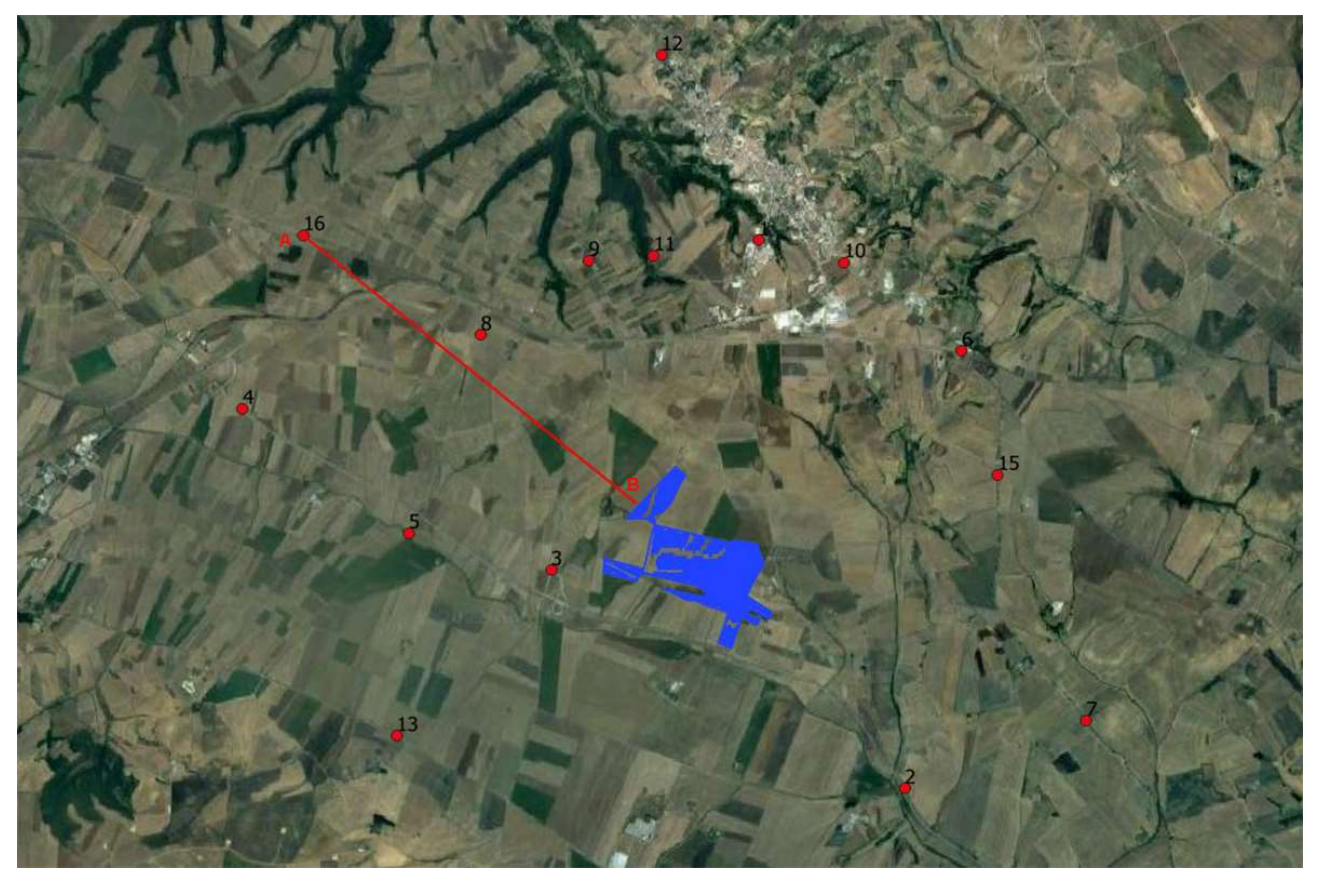

Stralcio Punto di Presa n°16

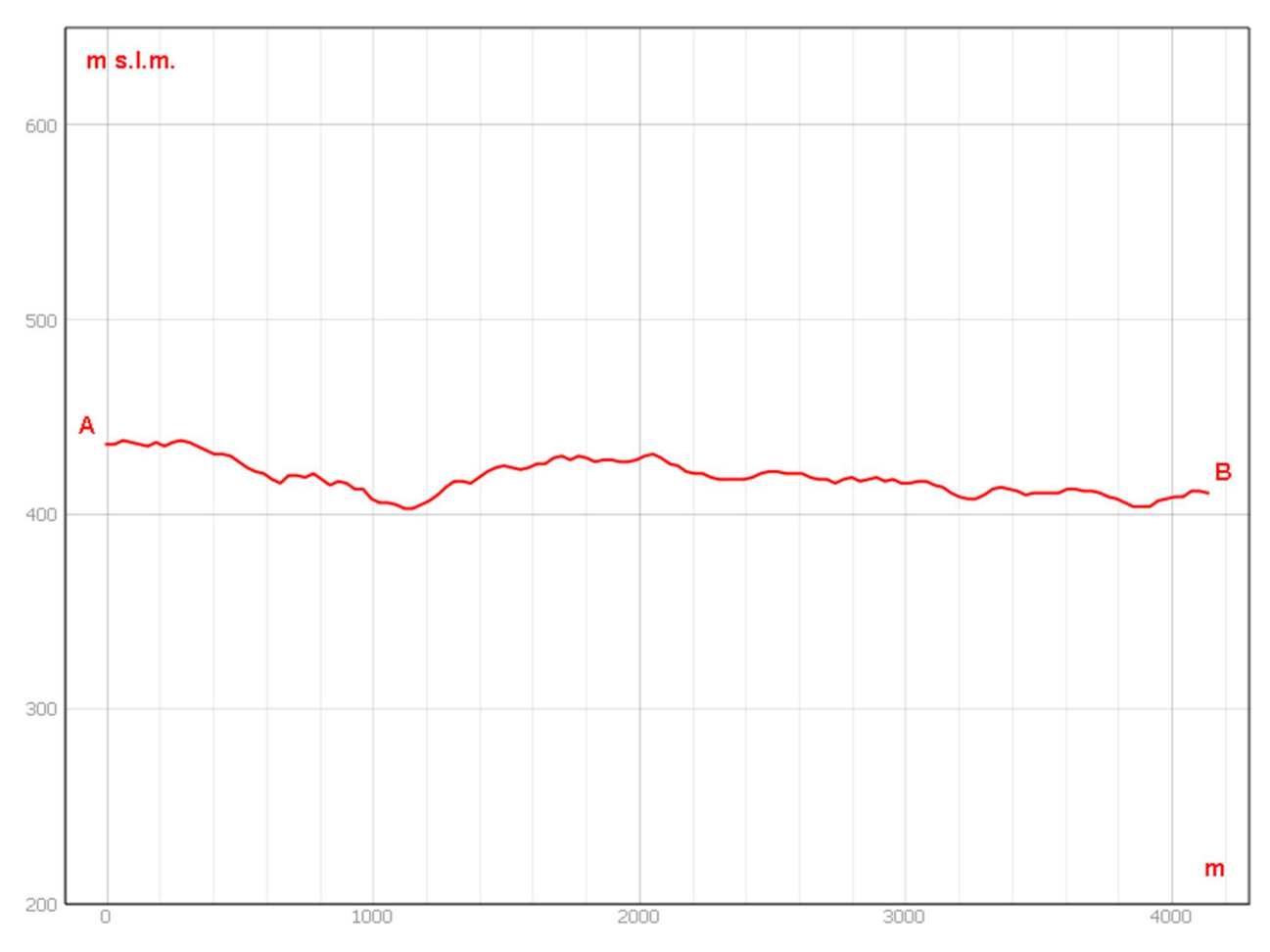

Sezione morfologica del terreno- Punto di presa n°16

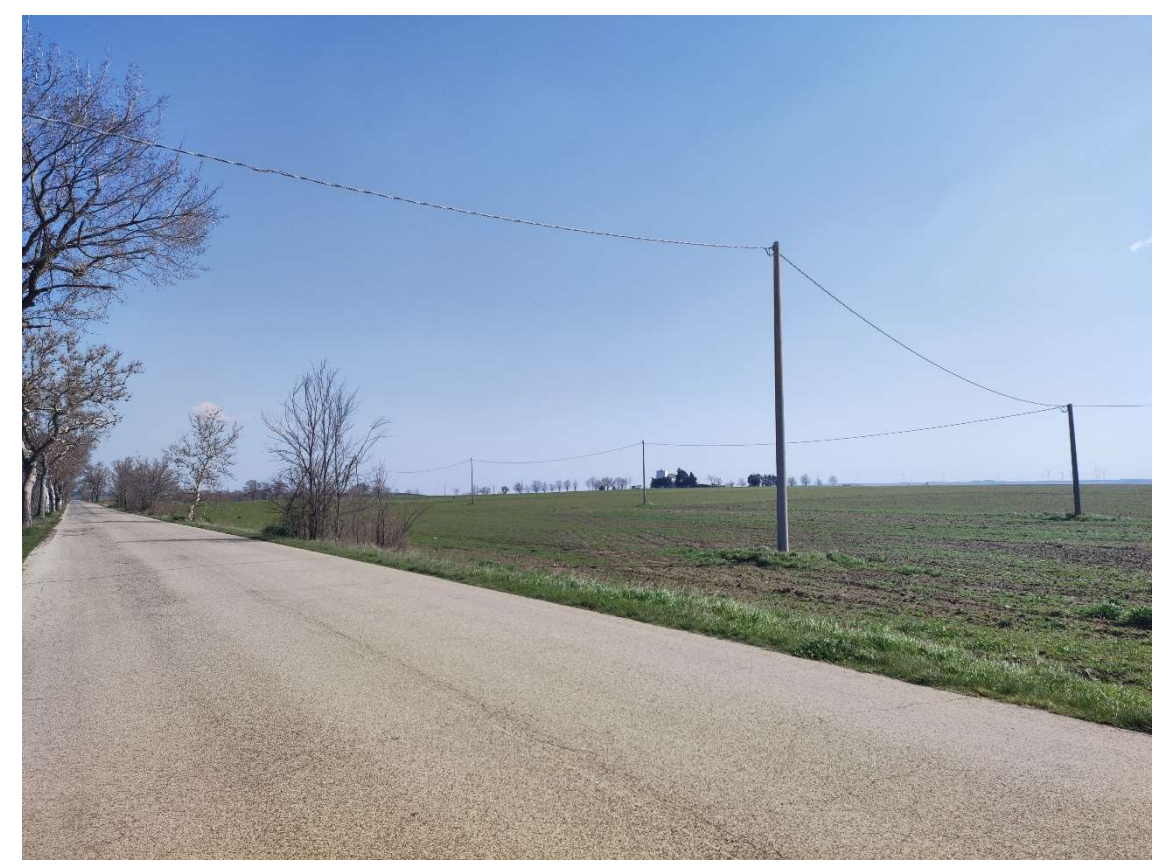

Foto 16a – Punto di Presa n° 16 Stato di Fatto

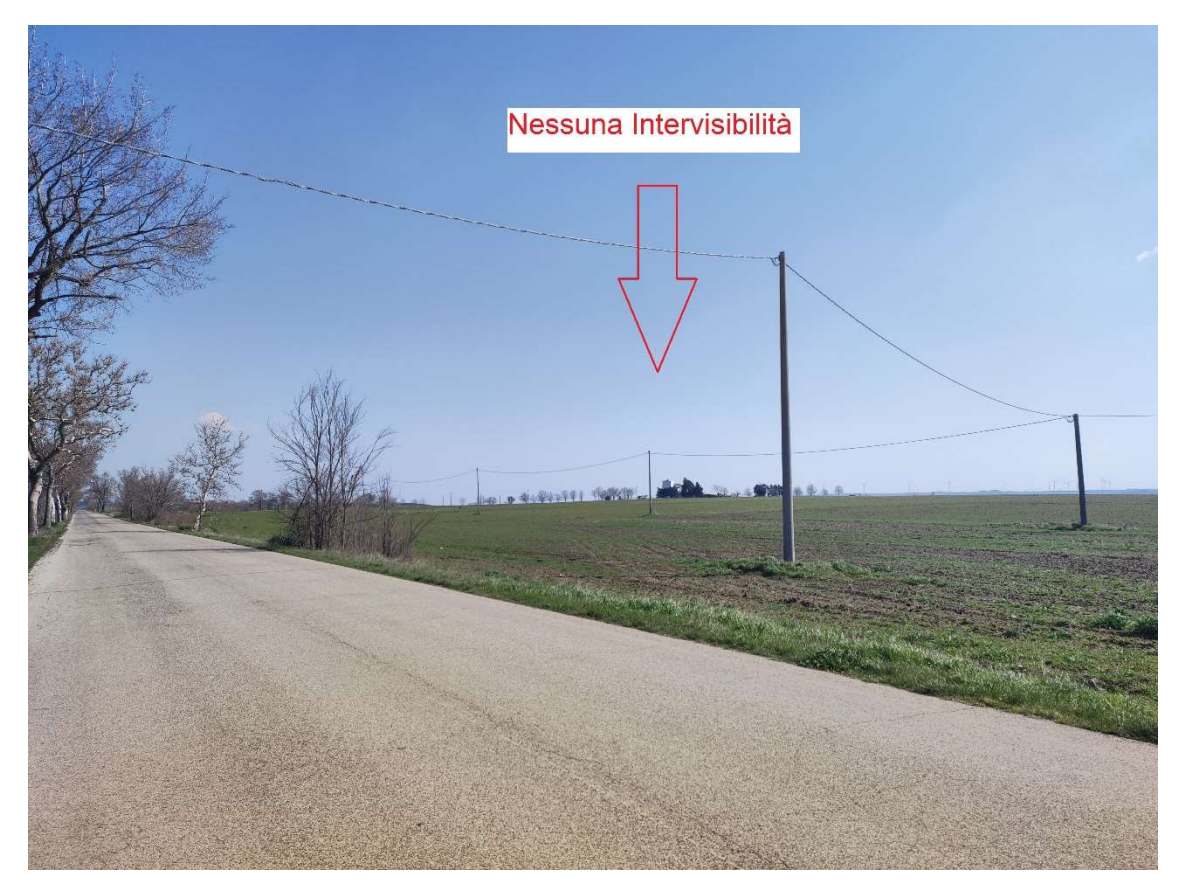

Foto 16b – Punto di Presa n° 16 Stato di Progetto

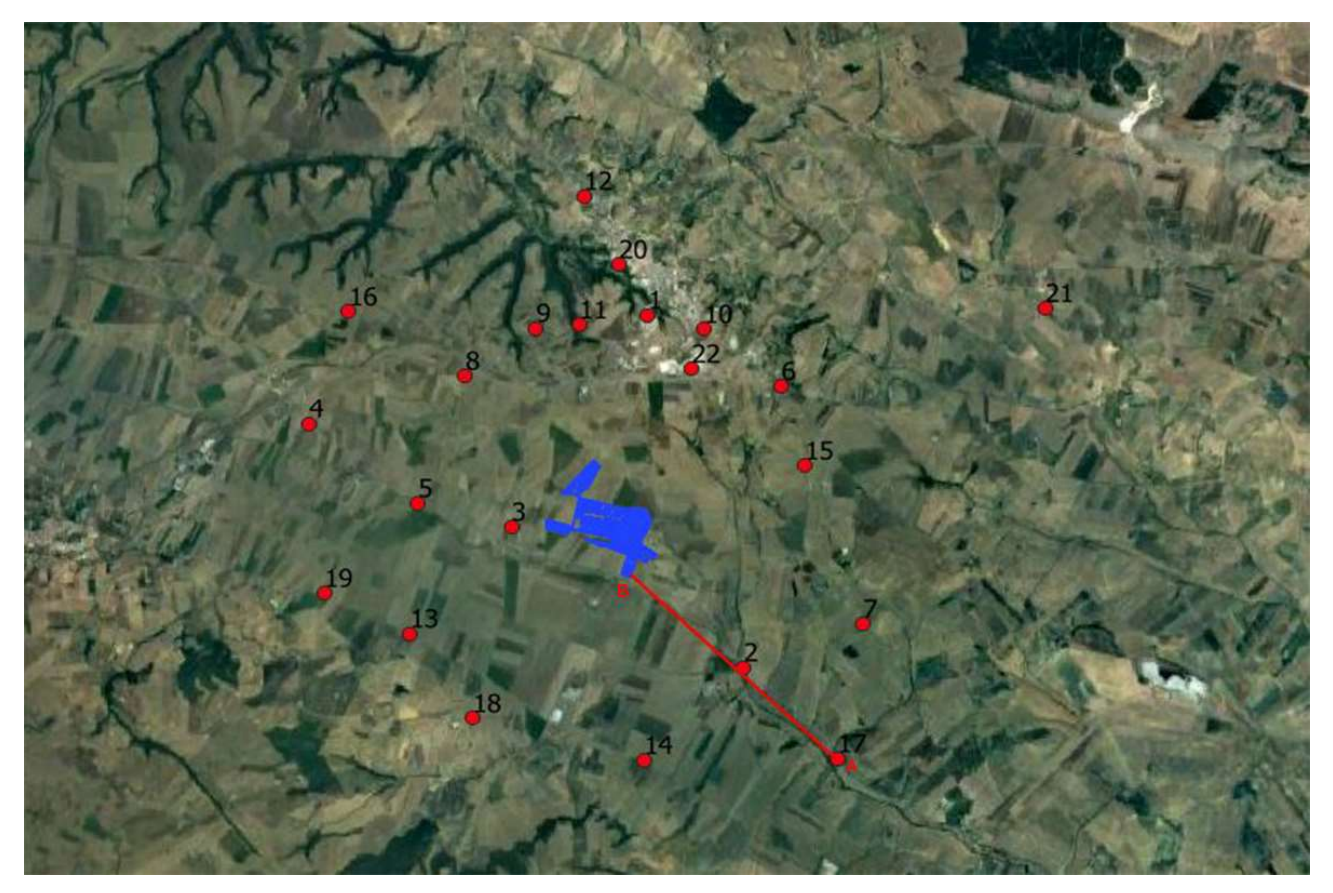

Stralcio Punto di Presa n°17

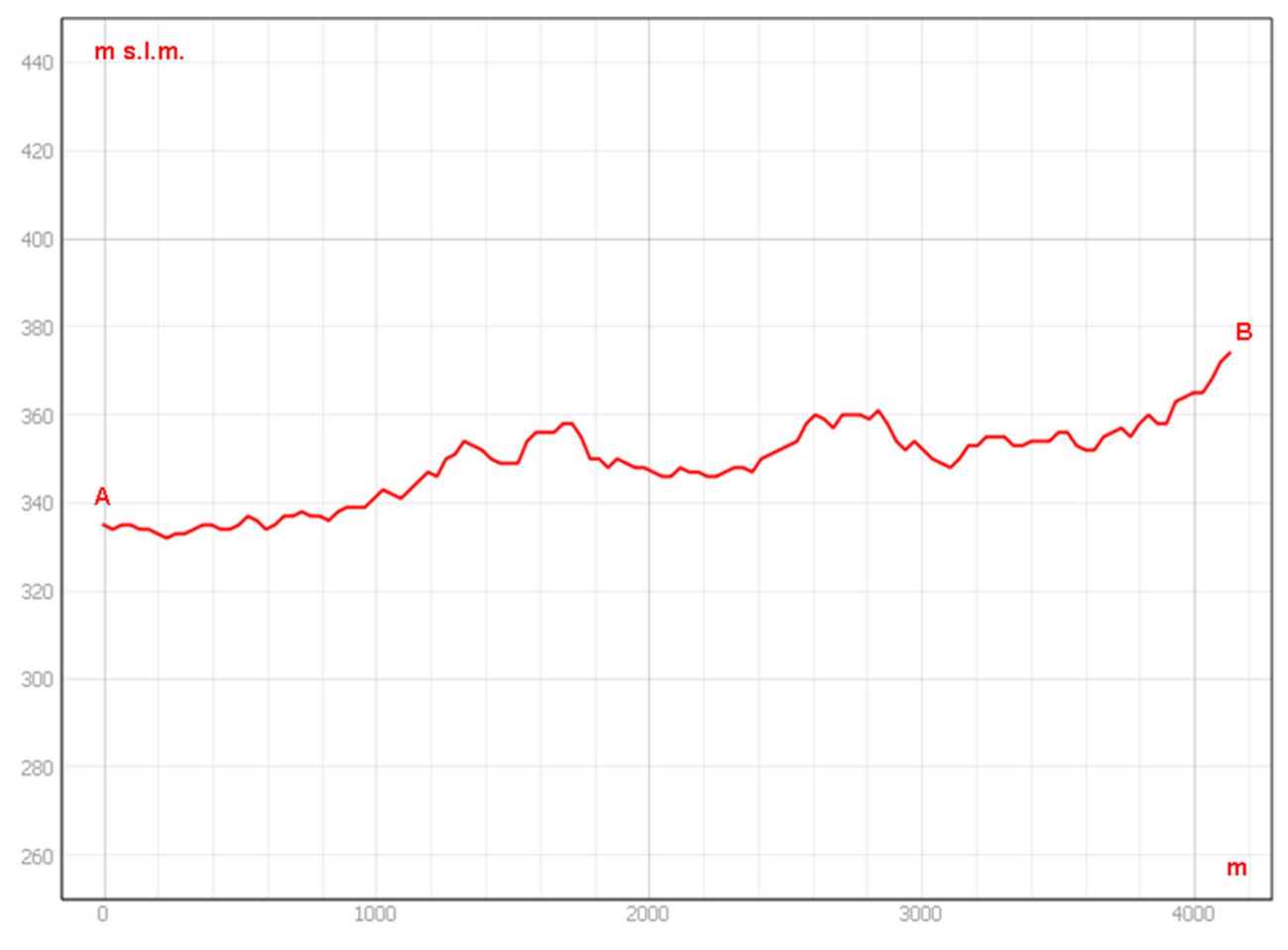

Sezione morfologica del terreno- Punto di presa n°17

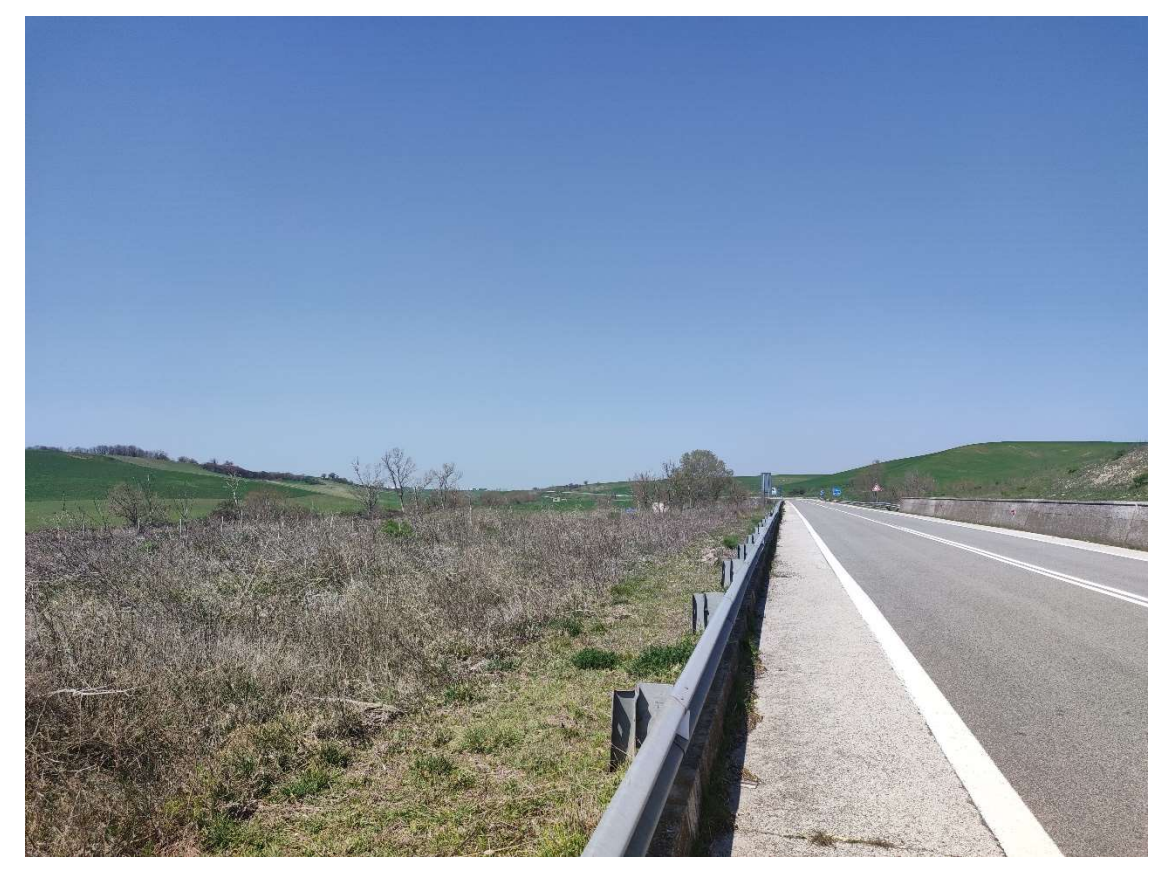

Foto 17a – Punto di Presa n° 17 Stato di Fatto

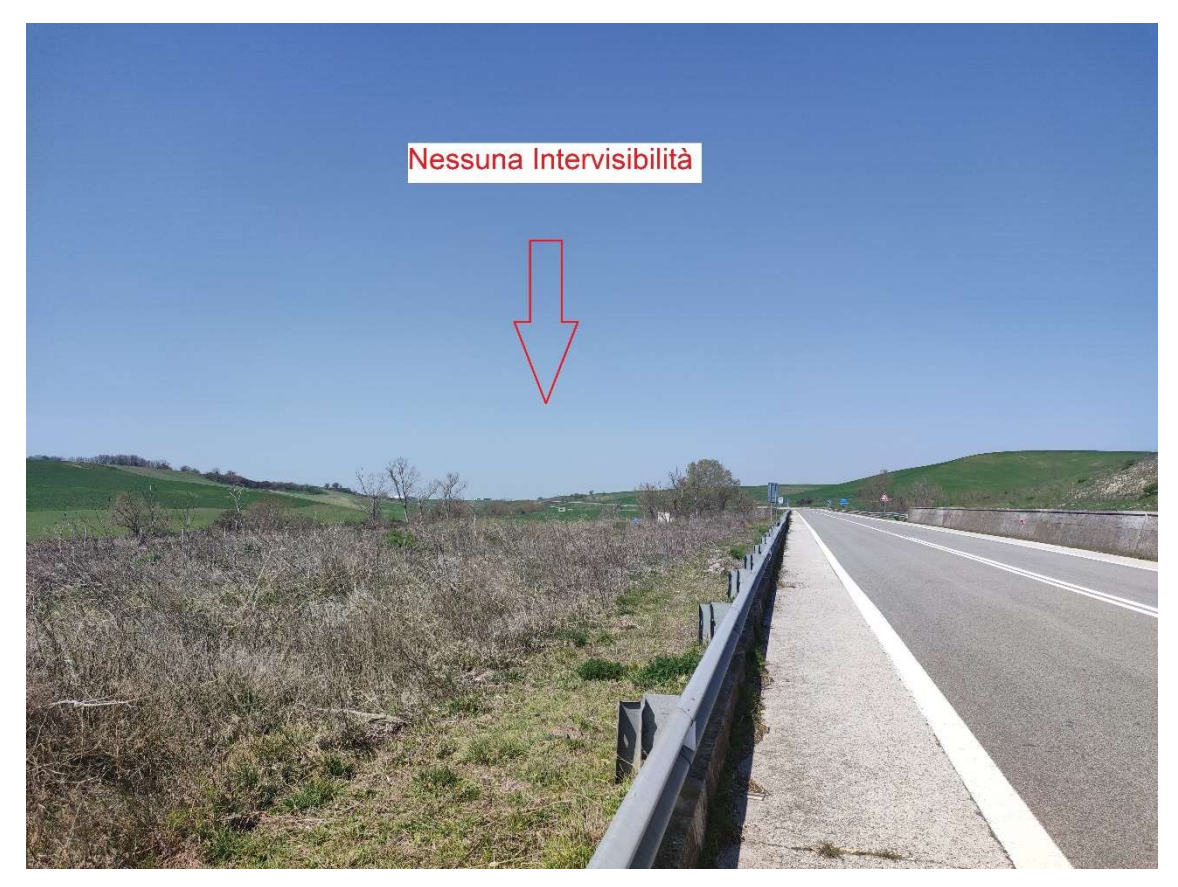

Foto 17b – Punto di Presa n° 17 Stato di Progetto

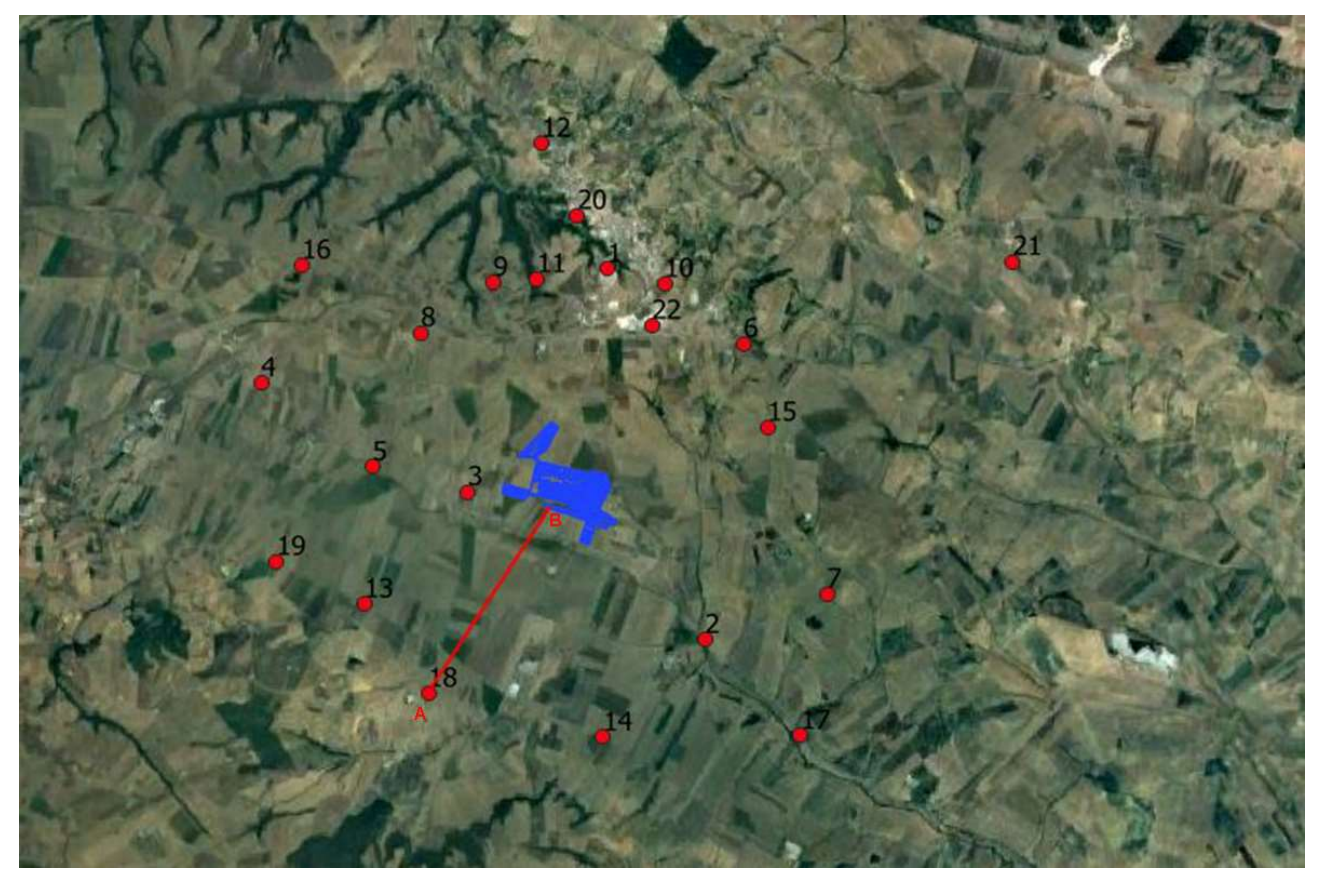

Stralcio Punto di Presa n°18

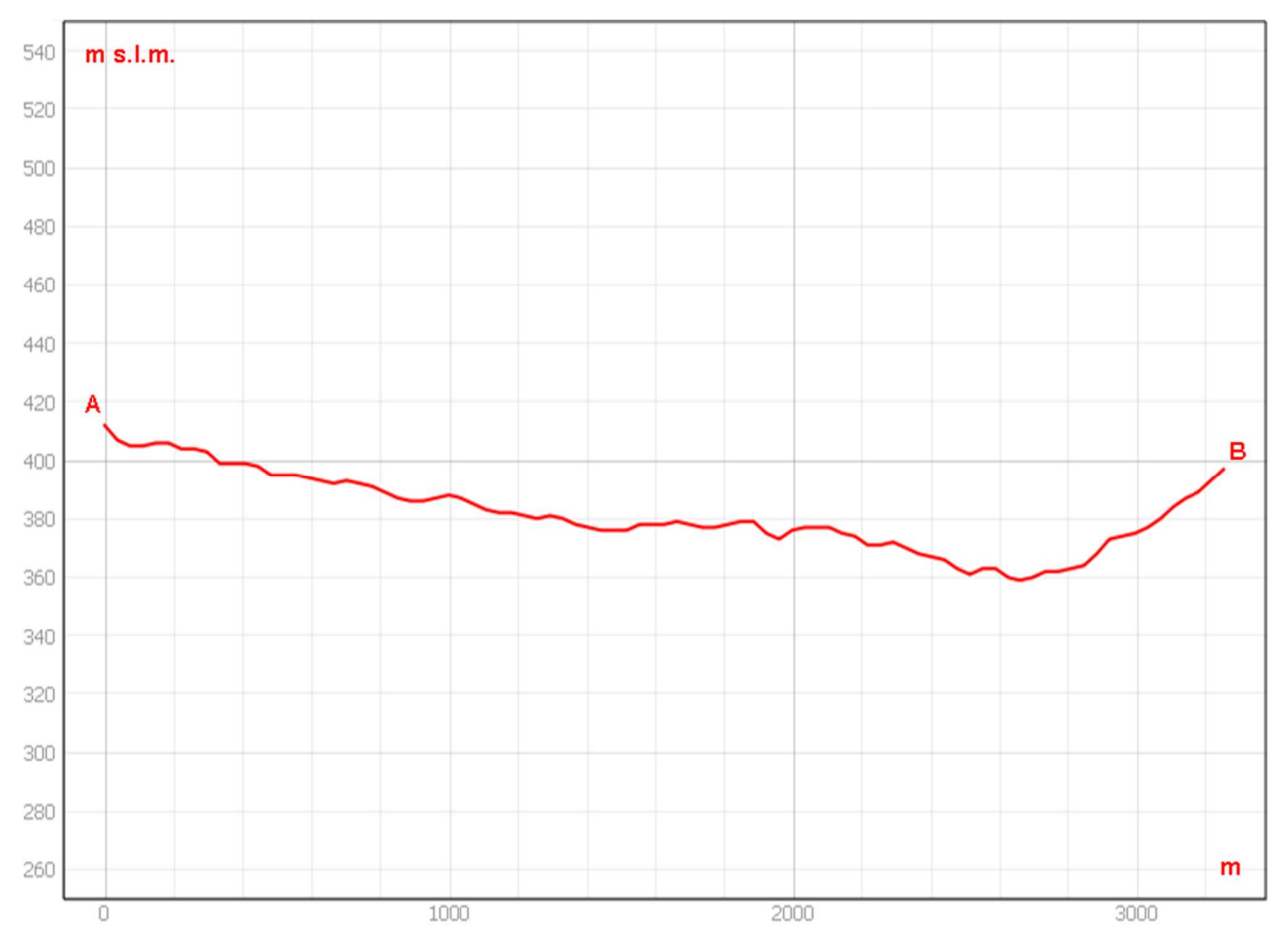

Sezione morfologica del terreno- Punto di presa n°18

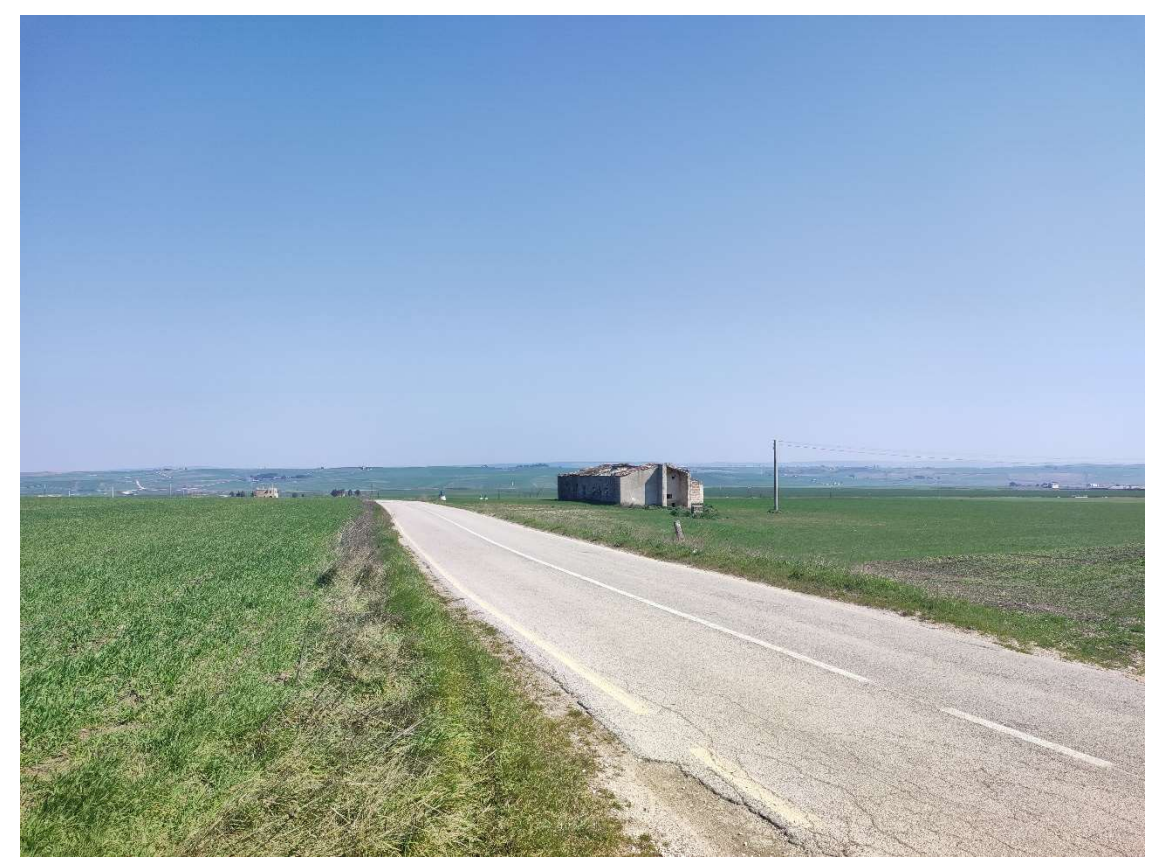

Foto 18a – Punto di Presa n° 18 Stato di Fatto

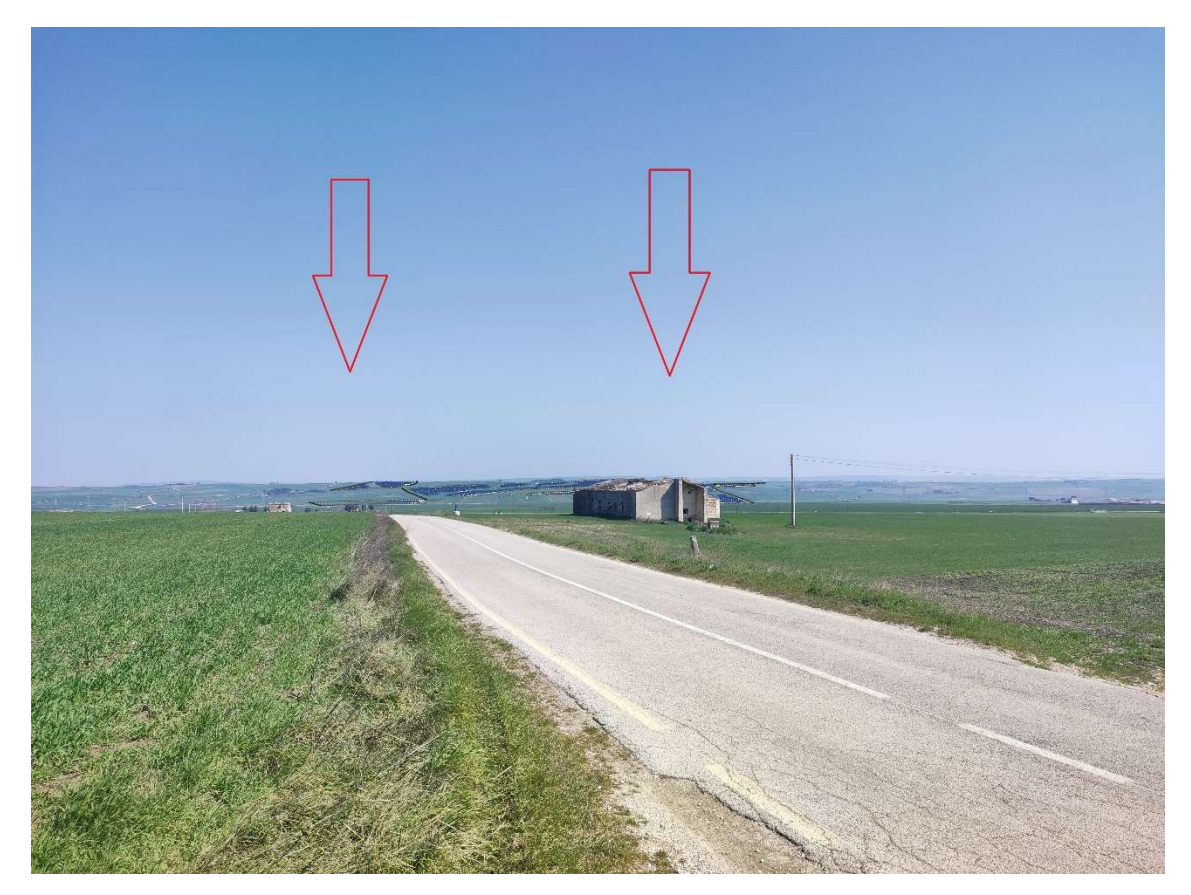

Foto 18b – Punto di Presa n° 18 Stato di Progetto

![](_page_44_Picture_2.jpeg)

Stralcio Punto di Presa n°19

![](_page_45_Figure_0.jpeg)

Sezione morfologica del terreno- Punto di presa n°19

![](_page_45_Picture_2.jpeg)

Foto 19a – Punto di Presa n° 19 Stato di Fatto

![](_page_46_Picture_0.jpeg)

Foto 19b – Punto di Presa n° 19 Stato di Progetto

![](_page_46_Picture_2.jpeg)

Stralcio Punto di Presa n°20

![](_page_47_Figure_0.jpeg)

Sezione morfologica del terreno- Punto di presa n°20

![](_page_47_Picture_2.jpeg)

Foto 20a – Punto di Presa n° 20 Stato di Fatto

![](_page_48_Picture_0.jpeg)

Foto 20b – Punto di Presa n° 20 Stato di Progetto

![](_page_48_Picture_2.jpeg)

Stralcio Punto di Presa n°21

![](_page_49_Figure_0.jpeg)

Sezione morfologica del terreno- Punto di presa n°21

![](_page_49_Picture_2.jpeg)

Foto 21a – Punto di Presa n° 21 Stato di Fatto

![](_page_50_Picture_0.jpeg)

Foto 21b – Punto di Presa n° 21 Stato di Progetto

![](_page_50_Picture_2.jpeg)

Stralcio Punto di Presa n°22

![](_page_51_Figure_0.jpeg)

Sezione morfologica del terreno- Punto di presa n°22

![](_page_51_Picture_2.jpeg)

Foto 22a – Punto di Presa n° 22 Stato di Fatto

![](_page_52_Picture_0.jpeg)

Foto 22b – Punto di Presa n° 22 Stato di Progetto

### 1.3. Conclusioni

Dopo quanto sopra esposto, ed in particolare da quanto è possibile vedere dai fotoinserimenti, è possibile affermare che l'impianto in progetto, in termini di visibilità, induce un'alterazione non significativa dello stato preesistente del comprensorio in cui si inserisce.

Visti i risultati ottenuti dalle elaborazioni sopra descritte è possibile concludere che l'impianto in progetto non compromette i valori di percezione del paesaggio.